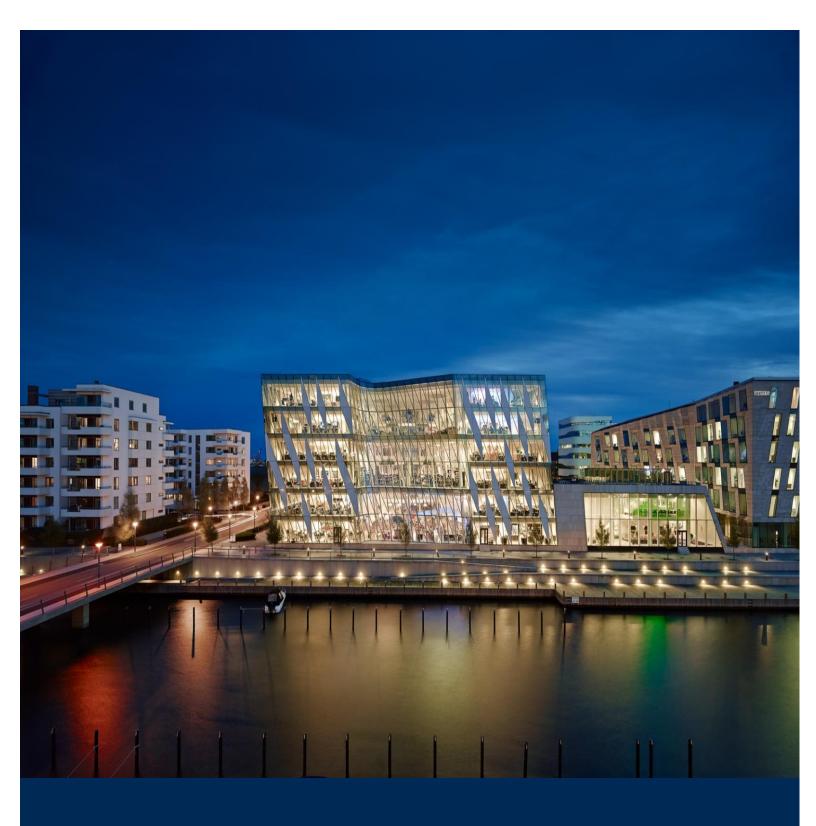

Rules Of Engagement

**USER GUIDE** 

**Functional Document** 

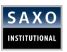

# **Disclaimer: Publications of the Saxo Group**

The Saxo Group uses reasonable efforts to obtain information from reliable sources, but all Publications are provided on an "as is" basis without representation or warranty of any kind (neither express nor implied) and the Saxo Group disclaims liability for any Publication not being complete, accurate, suitable and relevant for the recipient.

The Publications of the Saxo Group are not updated after their release and will due to changing circumstances become inaccurate and possibly misleading after a period of time which may be vary from seconds and minutes to days, weeks and months depending on the Information. The Saxo Group gives no guarantee against, and assumes no liability towards any recipient for, a Publication being outdated.

If a Publication becomes outdated the Saxo Group shall be under no obligation to:

- Update the Publication
- Inform the recipients of a Publication
- Perform any other action.

The Saxo Group reserves the right at its sole discretion to withdraw or amend any Publication or Information provided at any time without notice (prior or subsequent).

If the Saxo Group at any time and for any reason, including without limitation, if any provision of this disclaimer is, or at any time becomes to any extent or in any circumstances invalid, illegal or unenforceable for any reason, should become liable for the loss of any person and/or entity, the liability of the Saxo Group shall be limited to such person's and/or entity's duly documented direct loss, which for the avoidance of doubt, and without limitation, shall not include damages for any incidental and consequential losses, damages for lost opportunity, damages for lost profit, statutory damages, nominal damages, punitive damages, restitutionary or disgorgement damages, damages for costs, including legal costs, and damages for any other indirect loss.

Functional Document | 28-Nov-16 Page 2 of 146

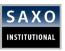

# **TABLE OF CONTENTS**

| 1       | DO           | CUMENT PROPERTIES5                                                                                   |
|---------|--------------|----------------------------------------------------------------------------------------------------|
|         | 1.1          | PURPOSE OF THIS DOCUMENT5                                                                            |
|         | 1.2          | REVISION HISTORY5                                                                                    |
|         | 1.3          | ABBREVIATIONS7                                                                                       |
|         | 1.4          | REFERENCE LIST8                                                                                      |
|         | 1.5          | OPERATION TIMINGS8                                                                                   |
| 2       | OV           | ERVIEW - PRODUCTS10                                                                                  |
|         | 2.1          | FX10                                                                                                 |
|         | 2.2          | SPOT                                                                                                 |
|         | 2.3          | ORDERS11                                                                                             |
|         | 2.4          | FUTURES, STOCKS AND CFD11                                                                            |
|         | 2.5          | CFD SPOT INDICES AND CFD ON FUTURES11                                                                |
|         | 2.6          | BONDS                                                                                                |
| 3       | PR           | OCESS13                                                                                              |
|         | 3.1          | HOW TO CONNECT A NEW CLIENT                                                                          |
|         | 3.2          | VPN SETUP GUIDE INFORMATION                                                                          |
| 4       | IMI          | PLEMENTATION15                                                                                       |
|         | 4.1          | FIX MESSAGE DETAILS15                                                                                |
|         | 4.2          | FX SPOT TRADING19                                                                                    |
|         | 4.3          | ORDER CANCEL/REPLACE/RELATED54                                                                       |
| 5       | TR           | ADE VIA FIX API AND ALLOCATION PROCESS78                                                             |
| 6       | ST           | OCKS, FUTURES AND CFD79                                                                              |
|         | 6.1          | SPECIFICATION ON EXCHANGE TRADED PRODUCTS79                                                          |
|         | 6.2          | STOCKS, FUTURES, CFD DMA - HOURS OF OPERATION81                                                      |
|         | 6.3          | TRADING AND ORDER PLACEMENT ON FUTURES, STOCKS AND CFD DMA82                                         |
| 7<br>E) |              | D SPOT INDICES (CONTINUOUS) AND CFD ON FUTURES (EXPIRING CFDS ON INDICES AND G CFDS ON COMMODTIES)98 |
|         | 7.1          | SPECIFICATION ON SAXO MARKET MAKING PRODUCTS98                                                       |
|         | 7.2          | HOURS OF OPERATION101                                                                                |
|         | 7.3          | QUOTES ON CFD SPOT INDICES AND CFD FUTURES102                                                        |
|         | 7.4<br>CFDS) | ORDER PLACEMENT ON CFD SPOT (CONTINUOUS) INDICES AND CFD ON FUTURES (EXPIRING 103                    |
| 8       | ВО           | NDS120                                                                                               |
|         | 8.1          | SPECIFICATION ON BONDS TRADING                                                                       |
|         | 8.2          | TRADING HOURS                                                                                        |

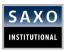

| 8. | 3 STREAMING QUOTES                                      | . 120 |
|----|---------------------------------------------------------|-------|
| 8. | 4 TRADING AND ORDER PLACEMENT ON BONDS                  | . 120 |
| 8. | 5 EXECUTION REPORT                                      | . 121 |
| 9  | TEST ENVIRONMENT                                        | . 124 |
| 9. | 1 ON TESTING WITH SAFT (DEMO/SIMULATION FIX API SERVER) | . 124 |
| 10 | ORDER REJECT REASONS                                    | . 139 |
| 11 | CONTACT DETAILS                                         | . 146 |

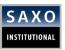

# 1 DOCUMENT PROPERTIES

# 1.1 PURPOSE OF THIS DOCUMENT

This document contains an overview of the Financial Information Exchange (FIX) services offered by Saxo Group (hereafter referred to as, "Saxo"). Consult this document to understand the technical aspects of implementing FIX, how to connect and use Saxo's FIX server (hereafter referred to as, "the Server".

As we continue, please note:

- Saxo's FIX/API server is FIX 4.3 compliant. Both the client and Saxo Group must support the FIX communication protocol.
- The document does not describe the inner workings of the FIX protocol itself. Refer to the subsequent sections for more details.

#### **INTENDED AUDIENCE**

Regulated Financial Institutions: **Retail Brokerage Companies/Banks** offering online trading to their clients on **FX, Spot Metals, Futures, Stocks and CFDs** through their own proprietary trading platforms.

- 1. **Note**: Companies trading in FX must manage their existing client trading flow. According to their own Risk management, they must cover their exposure automatically (STP) with a liquidity provider (Saxo Group).
- Brokerage Companies can consider enhancing their offering with new products and access to more exchanges. With a single point of integration (Saxo Group) they can access and trade on multiple markets: Stocks, Futures and CFD DMA, FX Spot, Spot Metals, CFD Spot Indices and CFD Futures.
- Small Hedge Funds looking for a single point of access to a range of markets.
  Such companies very often require an automated way of processing all their daily trading and hedging operations.
- Proprietary Trading Firms, Money Managers and Corporates with existing client base and running business. Such companies very often are looking for automated hook their algo, solutions black-box and in order to 4. computer-driven trading models/strategies instead coverina of these via manual trading through front end Saxo Platforms. Sometimes, manual trading is not sufficient.
- Selected **Trading software (platforms) and Trading Services Providers** with well-5. established **client base (usually Retail)** and solid operational and IT history and knowledge.

#### 1.2 REVISION HISTORY

| DATE       | VERSION | ВҮ   | CHANGE                                                 |
|------------|---------|------|--------------------------------------------------------|
| 24-01-2005 | 1.0     | XNES | Created first draft of Rules of Engagement User Guide. |

Functional Document | 28-Nov-16 Page 5 of 146

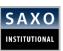

| 17-04-2012 | 1.1    | XMNC | CFD on Indices and Commodities added.                                                                                      |  |
|------------|--------|------|----------------------------------------------------------------------------------------------------|--|
| 18-09-2012 | 1.2    | RL   | Description of Tag 21 and Tag 115, Section 4.2.4 -Market Data Request                                                      |  |
| 26-09-2012 | 1.3    | RL   | Section 2.3 updated with FOK orders                                                                                        |  |
| 27-09-2012 | 1.4    | RL   | Update Section 4.2.1 Quote Request, 4.2.2 Quote request Response                                                           |  |
| 09-10-2012 | 1.5    | RL   | Rewrite of section 7, Sections 8.1.6 and 8.1.7 added, Update of section 9                                                  |  |
| 10-10-2012 | 1.6    | RL   | Chapter 1, page 10 Session Matrix, Section 4.2.4 Market Data Request, have been updated.                                   |  |
| 10-10-2012 | 1.0    | KL   | "Things To Remember" on Section 6.1, Section 6.2 and Section 7, have been updated.                                         |  |
| 14-11-2013 | 1.7    | PPM  | Added Chapter 4.3.1.5 "Placing an Order on the second Currency Amount"                                                     |  |
| 01-02-2014 | 1.8    | PPM  | Revised Version                                                                                                    |  |
| 29-05-2015 | 1.9    | SLM  | Add Contract Details                                                                                                    |  |
| 07-07-2015 | 1.10   | SLM  | Update Contact Details                                                                                                    |  |
| 04-07-2016 | 1.11   | GG   | Update Various content (tag1028 for Futures), CFDs on indices and commodities, RFQ trading, update names and contacts etc. |  |
| 28-11-2016 | 1.12   | RL   | Update version to include FX Market/Limit IOC orders.                                                                      |  |
| 16-05-2017 | 1.13   | XLJ  | Adding product type Bonds                                                                                                  |  |
| 21-06-2018 | 1.141  | XLJ  | Update Test Details                                                                                                    |  |
| 11-04-2019 | 1.142  | XLJ  | Replacing StopIfBid, StopIfOffer to a single type Stop                                                                     |  |
|            |        |      | Update support trading on second currency                                                                                  |  |
| 25-04-2019 | 1.143  | XLJ  | Update supported order type for expiring and continuous CFDs                                                               |  |
| 25 UT 2017 | 1.1 13 | /LJ  | Update requirement of tag 142 for Contract Futures trading                                                                 |  |
|            |        |      | Update Supported Order Type Table For Stocks, Futures and CFD                                                              |  |
| 10-07-2019 | 1.15   | XLJ  | Update related order for FX                                                                                                |  |
|            |        |      |                                                                                                    |  |

Functional Document | 28-Nov-16 Page 6 of 146

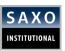

# 1.3 ABBREVIATIONS

| TERM  | DESCRIPTION                                  |
|-------|----------------------------------------------|
| FIX   | Financial Information Exchange               |
| MIC   | Market Identifier Code                       |
| CFD   | Contract For Difference                      |
| DMA   | Direct Market Access                         |
| CET   | Central Eastern Time                         |
| UTC   | Universal Time Coordinates                   |
| DST   | Daylight Saving Time                         |
| SQ    | Streaming Quotes                             |
| B2B   | Back To Back                                 |
| EBS   | Electronic Banking System                    |
| DO    | Day Order                                    |
| IPSEC | Internet Protocol Security                   |
| VPN   | Virtual Private Network                      |
| SSL   | Secure Socket Layer                          |
| SAFT  | Saxo Automated FIX Testing                   |
| DTLS  | Datagram TLS                                 |
| GTD   | Good Till Date                               |
| GTC   | Good Till Cancel                             |
| FX    | Foreign Exchange                             |
| осо   | One Cancels Other                            |
| FUTs  | Futures                                      |
| ISIN  | International Security Identification Number |

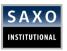

| IC   | Indices     |
|------|-------------|
| COMM | Commodities |

#### 1.4 REFERENCE LIST

| REFERENCE                                                                                               | LINK                                        |
|----------------------------------------------------------------------------------------------------|---------------------------------------------|
| FIX Protocol Limited, "Financial Information<br>Exchange Protocol (FIX)", Version 4.3,<br>Volumes 1 – 7 | www.fixprotocol.org                         |
| ISO 10383 Market Identifier Code (MIC). Used for Futures, Stocks and CFDs                               | www.iso15022.org/MIC/ISO10383 MIC V1 11.pdf |

#### 1.5 OPERATION TIMINGS

# FX SPOT – HOURS OF OPERATION - THE TRADING HOURS FOR FX SPOT ARE THE FOLLOWING:

#### Open:

Monday morning 05:00 Sydney.

With northern wintertime this corresponds to: Sunday 19:00 Copenhagen (CET), 18:00 London, 18:00 UTC, 13:00 (1 pm) New York.

With northern summertime or DST, this corresponds to: Sunday 21:00 Copenhagen, 20:00 London, 19:00 UTC, 15:00 (3 pm) New York.

#### Close:

Friday afternoon 17:00 (5 pm) New York.

With northern wintertime this corresponds to: Friday 23:00 Copenhagen, 22:00 London, 22:00 UTC, Saturday morning 09:00 Sydney.

In the week with EU, (not U.S.) this corresponds to: Friday 24:00 Copenhagen, 23:00 London, 22:00 UTC, Saturday morning 08:00 Sydney.

With northern summertime or DST, this corresponds to: Friday 23:00 Copenhagen, 22:00 London, 21:00 UTC, Saturday morning 07:00 Sydney.

#### Saxo Group is closed December 25 and January 1 (UTC).

#### **MAINTENANCE WINDOW**

- The system is **inaccessible from 01:00 Saturday night to Sunday at 17:00 (both CET)**. In this interval, Saxo performs **maintenance** on the system.
- All client sessions using the connection **will be logged out prior to** the start of the maintenance window. Before the Log-out message, a *TestRequest* will be issued to obtain a 'Heartbeat' signal from the client in order to ensure that there are no sequence number gaps.
- Before actually closing the session, Saxo (Logout Initiator) waits for the client (Acceptor)
  to respond with a confirming Logout message. This gives the acceptor a chance to perform any
  'Gap Fill' operations that may be necessary. The session will be terminated if the acceptor does
  not respond within an appropriate timeframe.

Functional Document | 28-Nov-16 Page 8 of 146

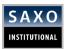

FIX sequence numbers are reset during the maintenance window.

# SESSIONS - IF THE CONNECTION IS USED FOR FX SPOT TRADING ON SQ, TWO **DATA-EXCHANGE SESSIONS ARE ESTABLISHED**

- 1). For trade related communication 2). For quote related communication
- ✓ Trading session also supports trades on all instruments FX Spot, Spot Metals, Futures, Stocks, CFD DMA, CFD Spot Indices and CFD Futures.
- ✓ Saxo for its part will not send Resend Requests on the quote session but will simply accept the incoming sequence number as the correct one.

The table below gives an overview of the different session possibilities.

#### **Session Matrix**

|                              | QUOTE SESSION | TRADE SESSION |
|------------------------------|---------------|---------------|
| Trade FX on SQ               | X             | X             |
| Place Orders on all Products |               | X             |

# **QUOTES ON CFD SPOT INDICES AND CFD FUTURES**

Saxo Bank stream indicative prices for some of the CFD Spot Indices and CFD Futures instruments, Please refer to section 7.1 for the full list.

Page **9** of **146 Functional Document** | 28-Nov-16

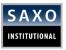

# 2 OVERVIEW - PRODUCTS

The Server offers a variety of products namely, FX, Future, Stocks, CFD DMA, CFD Futures and CFD Spot Indices and Bonds. The following sections describe them in a detailed manner.

#### **Things to Remember**

- 1. Due to business and technical restrictions, you cannot connect to DesktopTrader, WebBased Platform SaxoTraderGO or mobile platforms and the FIX Server at the same time with the same User.
- 2. Simultaneous connection is only supported with Web Connect + FIX server.
- In order to have simultaneous trading access from both DesktopTrader as well as trading access via FIX API server, contact your **Account Manager** and/or **E-Trading Client Services Team**.

### 2.1 FX

# **Things to Remember**

- 1. The EBS format of **CCY1/CCY2** ("**EUR/USD"**) is used for instrument identification.
- 2. The Server supports the use of decimal pips. Whether or not this feature should be enabled is decided in co-operation with the client.
- 3. Trading in fractions is not supported.

# **2.2 SPOT**

#### **Things to Remember**

- 1. Trading on SQ is done via volume band configured for each instrument. The exact band specification is discussed in section 4.2.6.
- 2. Multiple volume bands that deliver differing prices depending on the volume are supported for spot trading on SQ. The bands are symmetric on each side (buy/sell) and the price will rise with the quoted quantity, e.g. 1.1258/60 (2 pips) for 2 million EUR/USD and 1.1257/61 (4 pips) for 5 million EUR/USD.

Functional Document | 28-Nov-16 Page 10 of 146

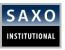

#### 2.3 ORDERS

The Server supports the following order types and durations.

| ORDER TYPE     | DO | GTC | IOC | FOK |  |
|----------------|----|-----|-----|-----|--|
| Market         | X  |     | Χ   | Χ   |  |
| Limit          | Х  | Х   | Х   | Х   |  |
| Stop           | X  | X   |     |     |  |
| ОСО            | X  | X   |     |     |  |
| IF-Done Orders | Х  | Х   |     |     |  |

# **Things to Remember**

 For FX stop order, a stop order to sell will be triggered when the offer price at which you could undertake a transaction of equivalent size reaches the specified size reaches the specified price level. Once triggered, the order will be treated as a market order.

Astop order to buy will be triggered when the bid price at which you could undertake a transaction of equivalent size reaches the specified size reaches the specified price level. Once triggered, the order will be treated as a market order.

- 2. Market order will be executed only if the required liquidity is present at the time the order place request is submitted. Refer to **section 4.2.6** for more information on the Liquidity Control.
- 3. FOK orders are instant orders, which are filled at the first price in the book which can accommodate the full amount. For example: if there is a bid price for 5m and a bid price for 10m, an order to sell 8m will be filled in full, in a single fill, @ the price for 10m. This type of order is either completely filled or completely rejected (killed). Refer to section 4.2.7.3

# 2.4 FUTURES, STOCKS AND CFD

For information on how exchange traded products are handled, refer to <u>section 6</u> of this document.

# 2.5 CFD SPOT INDICES AND CFD ON FUTURES

For information on how Saxo CFD Spot Indices and CFD Futures products are handled, refer to <u>section 7</u> of this document.

Functional Document | 28-Nov-16 Page 11 of 146

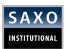

# **2.6 BONDS**

For Bonds information, refer to section 8 of this document.

Functional Document | 28-Nov-16 Page 12 of 146

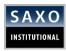

# 3 PROCESS

# 3.1 HOW TO CONNECT A NEW CLIENT

B2B Team coordinates with the client for Onboarding process, facilitating FIX integration on Demo/Simulation, proceeding with certification tests and, making the connection live.

#### 3.1.1 GOING LIVE

The process of Going Live is divided into three stages:

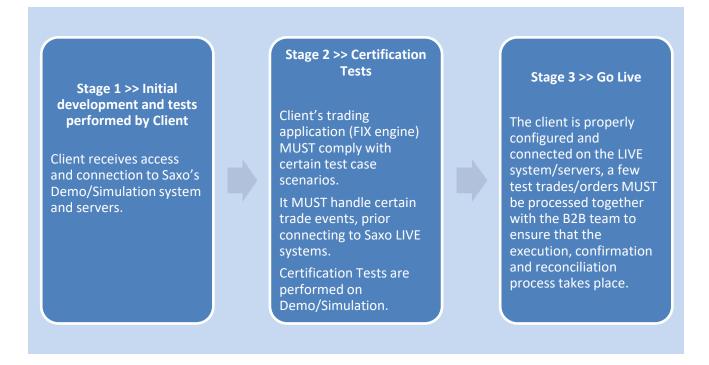

#### 3.1.2 CONNECTIVITY

Clients can connect to the Server in the following ways:

- 1. SSL Cisco AnyConnect VPN
- 2. IPSec VPN over public Internet (Only available for technical Exceptions)

#### 3.1.3 FIX ENGINE COMPATIBILITY TESTING

Saxo offers its clients access to Demo/Simulation FIX/API server. It is pre-configured with some specific test case scenarios when handling certain trade and order events. Saxo calls these pre-defined events **SAFT**.

Please find all the supported test cases described in section 8.

Functional Document | 28-Nov-16 Page 13 of 146

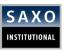

#### 3.2 VPN SETUP GUIDE INFORMATION

This section describes the Virtual Private Network (VPN) setup with Saxo Group.

#### 3.2.1 SSL VPN CISCO ANYCONNECT

#### **Things to Remember**

- Saxo uses Cisco Anyconnect client which provides remote users with secure VPN connections using the Secure Socket Layer (SSL) protocol and DTLS protocol.
- 2. Before going Live, clients are provided a certificate which must be installed to ensure a 2-factor security on VPN connection, Certificate and Credentials.
- 3. The client can work on Win, Mac, Linux. However, we offer support on Win with IE only.

# 3.2.2 IPSEC VPN

# **Things to Remember**

- 1. As an exception, when Anyconnect client cannot be used, Saxo offers an **IPSEC VPN (RFC 2401)** which is compliant with any type of equipment that uses a standard IPSEC protocol.
- 2. More details on this issue can be provided if it is concluded that SSL VPN is not an option.

Functional Document | 28-Nov-16 Page 14 of 146

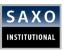

# **4 IMPLEMENTATION**

# **4.1 FIX MESSAGE DETAILS**

# **Things to Remember**

- 1. Saxo's B2B FIX server is based on the standard message of **Financial Information Exchange (FIX) protocol version 4.3**
- 2. The following sections include messages and fields relevant to the communication between Saxo and its clients only.
- 3. Each message lists the fields and their supported values required by Saxo. For detailed description and FIX specific information refer to: http://www.fixprotocol.org/specifications
- 4. Message type is always defined using **Tag 35**
- 5. According to the FIX protocol, certain values under Required (column) must be contained in parentheses "()".

#### 4.1.1 ADMINISTRATIVE MESSAGE DETAILS

The following administrative messages are supported as shown below in Table 1.

Table 1

| MESSAGE TYPE              | VALUE | DESCRIPTION                                                                                                    |
|---------------------------|-------|----------------------------------------------------------------------------------------------------|
| Heartbeat                 | 0     | Trade Session: Default heartbeat interval is 30 seconds. Quote Session: Default heartbeat interval is 30 seconds. |
| Logon                     | А     |                                                                                                    |
| Test Request              | 1     | Please refer to <b>Notes</b> below.                                                                               |
| Resend Request            | 2     |                                                                                                    |
| Session-level Rejection   | 3     |                                                                                                    |
| Sequence Reset (Gap Fill) | 4     |                                                                                                    |
| Logout                    | 5     |                                                                                                    |

Functional Document | 28-Nov-16 Page 15 of 146

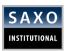

#### **Example Logon Message (Trade Session):**

8=FIX.4.3 9=114 35=A 34=1 49=CLIENT\_TEST 52=20100107-10:28:29.609 56=SAXOTRADE\_TEST 50=FX 98=0 108=30 141=Y 553=xxxxxxx 554=xxxxxxx 10=057

#### **NOTES REGARDING TAG141**

#### Trade Session

- 1. **Tag 141** should only be set to "Y" for the first logon.
- 2. After the maintenance window during the weekend, it should be set to "N" for all other logons during the same week (This tag is not mandatory).
- 3. Saxo resets the sequence numbers during the weekend and expects the clients to start their sequence numbers from week 1. If the client resets sequence numbers on any login after **141=Y**, he may not be able to recover the previously sent messages from Saxo.
- 4. Only if every next login request begins with **141=N** throughout the week, the client will be able to recover previous messages send from Saxo to the client.

#### Quote Session

**Tag 141** must always be set to "Y" when a quote session is established. Old quotes/data cannot be recovered from the system. Saxo considers them non-tradable, expired quotes.

### **NOTES REGARDING TEST REQUEST MESSAGE (35=1)**

- 1. When initiating A Trade or A Quote sessions, Saxo always sends a *Test Request* message and expects the client to answer with a *Heartbeat* message within next 3 seconds containing the same **Tag112** as sent from Saxo in the *Test Request* message.
- 2. Once the sessions are established, the client needs to keep these 'alive' by exchanging **HeartBeat messages (35=0)**. Failure to do so will initiate another *Test Request* message from Saxo.
- 3. If the client fails to respond correctly to a *Test Request* message, Saxo will disconnect the client from FIX API server (both sessions).

### 4.1.2 SAXO AND CLIENT TRADE IDS

- 1. All trade, quote and order IDs allocated by Saxo are (globally) unique.
- 2. Client request IDs and client order IDs must be unique.
- 3. Messages containing duplicate IDs will be rejected. The maximum supported length of client ID is 32, i.e. string [32].

Functional Document | 28-Nov-16 Page 16 of 146

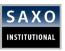

#### 4.1.3 COMPIDS IN FIX MESSAGES

When sending messages, the CompID is used to identify the party connecting to Saxo's B2B FIX server. The tag values for the messages must be as follows:

Table 2 CompIDs in FIX Messages

| MESSAGE TYPE              | SENDERCOMPID | ONBEHALFOFCOMPID | TARGETCOMPID | TARGETSUBID |
|---------------------------|--------------|------------------|--------------|-------------|
| Quote Request             | ID1          | E1               | SAXOQUOTE    |             |
| Quote Request<br>Reject   | SAXOQUOTE    |                  | ID1          | ID2         |
| Quote                     | SAXOQUOTE    |                  | ID1          | ID2         |
| Order Single              | ID1          | E1               | SAXOTRADE    |             |
| Cancel Request            | ID1          | E1               | SAXOTRADE    |             |
| Cancel/Replace<br>Request | ID1          | E1               | SAXOTRADE    |             |
| Execution Report          | SAXOTRADE    |                  | ID1          | ID2         |

E1 is an ID that uniquely identifies the trading entity.

# Table 3 Requirements to tag OnBehalfOfCompID

| CLIENT TYPE          | REQUIREMENTS                                                                                                    |  |  |
|----------------------|----------------------------------------------------------------------------------------------------|--|--|
| Direct Client        | Only a unique Account ID is required                                                                                                    |  |  |
| Saxo Facilitator     | Client ID and Client Account ID identifying the Saxo Client                                                                                                  |  |  |
| Non-Saxo Facilitator | Unique ID identifying the trading entity client that do not belong to Saxo and the Saxo Account ID identifying the institutional client with account in Saxo |  |  |

#### Things to Remember

- When placing a trade via a facilitator connection it is mandatory to include Tag 115 which will be used to identify the user performing the trade, the user id in a facilitator connection type will always be a Saxo generated user id, the response to tag 115 in the execution report will be Tag 128 which will carry the user id performing the trade. Tag 116 is used to identify the end user of the trade origin.
- 2. When placing a trade via a direct client connection or a non Saxo facilitator connection, it is **recommended** to include Tag 115 which will be used to identify the user performing the trade or the user the trade is placed on behalf, the user id in the above types of connections will always be a non-Saxo generated id, the response to tag 115 in the

Functional Document | 28-Nov-16 Page 17 of 146

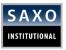

execution report will be Tag 128 which will carry the non Saxo user id performing the trade.

# 4.1.4 STANDARD HEADER

Table 4 states the requirements of the standard header of each FIX message.

Table 4: Requirements: Standard Header

| NAME             | TAG | REQUIRED | DESCRIPTION                                                                                     |
|------------------|-----|----------|-------------------------------------------------------------------------------------------------|
| BeginString      | 8   | Y (Y)    | Must be FIX.4.3                                                                                 |
| BodyLengh        | 9   | Y (Y)    |                                                                                                 |
| MsgType          | 35  | Y (Y)    | Refer to section 4.1.1                                                                          |
| SenderCompID     | 49  | Y (Y)    | Refer to section 4.1.3                                                                          |
| TargetCompID     | 56  | Y (Y)    | Refer to section 4.1.3                                                                          |
| SenderSubID      | 50  | Y (N)    | Unique value provided by Saxo.                                                                  |
| OnBehalfOfCompID | 115 | Y (N)    | Conditionally required relating to setup. Verify with <b>B2B Team</b> whether to use it or not. |
| MsgSeqNum        | 34  | Y (Y)    |                                                                                                 |
| SendingTime      | 52  | Y (Y)    |                                                                                                 |

Alert: Tag 57 (TargetSubID) must not be used. It is reserved for future use.

# 4.1.5 LOGON MESSAGE

Table 5 defines the requirements of the logon message.

Table 5 Requirements: Logon Message

| NAME          | TAG | REQUIRED                                                 | DESCRIPTION                                                         |
|---------------|-----|----------------------------------------------------------|---------------------------------------------------------------------|
| EncryptMethod | 98  | Y (Y)                                                    | Saxo doesn't encrypt FIX messages, so default value is: <b>98=0</b> |
| LlanutDtTat   | 100 | Trade session: Default heartbeat interval is 30 seconds. |                                                                     |
| HeartBtInt    | 108 | Y (Y)                                                    | Quote session: Default heartbeat interval is 30 seconds.            |

Functional Document | 28-Nov-16 Page 18 of 146

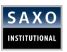

| ResetSeqNumFlag | 141 | N (N) | If client doesn't specify this tag,<br>Saxo will read as <b>141=N</b> . |
|-----------------|-----|-------|-------------------------------------------------------------------------|
| Username        | 553 | Y (N) | Supplied to client by Saxo                                              |
| Password        | 554 | Y (N) | Supplied to client by Saxo                                              |

# 4.2 FX SPOT TRADING

Table 6 shows five primary messages for FX Spot trading.

Table 6 Application Messages: FX Spot Trading

| NAME                 | MESSAGE TYPE |
|----------------------|--------------|
| Quote Request        | R            |
| Quote Request Reject | AG           |
| Quote                | S            |
| Quote Cancel         | Z            |
| Single Order         | D            |

# **Things to Remember**

According to the FIX protocol, certain values under Required (column) must be contained in parentheses "()".

# 4.2.1 QUOTE REQUEST

The *Quote Request* message can contain a request for one or more currency pairs. If a quote request is accepted completely/partially, the quote will be sent to the client as shown in the diagram in Figure 1.

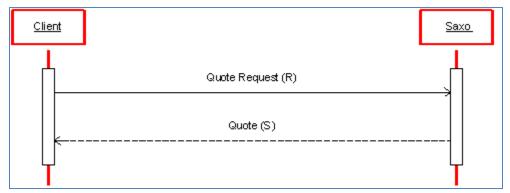

Figure 1 Quote Request Message Flow: Accept

Functional Document | 28-Nov-16 Page 19 of 146

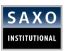

Table 7 defines the requirements of  $\mathbf{SQ}$  -  $\mathbf{Streaming}$   $\mathbf{Quotes}$  (Single Bands as well as Mass quotes) message.

Table 7 Requirements: Quote Request Message

| NAME             | TAG | REQUIRED | DESCRIPTION                                                                                                    |
|------------------|-----|----------|----------------------------------------------------------------------------------------------------|
| QuoteReqID       | 131 | Y (Y)    |                                                                                                    |
| NoRelatedSym     | 146 | Y (Y)    |                                                                                                    |
| Symbol           | 55  | Y (N)    | Currency cross                                                                                                    |
| Product          | 460 | Y (N)    | 4 = Currency                                                                                                    |
| QuoteRequestType | 303 | N (N)    | 2 = Automatic                                                                                                    |
|                  |     |          | Max size for band. Must correspond to client configuration value.                                                                                                    |
| OrderQty         | 38  | Y (N)    | However, please note, when subscribing to mass quotes there is no need to include tag 38 in the quote request message, see <a href="mailto:section">section 4.2.2.2</a> . |

Table 8 shows sample  $Quote\ Request\ message\ of\ \mathbf{SQ}\ -\ \mathbf{Streaming}\ \mathbf{Quotes}$  (Single Bands as well as Mass quotes).

Table 8 Example: Quote Request message (SQ)

|   | NAME            | TAG | REQUIRED | DESCRIPTION                                                                                                    |
|---|-----------------|-----|----------|----------------------------------------------------------------------------------------------------|
|   | Standard Header |     |          | MsgType = R                                                                                                    |
|   | QuoteReqID      | 131 | 1        | Quote Request ID                                                                                                    |
|   | NoRelatedSym    | 146 | 3        | Number of Related Symbols in repeated section                                                                                                    |
| * | Symbol          | 55  | EUR/USD  |                                                                                                    |
| * | Product         | 460 | 4        | Currency                                                                                                    |
| * | OrderQty        | 38  | 5000000  | Bands are provided by Saxo  However, please note, when subscribing to mass quotes there is no need to include tag 38 in the quote request message, see section 4.2.2.2. |
| * | Symbol          | 55  | GBP/CAD  |                                                                                                    |

Functional Document | 28-Nov-16 Page **20** of **146** 

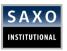

| * | Product | 460 | 4       | Currency                                                                                                    |
|---|---------|-----|---------|----------------------------------------------------------------------------------------------------|
| * |         |     |         | Bands are provided by Saxo                                                                                                    |
|   | OrdQty  | 38  | 5000000 | However, please note, when subscribing to mass quotes there is no need to include tag 38 in the quote request message, see <a href="mailto:section.section.sec&lt;/td&gt;&lt;/tr&gt;&lt;tr&gt;&lt;td&gt;*&lt;/td&gt;&lt;td&gt;Symbol&lt;/td&gt;&lt;td&gt;55&lt;/td&gt;&lt;td&gt;GBP/USD&lt;/td&gt;&lt;td&gt;&lt;/td&gt;&lt;/tr&gt;&lt;tr&gt;&lt;td&gt;*&lt;/td&gt;&lt;td&gt;Product&lt;/td&gt;&lt;td&gt;460&lt;/td&gt;&lt;td&gt;4&lt;/td&gt;&lt;td&gt;Currency&lt;/td&gt;&lt;/tr&gt;&lt;tr&gt;&lt;td&gt;*&lt;/td&gt;&lt;td&gt;&lt;/td&gt;&lt;td&gt;&lt;/td&gt;&lt;td&gt;&lt;/td&gt;&lt;td&gt;Bands are provided by Saxo&lt;/td&gt;&lt;/tr&gt;&lt;tr&gt;&lt;td&gt;&lt;/td&gt;&lt;td&gt;OrdQty&lt;/td&gt;&lt;td&gt;38&lt;/td&gt;&lt;td&gt;5000000&lt;/td&gt;&lt;td&gt;However, please note, when subscribing to mass quotes there is no need to include tag 38 in the quote request message, see &lt;a href=" mailto:section.equation.org"="">section 4.2.2.2</a> . |
|   | C       |     |         |                                                                                                    |

#### Standard Trailer

# **Things to Remember**

- 1. The tags marked with an asterisk (\*) are part of a repeated section, hence it is possible to request quotes for several currency pairs in the same *Quote Request* message.
- 2. **Tag 146 (NoRelatedSym)** gives the number of sections in the repeated block.
- 3. **Tag 146** MUST come before the repeated section.
- 4. However, please note that they will all have the same quote request ID, so if more than one volume band is requested in the same message it will not be possible to distinguish between them. Saxo Bank therefore recommends that a separate quote request message is sent for each volume band.

#### **Example Logon Message on Quote Session:**

8=FIX.4.3 9=114 35=A 34=1 49=CLIENT\_TEST 52=20100107-10:28:29.546 56=SAXOQUOTE\_TEST 50=FX 98=0 108=30 141=Y 553=xxxxxxx 554=xxxxxxx 10=117

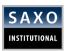

#### **Example Subscribe (request) streaming quotes on one instrument EURUSD:**

8=FIX.4.3 9=119 35=R 34=2 49=CLIENT\_TEST 52=20100107-10:28:31.934 56=SAXOQUOTE\_TEST 50=FX 131=20000000 146=1 55=EUR/USD 460=4 38=20000000 10=131

#### Example of a request (subscription to multiple instruments):

8=FIX.4.3 9=119 35=R 34=2 49=CLIENT\_TEST 52=20100107-10:28:31.934 56=SAXOQUOTE\_TEST 50=FX 131=20000000 146=8 55=AUD/CHF 460=4 38=3000000 55=AUD/JPY 460=4 38=5000000 55=AUD/NZD 460=4 38=1000000 55=CAD/CHF 460=4 38=3000000 55=CHF/DKK 460=4 38=2000000 55=CHF/JPY 460=4 38=5000000 55=CHF/PLN 460=4 38=500000 55=EUR/USD 460=4 38=20000000 10=131

#### 4.2.1.1 STREAMING QUOTES AND REQUEST FOR QUOTES

FIX/API server (B2B server) supports a single model for obtaining quotes namely, *Streaming Quotes* (SQ) This section discusses *Streaming Quotes* (SQ) model in detail.

SQ

### **Things to Remember**

- 1. To get a stream of quotes one MUST send a *QuoteRequest* on the quote session.
- 2. The *QuoteRequestType* (*Tag 303*) should either be set to **Automatic** (2) or omitted. If omitted, it is interpreted as having the value "2". This re-starts the stream and new quotes will be streamed until the session is disconnected.
- 3. Currently, it is NOT possible to unsubscribe to a stream.
- Streaming Quotes can be either Indicative (537=0) or Tradable (537=1)
- 5. In order to execute a trade, the client MUST monitor if a quote is tradable or not. Also, check the available streaming liquidity on **Bid Size (132)** or **Ask Size (133)**.

Functional Document | 28-Nov-16 Page 22 of 146

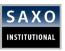

# 4.2.2 QUOTE REQUEST RESPONSE

# 4.2.2.1 QUOTE (SINGLE BAND)

If the Quote Request message described in <u>section 4.2.1</u> is (partially) accepted, quotes will begin to flow to the client.

Table 11 shows sample Quote Message (Single)

Table 11 Example: Quote Message

| NAME             | TAG | REQUIRED                                              | DESCRIPTION   |
|------------------|-----|-------------------------------------------------------|---------------|
| Standard Header  |     |                                                       | MsgType = S   |
| QuoteReqID       | 131 | 5000000                                               |               |
| QuoteID          | 117 | CLIENT-<br>EURGBP-2010-<br>1-7:10.28.35:3-<br>5000000 |               |
| QuoteType        | 537 | 1                                                     | Tradable      |
| Symbol           | 55  | EUR/GBP                                               | Currency pair |
| Product          | 460 | 4                                                     | Currency      |
| BidPx            | 132 | 0.90093                                               | Bid price     |
| OfferPx          | 133 | 0.90107                                               | Offer price   |
| BidSize          | 134 | 5000000                                               | Bid Value     |
| OfferSize        | 135 | 5000000                                               | Ask Value     |
| TransactTime     | 60  | 20100107-<br>10:28:35                                 |               |
| FutSettDate      | 64  | 20100111                                              | Value date    |
| Standard Trailer |     |                                                       |               |

# **Example of quote sent to client from Saxo:**

8=FIX.4.3 9=234 35=S 49=SAXOQUOTE\_TEST 56=CLIENT\_TEST 34=35 57=FX 52=20100107-10:28:35 369=18 131=5000000 117=CLIENT-EURGBP-2010-1-7:10.28:35:3-5000000 537=1 55=EUR/GBP 460=4 132=0.90093 133=0.90107 134=5000000 135=5000000 60=20100107-10:28:35 64=20100111 10=208

Functional Document | 28-Nov-16 Page 23 of 146

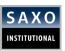

# **4.2.2.2 MASS QUOTE**

Some clients are configured to receive streaming Mass Quotes instead of streaming Single Quotes. All FX price bands for the given currency cross are contained within the Mass Quote as individual Quote Entries.

Table 12 Example: Mass Quote Message

| NAME            | TAG | REQUIRED                                            | DESCRIPTION            |
|-----------------|-----|-----------------------------------------------------|------------------------|
| Standard Header |     |                                                     | MsgType = i            |
| QuoteReqID      | 131 | 3000000                                             |                        |
| QuoteID         | 117 | S5-USDCHF-<br>2010-4-<br>22:9.37.2:97               |                        |
| QuoteType       | 537 | 0                                                   | Tradable(1) or not (0) |
| NoQuoteSets     | 296 | 1                                                   |                        |
| QuoteSetID      | 302 | 1                                                   |                        |
| TotQuoteEntries | 304 | 5                                                   |                        |
| NoQuoteEntries  | 295 | 5                                                   |                        |
| QuoteEntryID    | 299 | S5-USDCHF-<br>2010-4-<br>22:9.37.2:97-<br>0-5000000 |                        |
| Symbol          | 55  | USD/CHF                                             | Currency pair          |
| Product         | 460 | 4                                                   | Currency               |
| BidPx           | 132 | 1.07226                                             | Bid price              |
| OfferPx         | 133 | 1.07246                                             | Offer price            |
| BidSize         | 134 | 0                                                   |                        |
| OfferSize       | 135 | 0                                                   |                        |
| TransactTime    | 60  | 20100422-<br>09:37:02                               |                        |
| FutSettDate     | 64  | 20100426                                            | Value date             |
| QuoteEntryID    | 299 | S5-USDCHF-<br>2010-4-                               |                        |

Functional Document | 28-Nov-16 Page 24 of 146

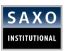

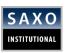

|                     | BidPx        | 132 | 1.07213                                              | Bid price     |
|---------------------|--------------|-----|------------------------------------------------------|---------------|
|                     | OfferPx      | 133 | 1.07258                                              | Offer price   |
|                     | BidSize      | 134 | 0                                                    |               |
|                     | OfferSize    | 135 | 0                                                    |               |
|                     | TransactTime | 60  | 20100422-<br>09:37:02                                |               |
|                     | FutSettDate  | 64  | 20100426                                             | Value date    |
|                     | QuoteEntryID | 299 | S5-USDCHF-<br>2010-4-<br>22:9.37.2:97-<br>0-50000000 |               |
|                     | Symbol       | 55  | USD/CHF                                              | Currency pair |
|                     | Product      | 460 | 4                                                    | Currency      |
|                     | BidPx        | 132 | 1.07213                                              | Bid price     |
|                     | OfferPx      | 133 | 1.07258                                              | Offer price   |
|                     | BidSize      | 134 | 0                                                    |               |
|                     | OfferSize    | 135 | 0                                                    |               |
|                     | TransactTime | 60  | 20100422-<br>09:37:02                                |               |
|                     | FutSettDate  | 64  | 20100426                                             | Value date    |
| Standard<br>Trailer |              |     |                                                      |               |

**Functional Document** | 28-Nov-16

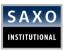

# **4.2.2.3 QUOTE REQUEST REJECT**

QuoteRequest message may contain a request for several currency pairs. However, only one quote request rejection message will be sent even if several are rejected. The diagram in Figure 2 shows the message flow based on a quote request where the request is rejected.

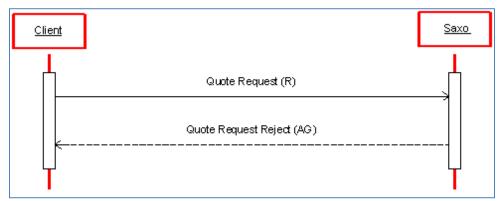

Figure 2 Quote Request Reject Message

Table 10 shows sample Quote Request Reject Message

Table 10 Example: Quote Request Reject Message

|   | NAME                     | TAG | REQUIRED                                                   | DESCRIPTION                                     |
|---|--------------------------|-----|------------------------------------------------------------|-------------------------------------------------|
|   | Standard Header          |     |                                                            | MsgType = AG                                    |
|   | QuoteReqID               | 131 | 20000000                                                   | Quote Request ID                                |
|   | QuoteRequestRejectReason | 658 | 3                                                          | Quote Request Reject<br>Reason (Unknown symbol) |
|   | NoRelatedSym             | 146 | 1                                                          | Number of Related Symbols in repeated section   |
| * | Symbol                   | 55  | EUR/USD                                                    |                                                 |
| * | OrderQty                 | 38  | 20000000                                                   |                                                 |
|   | Text                     | 58  | 3: Band<br>'20000000' not<br>valid for symbol<br>'EUR/USD' | Reject reason as Text                           |
|   | Standard Trailer         |     |                                                            |                                                 |

# **Example of rejection message returned from Saxo:**

8=FIX.4.3 9=178 35=AG 49=SAXOQUOTE\_TEST 56=CLIENT\_TEST 34=3 57=FX 52=20100107-10:28:32 369=2 131=20000000 **658=3** 146=1 55=EUR/USD 38=20000000 **58=3**: Band '20000000' not valid for symbol 'EUR/USD'; 10=094

Functional Document | 28-Nov-16 Page 27 of 146

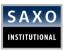

#### **Things to Remember**

- As described in <u>section 4.1</u>, more than one currency pair and/or volume band can be requested in a single *Quote Request* message. Regardless of the number of requests that are rejected, only one *Quote Request Reject* message will be returned. This message will contain a repeated section (indicated by the asterisk (\*)) containing the rejected quotes. The message will also contain a *Reject Reason* (Tag 658) and a free text description (Tag 58)
- 2. The existing protocol only allows the use of single reject reason, even if the quote requests have been rejected for different reasons.
- 3. The enumeration in **tag 658 (QuoteRequestRejectReason)** will contain the reason for the first encountered reject.

# 4.2.3 MARKET DATA REQUEST

Requests for Market Data are available via the quote session.

The Market Data Request only supports subscribing to these market values:

- Highest client bid (quoted for the requested symbol during the current trading day)
- Lowest client ask (for symbol for the current trading day).

For FX the trading day rolls at 5pm NY time thus resetting the values at that point. For CFD Indices and CFD on Futures the roll time is usually when the appropriate market opens.

The Market Data request message may contain a request for several currency pairs.

If all or part of the Market Data request is accepted, Market Data snapshot/full refresh will be sent to the client as shown in the diagram below.

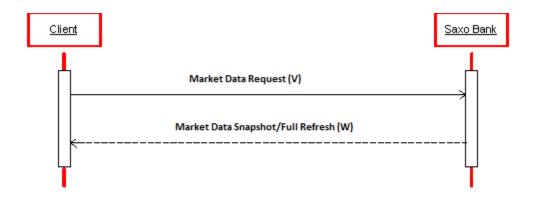

Figure 4 Market Data Request Message Flow: Accept

Functional Document | 28-Nov-16 Page **28** of **146** 

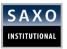

Table 14 defines the requirements of the Market Data request message.

Table 14 Requirements: Market Data Request Message

| NAME                    | TAG | REQUIRED | DESCRIPTION                      |
|-------------------------|-----|----------|----------------------------------|
| MDReqID                 | 262 | Y (Y)    | Unique identification            |
| SubscriptionRequestType | 263 | Y (Y)    | Must be 1 (Snapshot and updates) |
| MarketDepth             | 264 | Y (Y)    | Must be 1                        |
| MDUpdateType            | 265 | Y (Y)    | Must be 0 (Full refresh)         |
| NoMDEntryTypes          | 267 | Y (Y)    |                                  |
| Symbol                  | 55  | Y(N)     | Currency cross                   |
| Product                 | 460 | Y (N)    | 4 = Currency                     |

Table 15 shows example of Market Data Request message.

Table 15 Example: Market Data Request Message

| NAME                    | TAG | REQUIRED | DESCRIPTION                            |
|-------------------------|-----|----------|----------------------------------------|
| Standard Header         | 35  | Y (Y)    | 35 = V                                 |
| MDReqID                 | 262 | Y (Y)    | 262=MD Request ID                      |
| SubscriptionRequestType | 263 | Y (Y)    | 263=1                                  |
| MarketDepth             | 264 | Y (Y)    | 264=1                                  |
| MDUpdateType            | 265 | Y (Y)    | 265=0                                  |
| NoMDEntryTypes          | 267 | Y (Y)    | 267=2                                  |
|                         |     |          | Two entries of tag 269                 |
| *MDEntryType            | 269 | Y (Y)    | 269=7                                  |
|                         |     |          | High (best client bid for trading day) |
| *MDEntryType            | 269 | Y (Y)    | 269=8                                  |
|                         |     |          | Low (best client ask for trading day)  |
| NoRelatedSym            | 146 | Y (Y)    | 146=3                                  |

Functional Document | 28-Nov-16 Page 29 of 146

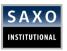

|                  |     |       | Number of Related<br>Symbols in repeated<br>section |
|------------------|-----|-------|-----------------------------------------------------|
| *Symbol          | 55  | Y (Y) | 55=EUR/USD                                          |
| *Product         | 460 | Y (Y) | 4 = FX                                              |
| *Symbol          | 55  | Y (Y) | 55=GBP/CAD                                          |
| *Product         | 460 | Y (Y) | 4 = FX                                              |
| *Symbol          | 55  | Y (Y) | 55=GBP/USD                                          |
| *Product         | 460 | Y (Y) | 4 = FX                                              |
| Standard Trailer |     |       |                                                     |

The tags marked with an asterisk (\*) are part of a repeated section, hence it is possible to request Market Data for several currency pairs in the same Market Data Request Message.

Tag 146 (NoRelatedSym) gives the number of sections in the repeated block, please note that tag 146 must come before the repeated section, the same is applicable for tag 267 and tag 269.

However, please note that they will all have the same MDReqID so it will be more difficult to distinguish between the replies/rejects if more symbols are requested, therefore Saxo Bank recommends that a separate Market Data request message is sent for each symbol.

# 4.2.4 MARKET DATA REQUEST REJECTION

As noted in section 4.2.4, Market Data request message may contain a request for several currency pairs, however, only one Market Data request rejection message will be sent even if several are rejected.

The diagram in Figure 5 shows the message flow based on a market data request where the request is rejected.

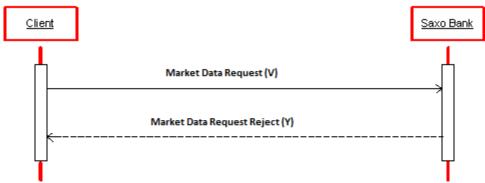

Figure 5 Message Data Request Message Flow: Reject

Functional Document | 28-Nov-16 Page **30** of **146** 

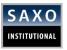

Table 16 shows example of Market Data Request Reject message.

Table 16 Example: Market Data Request Reject Message

| NAME                  | TAG | REQUIRED | DESCRIPTION                                                         |
|-----------------------|-----|----------|---------------------------------------------------------------------|
| Standard Header       | 35  | Y (Y)    | 35 = V                                                              |
| MDReqID               | 262 | Y (Y)    | 262= MD Request ID                                                  |
| MDRequestRejectReason | 281 | Y (Y)    | 281=0<br>MD Request Reject<br>Reason (Unknown<br>symbol)            |
| Text                  | 58  | Y (Y)    | 58=Currency `GBP/CAD<br>not valid; Currency<br>`GBP/USD' not valid. |

Standard Trailer

As described in <u>section 4.2.4</u>, more than one currency pair and/or volume band can be requested in one Market Data Request message, regardless of the number of requests that is rejected, only one Market Data Request Reject message will be returned, this message will then contain the Reason (tag 281) for the first rejected symbol and a free text description (tag 58).

Please note, the protocol only allows the use of *one* reject reason, even if the market data requests have been rejected for different reasons. The enumeration in tag 281 (MDRequestRejectReason) will contain the reason for the first encountered reject.

# 4.2.5 MARKET DATA SNAPSHOT/FULL REFRESH

If the Market Data Request message described in section 4.2.4 is (at least partially) accepted, Market Data Snapshot/Full Refresh will begin to flow to the client.

Data will only flow when the market data has changed (sometimes this may be at trade day roll).

Table 17 shows examples Market Data Snapshot/Full Refresh Message.

Table 17 Example: Market Data Snapshot/Full Refresh Message

| NAME            | TAG | REQUIRED | DESCRIPTION                                |
|-----------------|-----|----------|--------------------------------------------|
| Standard Header | 35  | Y (Y)    | 35 = W                                     |
| MDReqID         | 262 | Y (Y)    | 262= MD Request ID                         |
|                 |     |          | Corresponds to the ID sent in the Request. |
| Symbol          | 55  | Y (Y)    | 55 = EUR/USD                               |
| NoMDEntries     | 268 | Y (Y)    | 268=2                                      |

Functional Document | 28-Nov-16 Page **31** of **146** 

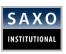

|             |     |       | Number of Related<br>Symbols in repeated<br>section |
|-------------|-----|-------|-----------------------------------------------------|
| MDEntryType | 269 | Y (Y) | 269=7                                               |
|             |     |       | Highest bid (for band)                              |
| MDEntryPx   | 270 | Y (Y) | 270=1.3363                                          |
|             |     |       | Best bid price for t-day                            |
|             |     |       | (can cross best offer)                              |
| MDEntrySize | 271 | Y (Y) | 271=1000000                                         |
|             |     |       | The Band it corresponds to (not present for CFD's   |
| MDEntryType | 269 | Y (Y) | 269=8                                               |
|             |     |       | Lowest offer (for band)                             |
| MDEntryPx   | 270 | Y (Y) | 270=1.3364                                          |
|             |     |       | Best offer price for t-day                          |
|             |     |       | (can cross best bid)                                |
| MDEntrySize | 271 | Y (Y) | 271=1000000                                         |
|             |     |       | The Band it corresponds to (not present for CFD's   |
| MDEntryType | 269 | Y (Y) | 269=7                                               |
|             |     |       | Highest bid (for band)                              |
| MDEntryPx   | 270 | Y (Y) | 270=1.3365                                          |
|             |     |       | Best bid price for t-day                            |
|             |     |       | (can cross best offer –<br>does here)               |
| MDEntrySize | 271 | Y (Y) | 271=200000                                          |
|             |     |       | Band it corresponds to (not present for CFD's)      |
| MDEntryType | 269 | Y (Y) | 269=8                                               |
|             |     |       | Lowest offer (for band)                             |
| MDEntryPx   | 270 | Y (Y) | 270=1.3362                                          |

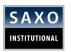

|                  |     |       | Best offer price for t-day                         |
|------------------|-----|-------|----------------------------------------------------|
| MDEntrySize      | 271 | Y (Y) | 271=2000000                                        |
|                  |     |       | The Band it corresponds to (not present for CFD's) |
| Standard Trailer |     |       |                                                    |

Note: We only reply to Market Data requests to clients that are subscribing and receiving streaming quotes for the relevant currency pairs. It is not possible to just receive the Market Data messages.

Functional Document | 28-Nov-16 Page **33** of **146** 

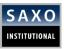

#### 4.2.6 FX TRADE

#### 4.2.6.1 PLACING AN FX ORDER

The diagram in Figure 6 shows the message flow for a Single Order (trade request).

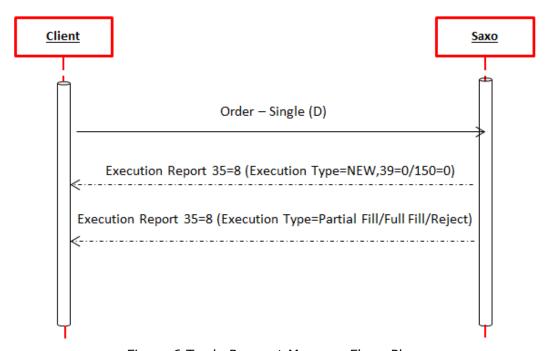

Figure 6 Trade Request Message Flow: Place

# **Things to Remember**

- 1. By default, Market Orders are executed with **FOK** duration, unless Market IOC or Limit IOC duration specified in the order request.
- 2. Market orders are valid up to the largest band configured and subscribed for the client for each cross.

Example: If you have two bands, both 5M and 10M bands for EURUSD. You can place Market orders up to 10M. Orders of 9M EURUSD are fine, orders for 11M EURUSD will be rejected.

**Note:** Market orders are subject to Liquidity Control. A 2M Market order on a cross, if filled, reduces the streaming liquidity by 2M for the traded cross.

3. Market IOC and Limit IOC orders can be filled in several partial amounts and so reported in several execution reports. The full order amount may not be filled on an IOC: the remaining amount will be rejected. This will occur when the underlying market liquidity cannot support the full order amount.

Functional Document | 28-Nov-16 Page **34** of **146** 

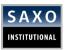

Please see Sample for a Market IOC order request in Table 18 and responses in Table 19-25.

Table 18 Example: Order – Single Message (Trade Request)

| NAME            | TAG | REQUIRED          | DESCRIPTION                                                                                             |
|-----------------|-----|-------------------|----------------------------------------------------------------------------------------------------|
| Standard Header |     |                   | MsgType = D                                                                                             |
| ClOrderID       | 11  | 36866             | Client Order ID (max 32 characters)                                                                     |
| Account         | 1   | NIKHIL_B2BTEST    | Account to book order                                                                                   |
| HandlInst       | 21  | 1                 | Automated execution order, private, no Broker intervention                                              |
| Symbol          | 55  | EUR/USD           |                                                                                                    |
| Product         | 460 | 4                 | Currency                                                                                                |
| Side            | 54  | 1                 | Buy                                                                                                    |
| TransactTime    | 60  | 20161124-08:55:36 |                                                                                                    |
| OrderQty        | 38  | 900000            | Order Quantity                                                                                          |
| OrdType         | 40  | 1                 | 40=1 - For Market Orders                                                                                |
|                 |     |                   | 40=2 - For Limit Orders                                                                                 |
| TimeInForce     | 59  | 3                 | IOC                                                                                                    |
|                 |     |                   | If Time In Force not specified, by default the order will be executed with Fill Or Kill (FOK) duration. |
|                 |     |                   | 59=3 Required for IOC duration.                                                                         |
|                 |     |                   | 59=0 Required for Day duration.                                                                         |
|                 |     |                   | 59=1Required for GTC duration.                                                                          |

Functional Document | 28-Nov-16 Page **35** of **146** 

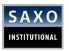

| Price            | 44    | 1.05 | Limit Price - only required on Limit order types (40=2). |
|------------------|-------|------|----------------------------------------------------------|
| EchoPositionID   | 12113 | Υ    | Returns the Saxo Position ID                             |
| Standard Trailer |       |      |                                                          |

#### **Example for a Market IOC Order – Single sent from Client to Saxo:**

8=FIX.4.39=17635=D34=1849=B2BSENDER50=FX52=20161124-

08:55:36.54656=SAXOBANK115=21473091091=NIKHIL\_B2BTEST11=3686621=138=9000004**0=1**54=155=EUR/USD**59=3**60=20161124 -08:55:36460=410=115

Sample Execution Report - New in Table 19 is an example of an accepted trade.

Table 19 Example: Execution Report Message (New)

| NAME            | TAG | REQUIRED           | DESCRIPTION                                           |
|-----------------|-----|--------------------|-------------------------------------------------------|
| Standard Header |     |                    | MsgType = 8                                           |
| OrderID         | 37  | 1702844            | Saxo Order ID                                         |
| ClOrdID         | 11  | 36866              | Client Order ID (max 32 characters)                   |
| ExecID          | 17  | 127553544289667630 | Execution message ID                                  |
| ЕхесТуре        | 150 | 0                  | New                                                   |
| OrdStatus       | 39  | 0                  | New                                                   |
| FutSettDate     | 64  | 20110810           |                                                       |
| Symbol          | 55  | EUR/USD            |                                                       |
| Product         | 460 | 4                  | Currency                                              |
| Side            | 54  | 1                  | Buy                                                   |
| OrderQty        | 38  | 900000             | Order Quantity                                        |
| OrdType         | 40  | 1                  | Market                                                |
| TimeInForce     | 59  | 3                  | IOC - Specifies how long the order remains in effect. |
| TransactTime    | 60  | 20110808-12:13:04  |                                                       |

Functional Document | 28-Nov-16 Page **36** of **146** 

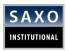

| HandlInst        | 21 | 1 | Automated execution order, private, no Broker intervention |
|------------------|----|---|------------------------------------------------------------|
| Standard Trailer |    |   |                                                            |

#### Example of Execution report New for a Market IOC Order - returned from Saxo to client:

8=FIX.4.39=24835=849=SAXOBANK56=B2BSENDER115=214730910934=1857=FX52=20161124-08:55:37.921369=1837=4798955311=3686617=1312445133660896703**150=0**39=064=2016112855=EUR/USD460=454=238=9000004**0=159=3**151=90000014=06=060=20161124-08:55:37.92121=110=101

Following the execution report (New) acknowledgement, sent by Saxo, the order can be executed/filled with the either of the below scenarios,

- Partial Fill followed by a Full Fill The order was executed in partial manner (partial order amount) ending with a full fill for the remaining amount.
- Partial Fill followed by Cancel Remaining The order was executed in partial manner (partial order amount) ending with a cancel for the remaining amount.
- Full Fill The entire order amount filled.
- Rejected The order was completely rejected described in section 4.2.7.

#### 4.2.6.1.1 PARTIAL FILL FOLLOWED BY A FULL FILL

Partial Fill followed by A\_Full Fill – The order was executed in partial manner (partial order amount) ending with a full fill for the remaining amount.

Please see FIX sample of an order response (execution report – Partial Fill then Full Fill) message in Tables 20-22.

In this scenario the order for Buy 900,000 EUR/USD was executed in 3 execution reports, with 2 partial fills and ending with a full fill for the remaining amount.

Table 20 Example: 1st Execution Report Message (Trade – 1st Partial Fill then Full Fill)

| NAME            | TAG | REQUIRED            | DESCRIPTION                         |
|-----------------|-----|---------------------|-------------------------------------|
| Standard Header |     |                     | MsgType = 8                         |
| OrderID         | 37  | 1702844             | Saxo Order ID                       |
| ClOrdID         | 11  | 36866               | Client Order ID (max 32 characters) |
| ExecID          | 17  | 1312445133804648544 | Execution message ID                |

Functional Document | 28-Nov-16 Page 37 of 146

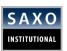

| ЕхесТуре         | 150   | F                 | Fill                                                                                                    |
|------------------|-------|-------------------|----------------------------------------------------------------------------------------------------|
| OrdStatus        | 39    | 1                 | Partially filled                                                                                                    |
| FutSettDate      | 64    | 20110810          |                                                                                                    |
| Symbol           | 55    | EUR/USD           |                                                                                                    |
| Product          | 460   | 4                 | Currency                                                                                                    |
| Side             | 54    | 1                 | Buy                                                                                                    |
| OrderQty         | 38    | 900000            | Order Quantity                                                                                                    |
| OrdType          | 40    | 1                 | Market                                                                                                    |
| TimeInForce      | 59    | 3                 | IOC - Specifies the duration of the order.                                                                               |
| LastQty          | 32    | 25000             | Quantity of this fill. Required if ExecType = F, Note that 25000 was filled out of the 900000 original requested amount. |
| LastPx           | 31    | 1.05565           | Price of this fill.  Required if ExecType = F                                                                            |
| LeavesQty        | 151   | 875000            | Remaining Quantity from the original order request: LeavesQty = OrderQty - CumQty                                        |
| CumQty           | 14    | 25000             | Cumulative quantity                                                                                                    |
| AvgPx            | 6     | 1.05565           | Average price                                                                                                    |
| TransactTime     | 60    | 20110808-12:13:04 |                                                                                                    |
| HandlInst        | 21    | 1                 | Automated execution order, private, no Broker intervention                                                               |
| PositionID       | 12114 | 1361033736        | Saxo Position ID                                                                                                    |
| Standard Trailer |       |                   |                                                                                                    |

**Example of Execution report Trade for a Market IOC Order returned from Saxo to client:** 

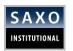

08:55:38.046 Out(318): 8=FIX.4.39=29535=849=SAXOBANK56=B2BSENDER115=214730910934=1957=FX52=20161124-08:55:38.046369=1837=4798955311=3686617=1312445133804648544**150=F39=1**1=NIKHIL\_B2BTEST64=2016112855=EUR/USD460=454=238=9000004**0=159=332=2500031=1.05565151=87500014=25000**6=1.0556560=20161124-08:55:38.00021=110=154

Functional Document | 28-Nov-16 Page **39** of **146** 

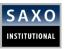

Table 21 Example: 2<sup>nd</sup> Execution Report Message (Trade – 2nd Partial Fill then Full Fill)

| NAME            | TAG | REQUIRED            | DESCRIPTION                                                                                                    |
|-----------------|-----|---------------------|----------------------------------------------------------------------------------------------------|
| Standard Header |     |                     | MsgType = 8                                                                                                    |
| OrderID         | 37  | 1702844             | Saxo Order ID                                                                                                    |
| ClOrdID         | 11  | 36866               | Client Order ID (max 32 characters)                                                                                      |
| ExecID          | 17  | 1312445133812461145 | Execution message ID                                                                                                    |
| ЕхесТуре        | 150 | F                   | Fill                                                                                                    |
| OrdStatus       | 39  | 1                   | Partially filled                                                                                                    |
| FutSettDate     | 64  | 20110810            |                                                                                                    |
| Symbol          | 55  | EUR/USD             |                                                                                                    |
| Product         | 460 | 4                   | Currency                                                                                                    |
| Side            | 54  | 1                   | Buy                                                                                                    |
| OrderQty        | 38  | 900000              | Order Quantity                                                                                                    |
| OrdType         | 40  | 1                   | Market                                                                                                    |
| TimeInForce     | 59  | 3                   | IOC - Specifies the duration of the order.                                                                               |
| LastQty         | 32  | 25000               | Quantity of this fill. Required if ExecType = F, Note that 50000 was filled out of the 900000 original requested amount. |
| LastPx          | 31  | 1.05565             | Price of this fill.                                                                                                    |
|                 |     |                     | Required if ExecType = F                                                                                                 |
| LeavesQty       | 151 | 850000              | Remaining Quantity from the original order request: LeavesQty = OrderQty - CumQty                                        |
| CumQty          | 14  | 50000               | Cumulative quantity                                                                                                    |
| AvgPx           | 6   | 1.05565             | Average price                                                                                                    |
|                 |     |                     |                                                                                                    |

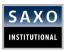

| TransactTime     | 60    | 20110808-12:13:04 |                                                            |
|------------------|-------|-------------------|------------------------------------------------------------|
| HandlInst        | 21    | 1                 | Automated execution order, private, no Broker intervention |
| PositionID       | 12114 | 1361033736        | Saxo Position ID                                           |
| Standard Trailer |       |                   |                                                            |

## **Example of Execution report Trade for a Market IOC Order returned from Saxo to client:**

8=FIX.4.39=29535=849=SAXOBANK56=B2BSENDER115=214730910934=2057=FX52=20161124-08:55:38.124369=1837=4798955311=3686617=1312445133812461145**150=F39=1**1=NIKHIL\_B2BTEST64=2016112855=EUR/USD460=454=238=9000004**0=159=332=2500031=1.05565151=85000014=50000**6=1.0556560=20161124-08:55:38.00021=110=123

Table 23 Example: 3<sup>rd</sup> Execution Report Message (Trade - Full Fill for the remaining amount)

| NAME            | TAG | REQUIRED            | DESCRIPTION                                |
|-----------------|-----|---------------------|--------------------------------------------|
| Standard Header |     |                     | MsgType = 8                                |
| OrderID         | 37  | 1702844             | Saxo Order ID                              |
| ClOrdID         | 11  | 36866               | Client Order ID (max 32 characters)        |
| ExecID          | 17  | 1312445133890587146 | Execution message ID                       |
| ЕхесТуре        | 150 | F                   | Fill                                       |
| OrdStatus       | 39  | 2                   | Fill                                       |
| FutSettDate     | 64  | 20110810            |                                            |
| Symbol          | 55  | EUR/USD             |                                            |
| Product         | 460 | 4                   | Currency                                   |
| Side            | 54  | 1                   | Buy                                        |
| OrderQty        | 38  | 900000              | Order Quantity                             |
| OrdType         | 40  | 1                   | Market                                     |
| TimeInForce     | 59  | 3                   | IOC - Specifies the duration of the order. |

Functional Document | 28-Nov-16 Page 41 of 146

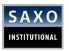

| LastQty          | 32    | 850000            | Quantity of this fill. Required if ExecType = F, Note that the remaining amount 850000 was filled out of the 900000 original requested amount. |
|------------------|-------|-------------------|----------------------------------------------------------------------------------------------------|
| LastPx           | 31    | 1.05713           | Price of this fill.                                                                                                    |
|                  |       |                   | Required if ExecType = F                                                                                                    |
| LeavesQty        | 151   | 0                 | Remaining Quantity from the original order request: LeavesQty = OrderQty - CumQty                                                              |
| CumQty           | 14    | 900000            | Cumulative quantity                                                                                                    |
| AvgPx            | 6     | 1.05713           | Average price                                                                                                    |
| TransactTime     | 60    | 20110808-12:13:04 |                                                                                                    |
| HandlInst        | 21    | 1                 | Automated execution order, private, no Broker intervention                                                                                     |
| PositionID       | 12114 | 1361033736        | Saxo Position ID                                                                                                    |
| Standard Trailer |       |                   |                                                                                                    |

# **Example of Execution report Trade for a Market IOC Order returned from Saxo to client:**

88=FIX.4.3 9=295 35=8 49=SAXOBANK 56=B2BSENDER 115=2147309109 34=20 57=FX 52=20161124-08:55:38.1243 69=18 37=47989553 11=36866 17=1312445133812461145 **150=F 39=2** 1=NIKHIL\_B2BTEST 64=20161128 55=EUR/USD 460=4 54=2 38=900000 **40=1** 59=3 32=850000 31=1.05713 151=0 14=900000 6=1.05713 60=20161124-08:55:38.000 21=11

Functional Document | 28-Nov-16 Page 42 of 146

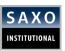

#### 4.2.6.1.2 PARTIAL FILL FOLLOWED BY CANCEL REMAINING AMOUNT

Partial Fill then Cancel Remaining Amount – The order was executed in partial manner (partial order amount filled) ending with a cancel for the remaining amount.

Please see FIX sample of an order response (execution report – Partial Fill then Cancel Remaining Amount) message in Tables 24.

The example contains a message of a cancelation of the remaining amount, as partial fill messages samples where already included in previous example (see Partial Fill followed by Full Fill section above).

In this scenario the order for Buy 900,000 EUR/USD was executed in 3 execution reports, with 2 partial fills executing 50,000 from the requested amount, and the last execution report, **canceling the remaining amount (850,000).** 

Table 24 Example: 3<sup>rd</sup> Execution Report Message (Trade - Cancel Remaining Amount)

| NAME            | TAG | REQUIRED            | DESCRIPTION                                                                            |
|-----------------|-----|---------------------|----------------------------------------------------------------------------------------|
| Standard Header |     |                     | MsgType = 8                                                                            |
| OrderID         | 37  | 1702844             | Saxo Order ID                                                                          |
| ClOrdID         | 11  | 36866               | Client Order ID (max 32 characters)                                                    |
| ExecID          | 17  | 1312445133890587146 | Execution message ID                                                                   |
| ExecType        | 150 | 4                   | Cancel                                                                                 |
| OrdStatus       | 39  | 4                   | Cancel                                                                                 |
| Symbol          | 55  | EUR/USD             |                                                                                        |
| Product         | 460 | 4                   | Currency                                                                               |
| Side            | 54  | 1                   | Buy                                                                                    |
| OrderQty        | 38  | 900000              | Order Quantity                                                                         |
| OrdType         | 40  | 1                   | Market                                                                                 |
| TimeInForce     | 59  | 3                   | IOC - Specifies the duration of the order.                                             |
| LastQty         | 32  | 0                   | Quantity of this fill. Required if ExecType = F, Note that the remaining amount 850000 |

Functional Document | 28-Nov-16 Page 43 of 146

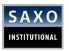

|              |     |                      | was filled out of the 900000 original. requested amount.                          |
|--------------|-----|----------------------|-----------------------------------------------------------------------------------|
| LastPx       | 31  | 1.05565              | Price of this fill.                                                               |
|              |     |                      | Required if ExecType = F                                                          |
| LeavesQty    | 151 | 850000               | Remaining Quantity from the original order request: LeavesQty = OrderQty - CumQty |
| CumQty       | 14  | 50000                | Cumulative quantity                                                               |
| AvgPx        | 6   | 1.05565              | Average price                                                                     |
| TransactTime | 60  | 20110808-12:13:04    |                                                                                   |
| HandlInst    | 21  | 1                    | Automated execution order, private, no Broker intervention                        |
| Description  | 58  | 244: Order Cancelled | Free format text string                                                           |

# **Example of Execution report Trade for a Market IOC Order returned from Saxo to client:**

 $8 = FIX.4.39 = 30335 = 849 = SAXOBANK56 = B2BSENDER115 = 214730910934 = 2157 = FX52 = 20161124 - 08:55:38.905369 = 1837 = 4798955311 = 3686617 = 1312445133890587146150 = 439 = 41 = NIKHIL\_B2BTEST55 = EUR/USD460 = 454 = 238 = 90 + 1000040 = 159 = 332 = 031 = 1.05565151 = 85000014 = 500006 = 1.0556560 = 20161124 - 08:55:39.00021 = 158 = 244: Order Cancelled 10 = 173$ 

Functional Document | 28-Nov-16 Page 44 of 146

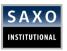

# 4.2.7 TRADE REJECTION/CANCELLATION/EXPIRY

Execution reports for trades that are not accepted/filled can be reported with one of these execution types, rejection, cancelation or expiry.

The diagram in Figure 5 shows the message flow for a Single Order (trade request) that is rejected.

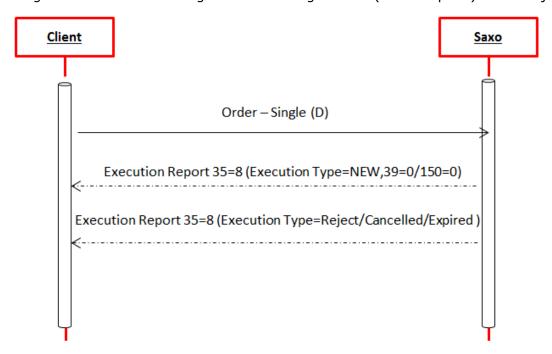

Figure 5 Trade Request Message Flow: Reject

# **Things to Remember**

- The standard FIX protocol has 13 defined order reject reasons (Tag 103: OrdRejReason).
- 2. To accommodate an improved error handling of rejected trades in SAFT, a number of extra rejection reasons have been defined. These are described in <u>section 8.1.5.3</u> to <u>section 8.1.5.15</u>.

Sample of Trade Rejection for a Limit IOC order (Sell 2100000 EUR/USD at 1.05) can be found in Table 26. Sample of Trade Cancelation for a Limit IOC order (Sell 1600000 EUR/USD at 1.05) can be found in Table 27.

Sample of Trade Expiry for a Limit IOC order (Sell 2100000 EUR/USD at 1.05) can be found in Table 28.

Functional Document | 28-Nov-16 Page **45** of **146** 

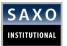

Table 26 shows sample execution report for Trade Reject.

Table 26 Example: Execution Report Message (Limit IOC Order Rejected)

| NAME             | TAG | REQUIRED           | DESCRIPTION                                                |
|------------------|-----|--------------------|------------------------------------------------------------|
| Standard Header  |     |                    | MsgType = 8                                                |
| OrderID          | 37  | 47989545           | Order ID                                                   |
| ClOrderID        | 11  | 1702849            | Client Order ID                                            |
| ExecID           | 17  | 127553544350296122 | Execution message ID                                       |
| ЕхесТуре         | 150 | 8                  | Rejected                                                   |
| OrdStatus        | 39  | 8                  | Rejected                                                   |
| Symbol           | 55  | EUR/USD            | Currency Pair                                              |
| Product          | 460 | 4                  | Currency                                                   |
| Side             | 54  | 2                  | Sell                                                       |
| OrderQty         | 38  | 2100000            | Order Quantity                                             |
| OrdType          | 40  | 2                  | Order Type (Limit)                                         |
| Price            | 44  | 1.05               | Client Price                                               |
| LeavesQty        | 151 | 2100000            | LeavesQty = OrderQty -<br>CumQty                           |
| TimeInForce      | 59  | 3                  | Duration: IOC                                              |
| CumQty           | 14  | 0                  | Cumulative quantity                                        |
| AvgPx            | 6   | 0                  | Average price                                              |
| HandlInst        | 21  | 1                  | Automated execution order, private, no Broker intervention |
| Text             | 58  | Market Price       | 228:IOC order rejected as                                  |
|                  |     | Not Matched        | market price did not match<br>client fill level            |
| Standard Trailer |     |                    |                                                            |
| Standard Header  |     |                    | MsgType = 8                                                |

Note: There are scenarios where Tag 130 be included in the reject message.

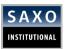

Table 27 shows sample execution report for Trade Reject.

Table 27 Example: Execution Report Message (Limit IOC Order Canceled)

| NAME            | TAG | REQUIRED                     | DESCRIPTION                                                |
|-----------------|-----|------------------------------|------------------------------------------------------------|
| Standard Header |     |                              | MsgType = 8                                                |
| OrderID         | 37  | 47989557                     | Order ID. <i>Is always 0 (zero) on trade rejects.</i>      |
| ClOrderID       | 11  | 56326                        | Client Order ID                                            |
| ExecID          | 17  | 13124456096171515618         | Execution message ID                                       |
| ExecType        | 150 | 4                            | Canceled                                                   |
| OrdStatus       | 39  | 4                            | Canceled                                                   |
| Account         | 1   | B2BTEST                      | Client Account                                             |
| Symbol          | 55  | EUR/USD                      |                                                            |
| Product         | 460 | 4                            | Currency                                                   |
| Side            | 54  | 2                            | Sell                                                       |
| OrderQty        | 38  | 1600000                      | Order Quantity                                             |
| OrdType         | 40  | 2                            | Order Type (Limit)                                         |
| Price           | 44  | 1.05                         | Client Price                                               |
| LeavesQty       | 151 | 1600000                      | LeavesQty = OrderQty -<br>CumQty                           |
| TimeInForce     | 59  | 3                            | Duration: IOC                                              |
| LastQty         | 32  | 0                            | Always Set to 0                                            |
| LastPX          | 31  | 0                            | Always Set to 0                                            |
| CumQty          | 14  | 0                            | Cumulative quantity                                        |
| AvgPx           | 6   | 0                            | Average price                                              |
| HandlInst       | 21  | 1                            | Automated execution order, private, no Broker intervention |
| TransactTime    | 60  | 60=20161124-<br>10:14:56.000 | Transaction Time                                           |

Functional Document | 28-Nov-16 Page 47 of 146

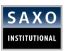

| Text             | 58 | Order Cancelled | 244: Order Cancelled |
|------------------|----|-----------------|----------------------|
| Standard Trailer |    |                 |                      |
| Standard Header  |    |                 | MsgType = 8          |

Table 28 shows sample execution report for Trade Expiry.

Table 28 Example: Execution Report Message (Limit IOC Order Expired)

| NAME            | TAG | REQUIRED             | DESCRIPTION                                           |
|-----------------|-----|----------------------|-------------------------------------------------------|
| Standard Header |     |                      | MsgType = 8                                           |
| OrderID         | 37  | 47989558             | Order ID. <i>Is always 0 (zero) on trade rejects.</i> |
| ClOrderID       | 11  | 35850                | Client Order ID                                       |
| ExecID          | 17  | 13124456439125270423 | Execution message ID                                  |
| ЕхесТуре        | 150 | С                    | Expired                                               |
| OrdStatus       | 39  | С                    | Expired                                               |
| Account         | 1   | B2BTEST              | Client Account                                        |
| Symbol          | 55  | EUR/USD              |                                                       |
| Product         | 460 | 4                    | Currency                                              |
| Side            | 54  | 2                    | Sell                                                  |
| OrderQty        | 38  | 2100000              | Order Quantity                                        |
| OrdType         | 40  | 2                    | Order Type (Limit)                                    |
| Price           | 44  | 1.05                 | Client Price                                          |
| LeavesQty       | 151 | 2100000              | LeavesQty = OrderQty -<br>CumQty                      |
| TimeInForce     | 59  | 3                    | Duration: IOC                                         |
| LastQty         | 32  | 0                    | Always Set to 0                                       |
| LastPX          | 31  | 0                    | Always Set to 0                                       |
| CumQty          | 14  | 0                    | Cumulative quantity                                   |

Functional Document | 28-Nov-16 Page 48 of 146

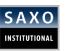

| AvgPx            | 6  | 0                            | Average price                                              |
|------------------|----|------------------------------|------------------------------------------------------------|
| HandlInst        | 21 | 1                            | Automated execution order, private, no Broker intervention |
| TransactTime     | 60 | 60=20161124-<br>10:14:56.000 | Transaction Time                                           |
| Standard Trailer |    |                              |                                                            |
| Standard Header  |    |                              | MsgType = 8                                                |

# 4.2.8 FX SPOT LIQUIDITY CONTROL

This section describes how the liquidity control of the Server works.

## **Things to Remember**

- 1. Each quote sent by Saxo contains both a price and a trade size. As long as the client trades below this trade size, the limit control will never result in a trade rejection.
- 2. Re-capture 'N' millions per currency cross per side per 't' seconds.

## **EXAMPLE: (ASSUME WE ARE TRADING EUR/USD)**

Assume streaming liquidity on a particular instrument is: 10 million

Liquidity reload amount: "1 million per 30 seconds"

Alert: Please note that all values are examples only. Actual values may differ.

The example is illustrated in Table 21. In the *Direction* column, *In* indicates messages received by Saxo, and *Out* indicates messages sent by Saxo.

At 00:00 a quote is sent out. The client trades at 00:00 on Q1 and at 01:00 on Q2.

**At 05:30** we are back to the full liquidity amount again.

Table 26 shows liquidity control: How reload time and reload amount works is shown in Table 26.

Table 26: Example: FX Spot Liquidity Control

| MM:SS | DIRECTION | DESCRIPTION                                                |
|-------|-----------|------------------------------------------------------------|
| 00:00 | Out       | Quote send (QuoteID=Q1) (10 mill EUR/USD left to trade on) |
| 00:00 | In        | Trade request for 5 mill (TradeID=T1) ( $10 - 5 = 5$ left) |

Functional Document | 28-Nov-16 Page **49** of **146** 

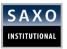

| 00:01 | Out | Trade response (TradeID=T1) : Success                       |
|-------|-----|-------------------------------------------------------------|
| 00:01 | Out | Quote send (QuoteID=Q2) (5 mill EUR/USD left to trade on)   |
| 00:30 | Out | Quote send (QuoteID=Q3) (6 mill EUR/USD left to trade on)   |
| 01:00 | In  | Trade request for 5 mill (TradeID=T2) (6 - 5 = 1 left)      |
| 01:01 | Out | Trade response (TradeID=T2) : Success                       |
| 01:01 | Out | Quote send (QuoteID=Q3) (1 mill EUR/USD left to trade on)   |
| 01:30 | Out | Quote send (QuoteID=Q4) (2 mill EUR/USD left to trade on)   |
| 02:00 | Out | Quote send (QuoteID=Q5) (3 mill EUR/USD left to trade on)   |
| 02:30 | Out | Quote send (QuoteID=Q6) (4 mill EUR/USD left to trade on)   |
| 03:00 | Out | Quote send (QuoteID=Q7) (5 mill EUR/USD left to trade on)   |
| 03:30 | Out | Quote send (QuoteID=Q8) (6 mill EUR/USD left to trade on)   |
| 04:00 | Out | Quote send (QuoteID=Q9) (7 mill EUR/USD left to trade on)   |
| 04:30 | Out | Quote send (QuoteID=Q10) (8 mill EUR/USD left to trade on)  |
| 05:00 | Out | Quote send (QuoteID=Q11) (9 mill EUR/USD left to trade on)  |
| 05:30 | Out | Quote send (QuoteID=Q12) (10 mill EUR/USD left to trade on) |
|       |     |                                                             |

# **EXAMPLE: IF A TRADE REQUEST IS REJECTED, THE AVAILABLE LIQUIDITY REMAINS UNCHANGED**

If the second trade request  $Trade\ T2$  at 01:00 had been rejected, 6 million would have been available at 01:01 in the example above.

# **Things to Remember**

- 1. Buy-side and sell-side are independent.
- 2. If we continue the example in Table we can buy 5 million in EUR/USD and for the next couple of minutes buy an additional 5 million and sell 10 million.

The diagram in Figure 6 shows the example from Table 26.

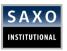

#### **EXPLANATION**

Liquidity Control and available executable liquidity can be monitored via the Quote Session with every quote streamed to the client: **Tag (134) Bid Liquidity** and **Tag (135) Ask Liquidity**.

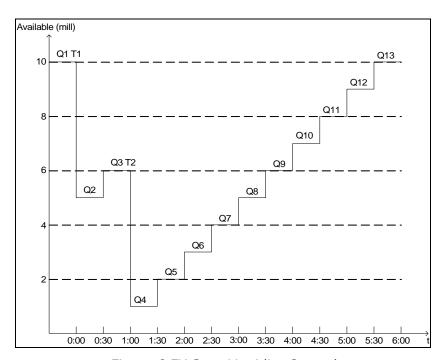

Figure 6 FX Spot Liquidity Control

## **Example of quote sent to client from Saxo:**

8=FIX.4.3 9=234 35=S 49=SAXOQUOTE\_TEST 56=CLIENT\_TEST 34=35 57=FX 52=20100107-10:28:35 369=18 131=5000000 117=CLIENT-EURGBP-2010-1-7:10.28:35:3-5000000 537=1 55=EUR/GBP 460=4 132=0.90093 133=0.90107 134=5000000 135=5000000 60=20100107-10:28:35 64=20100111 10=208

# 4.2.9 VOLUME BANDS

As described in section 2.2, it is possible to subscribe to more than one volume band.

Saxo Bank defines the size of the volume band(s).

Please note that it is not possible to have a maximum liquidity greater than the maximum value of the highest volume band.

When price changes occur, quotes for all bands are streamed to the client.

## Example 1:

Assume that a client has three bands for EUR/USD:

- Up to 2 million
- Between 2 and 5 million

Functional Document |

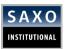

• Between 5 and 10 million.

Assume that the maximum liquidity of the client is 10 million.

Assume that the client wants to buy 7 million EUR/USD.

If this 7 million EURUSD trade is accepted, the maximum trade size for the three bands will now be 0 for the first band (up to 2 million), 0 for the middle band (between 2 and 5 million) and 3 for the high band (between 5 and 10 million).

As time passes, the liquidity control will increase the maximum trade sizes of the bands.

The example is illustrated in chart 1. The trade of the 7 million occurs between t1 and t2 in the figure. The white, checkered and black bar are the first, second and third volume band respectively.

# Available (mill):

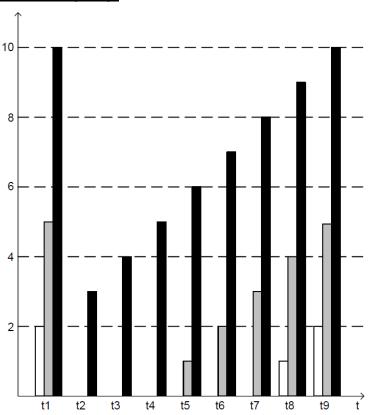

Chart 1 Example: Volume Bands - Example 1

## Example 2:

Assume that a client has three bands for EUR/USD:

- Up to 2 million
- Between 2 and 5 million
- Between 5 and 10 million.

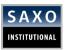

Assume that the maximum liquidity of the client is 10 million.

Assume that the client wants to buy 3 million EUR/USD.

If the client wants to buy only 3 million EUR/USD (and the trade is accepted), the max size for the first band is 0, 2 for the second band and 7 for the third band.

The above example is illustrated in chart 2. The client buys the 3 million between t1 and t2 in the figure. The white, checkered and black bar are the first, second and third volume band respectively.

# Available (mill):

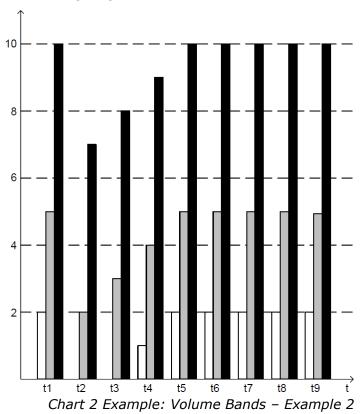

Functional Document | 28-Nov-16 Page **53** of **146** 

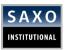

# 4.3 ORDER CANCEL/REPLACE/RELATED

This section defines the message requirements for order cancel, replace and related orders.

Table 27 Application Messages: Order Placement

| NAME                                               | MESSAGE TYPE |
|----------------------------------------------------|--------------|
| Order Cancel Request                               | F            |
| Order Cancel/Replace Request (also known as Amend) | G            |
| Related orders (IF-Done and OCO)                   | Е            |

# **Things to Remember**

- 1. The sequence diagrams only show the normal message flow, which may change due to latency in the network.
- 2. According to the FIX protocol, the value in the parentheses "()" in the Required-column in some of the coming tables is the requirement according to the FIX protocol.
- 3. For all sequence diagrams in the coming sections: Neither network latency nor user intervention is considered, in the form of submitting cancel requests before receiving an order placement confirmation. The scenario where a user request is rejected due to the order being filled is not described.

## 4.3.1 FX SPOT AND SPOT METALS

This section describes the requirements of the messages listed in Table 27 with regard to FX orders.

## **4.3.1.1 STOP ORDER**

Functional Document | 28-Nov-16 Page **54** of **146** 

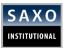

Table 28 shows an example of an Order – Single message for a Stop order.

Table 28 Example: FX: Order - Single Message

| NAME             | TAG | REQUIRED          | DESCRIPTION                                                   |
|------------------|-----|-------------------|---------------------------------------------------------------|
| Standard Header  |     |                   | MsgType = D                                                   |
| ClOrderID        | 11  | 1709477122        | Client Order ID (max 32 characters)                           |
| Account          | 1   | B2B_Test4_USD     |                                                               |
| FutSettDate      | 64  | 20100109          |                                                               |
| HandlInst        | 21  | 1                 | Automated execution order, private, no<br>Broker intervention |
| Symbol           | 55  | EUR/USD           | Symbol                                                        |
| Product          | 460 | 4                 | Currency                                                      |
| Side             | 54  | 1                 | Buy                                                           |
| TransactTime     | 60  | 20100131-09:31:58 | Time of transaction                                           |
| OrderQty         | 38  | 10000000          | Quantity ordered                                              |
| OrdType          | 40  | 3                 | Stop                                                          |
| StopPx           | 99  | 1.20825           | Stop price per unit of quantity                               |
| TimeInForce      | 59  | 0                 | Day order                                                     |
| Standard Trailer |     |                   |                                                               |

8=FIX.4.3 9=137 35=D 34=161 49=CLIENT\_TEST 50=FX 52=20100107-11:47:42.615 56=SAXOTRADE\_TEST 11=1709477122 1=B2B\_Test4\_USD 64=20100109 21=1 55=EUR/USD 460=4 54=1 60=20100131-09:31:58 38=1000000 40=3 99=1.20825 59=0 10=107

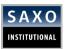

If the order request shown in Table 28 is accepted, the resulting execution report can be seen in Table 29.

Table 29 Example: FX: Execution Report Message (Accept Order Request)

| NAME             | TAG | REQUIRED           | DESCRIPTION                                                |
|------------------|-----|--------------------|------------------------------------------------------------|
| Standard Header  |     |                    | MsgType = 8                                                |
| OrderID          | 37  | 2472811            | Saxo Order ID                                              |
| ClOrdID          | 11  | 1709477122         | Client Order ID (max 32 characters)                        |
| ExecID           | 17  | 127752247178115774 | Unique identifier of execution message                     |
| ExecType         | 150 | 0                  | New                                                        |
| OrdStatus        | 39  | 0                  | New                                                        |
| Account          | 1   | Demo_1234567       |                                                            |
| FutSettDate      | 64  | 20100111           |                                                            |
| Symbol           | 55  | EUR/USD            |                                                            |
| Product          | 460 | 4                  | Currency                                                   |
| Side             | 54  | 1                  | Buy                                                        |
| OrderQty         | 38  | 10000000           | Quantity ordered                                           |
| OrdType          | 40  | 3                  | Stop                                                       |
| StopPx           | 99  | 1.20825            | Stop price per unit of quantity                            |
| TimeInForce      | 59  | 0                  | Day order                                                  |
| LeavesQty        | 151 | 10000000           | Quantity open for further execution                        |
| CumQty           | 14  | 0                  | Total quantity filled                                      |
| AvgPx            | 6   | 0                  | Calculated average price of all fills on this order        |
| HandlInst        | 21  | 1                  | Automated execution order, private, no Broker intervention |
| Standard Trailer |     |                    |                                                            |

Functional Document | 28-Nov-16 Page **56** of **146** 

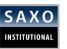

8=FIX.4.3 9=301 35=8 49=SAXOTRADE\_TEST 56=CLIENT\_TEST 34=243 57=FX 52=20100107-12:27:30 37=2472811 11=1709477122 17=127752247178115774 150=0 39=0 1=Demo\_1234567 64=20100111 55=EUR/USD 460=4 54=1 38=10000000 40=3 99=1.20825 59=0 151=10000000 14=0 6=0 21=1 10=210

If a placed order is filled the flow will be as shown in Figure 9.

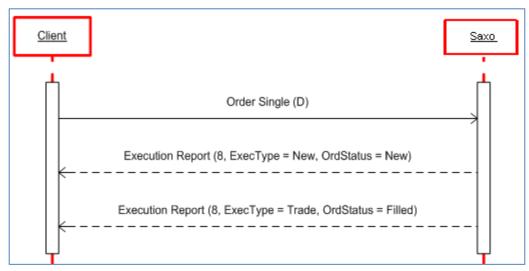

Figure 9 Place Order Message Flow (FX): Filled

The execution report shown in Table 30 is an example of an order being filled.

Table 30 Example: FX: Execution Report Message (Order Filled)

| NAME            | TAG | REQUIRED           | DESCRIPTION                                                           |
|-----------------|-----|--------------------|-----------------------------------------------------------------------|
| Standard Header |     |                    | MsgType = 8                                                           |
| OrderID         | 37  | 2472811            | Saxo Order ID                                                         |
| ClOrdID         | 11  | 1709477122         | Client Order ID (max 32 characters)                                   |
| ExecID          | 17  | 127718728096257324 | Unique identifier of execution message                                |
| ExecType        | 150 | F                  | Trade                                                                 |
| OrdStatus       | 39  | 2                  | Filled                                                                |
| FutSettDate     | 64  | 20051102           | Specific date of trade settlement (SettlementDate) in YYYYMMDD format |
| Symbol          | 55  | EUR/USD            |                                                                       |
| Product         | 460 | 4                  | Currency                                                              |
| Side            | 54  | 1                  | Buy                                                                   |

Functional Document | 28-Nov-16 Page **57** of **146** 

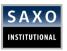

| OrderQty         | 38  | 1000000           | Quantity ordered                                           |
|------------------|-----|-------------------|------------------------------------------------------------|
| OrdType          | 40  | 3                 | Stop                                                       |
| StopPx           | 99  | 1.20825           | Price per unit of quantity                                 |
| TimeInForce      | 59  | 1                 | Good Till Cancelled (GTC)                                  |
| LastQty          | 32  | 1000000           | Quantity bought - sold on this (last) fill                 |
| LastPx           | 31  | 1.20825           | Price on this (last) fill                                  |
| LeavesQty        | 151 | 0                 | Quantity open for further execution                        |
| CumQty           | 14  | 1000000           | Total quantity filled                                      |
| AvgPx            | 6   | 1.20825           | Calculated average price of all fills on this order        |
| TransactTime     | 60  | 20051031-14:26:50 | Time of execution                                          |
| HandlInst        | 21  | 1                 | Automated execution order, private, no Broker intervention |
| Standard Trailer |     |                   |                                                            |

If the order request is rejected, an *execution report* with ExecType = 8 (Rejected) will be sent back to the client. This is shown in Figure 10.

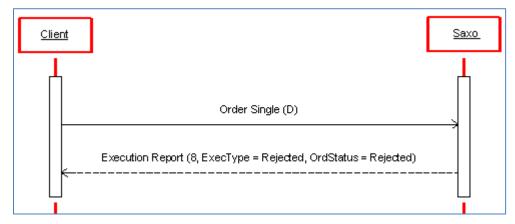

Figure 10 Place Order Message Flow (FX): Rejected

The *execution report* shown in Table 31 is an example of the message sent if a request to place a market order is rejected.

Functional Document | 28-Nov-16 Page **58** of **146** 

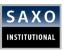

Table 31 Example: FX: Execution Report Message (Rejected Order Request) As the order placement request is rejected, the Server returns OrderID equal to "0"

| NAME             | TAG | REQUIRED                                         | DESCRIPTION                                                |
|------------------|-----|--------------------------------------------------|------------------------------------------------------------|
| Standard Header  |     |                                                  | MsgType = 8                                                |
| OrderID          | 37  | 0                                                | Saxo Order ID                                              |
| ClOrdID          | 11  | 1398315264                                       | Client Order ID (max 32 characters)                        |
| ExecID           | 17  | 127740092411454274                               | Unique identifier of execution message                     |
| ExecType         | 150 | 8                                                | Rejected                                                   |
| OrdStatus        | 39  | 8                                                | Rejected                                                   |
| OrdRejReason     | 103 | 1                                                | Unknown symbol                                             |
| Symbol           | 55  | USD/JPY                                          |                                                            |
| Product          | 460 | 4                                                | Currency                                                   |
| Side             | 54  | 1                                                | Buy                                                        |
| OrderQty         | 38  | 1000000                                          | Quantity ordered                                           |
| OrdType          | 40  | 1                                                | Market                                                     |
| TimeInForce      | 59  | 0                                                | Day Order                                                  |
| LeavesQty        | 151 | 1000000                                          |                                                            |
| CumQty           | 14  | 0                                                |                                                            |
| AvgPx            | 6   | 0                                                |                                                            |
| HandleInstr      | 21  | 1                                                | Automated execution order, private, no Broker intervention |
| Text             | 58  | 99: USD/JPY always<br>rejected in SAFT<br>system |                                                            |
| Standard Trailer |     |                                                  |                                                            |

Functional Document | 28-Nov-16 Page **59** of **146** 

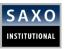

#### 4.3.1.2 ORDER CANCEL

## **Things to Remember**

- 1. If the client wishes to cancel a working order, an *Order Cancel* request should be sent.
- Client will not receive an execution report with order status PendingCancel (OrdStatus = 6).

The diagram in Figure 11 shows the flow of an order cancel request being accepted (with the *initial order* place request first).

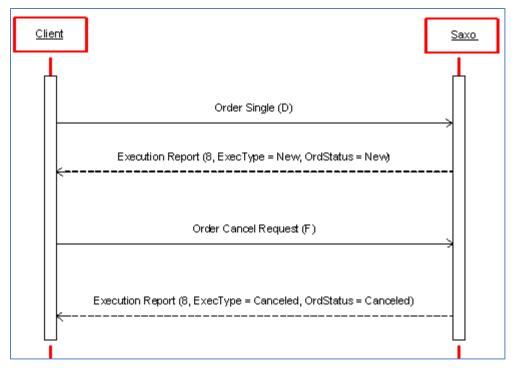

Figure 11 Cancel Order Message Flow (FX): Accept

The requirements of the Order Cancel message are shown in Table 32.

Table 32 Requirements: FX: Order Cancel

| NAME    | TAG | REQUIRED | DESCRIPTION  |
|---------|-----|----------|--------------|
| OrderID | 37  | Y (N)    | Order ID     |
| Product | 460 | Y (N)    | 4 = CURRENCY |
| Symbol  | 55  | Y (N)    | e.g. EUR/USD |

An example of order cancel request is shown in Table 32 and the response in Table 33.

Functional Document | 28-Nov-16 Page **60** of **146** 

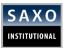

Table 33 Example: FX: Order Cancel Request Message

| NAME             | TAG | REQUIRED          | DESCRIPTION                         |
|------------------|-----|-------------------|-------------------------------------|
| Standard Header  |     |                   | MsgType = F                         |
| OrigClOrdID      | 41  | 1714486017        |                                     |
| OrderID          | 37  | 2475481           | Saxo Order ID                       |
| ClOrdID          | 11  | 1714489859        | Client Order ID (max 32 characters) |
| Symbol           | 55  | AUD/CAD           |                                     |
| Product          | 460 | 4                 | Currency                            |
| Side             | 54  | 2                 | Sell                                |
| TransactTime     | 60  | 20051031-14:58:19 |                                     |
| Standard Trailer |     |                   |                                     |

The  $\it execution\ report\ shown\ in\ Table\ 33$  is an example of an  $\it accepted\ order\ cancel\ request.$ 

Table 33 Example: FX: Execution Report Message (Accept Cancel Request)

| NAME            | TAG | REQUIRED           | DESCRIPTION                         |
|-----------------|-----|--------------------|-------------------------------------|
| Standard Header |     |                    | MsgType = 8                         |
| OrderID         | 37  | 2475481            | Saxo Order ID                       |
| ClOrdID         | 11  | 1714489859         | Client Order ID (max 32 characters) |
| OrigClOrdID     | 41  | 1714486017         |                                     |
| ExecID          | 17  | 127752442985926250 |                                     |
| ExecType        | 150 | 4                  | Cancelled                           |
| OrdStatus       | 39  | 4                  | Cancelled                           |
| Symbol          | 55  | AUD/CAD            |                                     |
| Product         | 460 | 4                  | Currency                            |
| Side            | 54  | 2                  | Sell                                |
| OrderQty        | 38  | 1000000            | Quantity ordered                    |

Functional Document | 28-Nov-16 Page **61** of **146** 

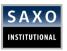

| LeavesQty        | 151 | 0 |  |  |
|------------------|-----|---|--|--|
| CumQty           | 14  | 0 |  |  |
| AvgPx            | 6   | 0 |  |  |
| Standard Trailer |     |   |  |  |

The flow for a rejected order cancel request can be seen in Figure 12.

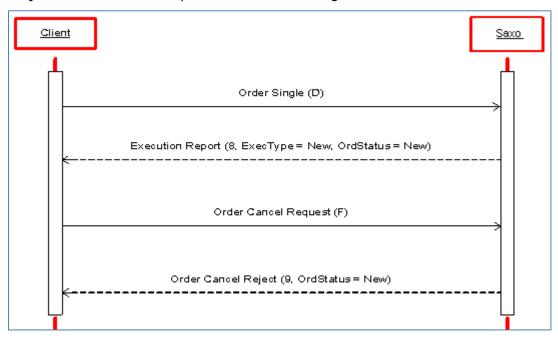

Figure 12 Cancel Order Message Flow FX: Rejected

# **Things to Remember**

The client will not receive an *execution report*. However, an *order cancel reject* message will be sent if the cancel request is rejected.

An example of an order cancel reject message as response to a cancel request is shown below in Table 34.

Table 34 Example: FX: Order Cancel Reject Message (Cancel Request)

| NAME            | TAG | REQUIRED | DESCRIPTION   |
|-----------------|-----|----------|---------------|
| Standard Header |     |          | MsgType = 9   |
| OrderID         | 37  | NONE     | Saxo Order ID |

Functional Document | 28-Nov-16 Page **62** of **146** 

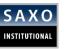

| ClOrdID          | 11  | 1714260251 | Client Order ID (max 32 characters) |
|------------------|-----|------------|-------------------------------------|
| OrigClOrdID      | 41  | 1714203651 |                                     |
| OrdStatus        | 39  | 0          | New                                 |
| CxlRejResponseTo | 434 | 1          | Order Cancel Request                |
| CxlRejReason     | 102 | 1          | Unknown order                       |
| Standard Trailer |     |            |                                     |

# 4.3.1.3 ORDER CANCEL/REPLACE (AMEND)

# **Things to Remember**

- 1. If the client wishes to amend a working order, an *Order Cancel/Replace* request must be sent. This will be described as an Amend request.
- 2. Like *cancel request*, the client will not receive an execution report indicating the pending state, here **PendingReplace (OrdStatus = E)**

The diagram in Figure 13 shows the flow of an accepted amend request. For completeness, the initial order place request is also shown.

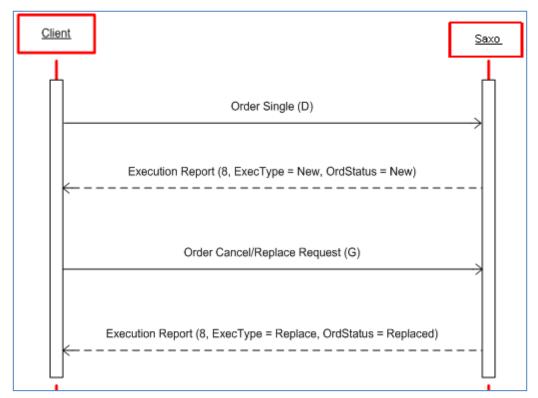

Functional Document | 28-Nov-16 Page **63** of **146** 

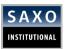

# Figure 13 Amend Order Message Flow (FX): Accept

The requirements of the Amend message are shown in Table 35.

Table 35 Requirements: FX: Order Cancel/Replace (Amend)

| NAME      | TAG | REQUIRED | DESCRIPTION                                                    |
|-----------|-----|----------|----------------------------------------------------------------|
| OrderID   | 37  | Y (N)    | Order ID                                                       |
| Account   | 1   | Y (N)    | Provided to client by Saxo                                     |
| HandlInst | 21  | Y (Y)    | 1 = Automated execution order, private, no Broker intervention |
| Product   | 460 | Y (N)    | 4 = CURRENCY                                                   |
| Symbol    | 55  | Y (N)    | Example: EUR/USD                                               |

## **EXAMPLE**

An example of an amend request is shown below.

Table 33 shows the message for amending request. It's response is shown in Table 34. The working order being amended is a Limit Sell 5.000.000~AUD/CAD @ 0.88. It is being amended to a Limit Sell 4.000.000~AUD/CAD @ 0.89

An example of an amend request is shown in Table 34.

Table 36 Example: FX - Amend Request Message

| NAME            | TAG | REQUIRED      | DESCRIPTION                                                |
|-----------------|-----|---------------|------------------------------------------------------------|
| Standard Header |     |               | MsgType = G                                                |
| OrderID         | 37  | 2745557       | Saxo Order ID                                              |
| OrigClOrdID     | 41  | 981322438     | Client Order ID (max 32 characters)                        |
| ClOrdID         | 11  | 981323713     |                                                            |
| Account         | 1   | B2B_Test4_USD |                                                            |
| HandlInst       | 21  | 1             | Automated execution order, private, no Broker intervention |
| Symbol          | 55  | AUD/CAD       |                                                            |
| Product         | 460 | 4             | Currency                                                   |
| Side            | 54  | 2             | Sell                                                       |

Functional Document | 28-Nov-16 Page **64** of **146** 

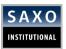

| TransactTime     | 60 | 20051220-<br>10:29:16 |           |  |
|------------------|----|-----------------------|-----------|--|
| OrderQty         | 38 | 4000000               |           |  |
| OrdType          | 40 | 2                     | Limit     |  |
| TimeInForce      | 59 | 0                     | Day Order |  |
| Price            | 44 | 0.89                  |           |  |
| Standard Trailer |    |                       |           |  |

The *Execution report* shown in Table 37 is an example of accepted order amend request.

Table 37 Example: FX: Execution Report Message (Accept Amend Request)

| NAME            | TAG | REQUIRED           | DESCRIPTION                         |
|-----------------|-----|--------------------|-------------------------------------|
| Standard Header |     |                    | MsgType = 8                         |
| OrderID         | 37  | 2745557            | Saxo Order ID                       |
| ClOrdID         | 11  | 981323713          |                                     |
| OrigClOrdID     | 41  | 981322438          | Client Order ID (max 32 characters) |
| ExecID          | 17  | 127795481563738216 |                                     |
| ExecType        | 150 | 5                  | Replace                             |
| OrdStatus       | 39  | 5                  | Replaced                            |
| Symbol          | 55  | AUD/CAD            |                                     |
| Product         | 460 | 4                  | Currency                            |
| Side            | 54  | 2                  | Sell                                |
| OrderQty        | 38  | 4000000            | Quantity ordered                    |
| Price           | 44  | 0.89               |                                     |
| OrdType         | 40  | 2                  | Limit                               |
| LeavesQty       | 151 | 4000000            |                                     |
| CumQty          | 14  | 0                  |                                     |
|                 |     | ·                  |                                     |

Functional Document | 28-Nov-16 Page **65** of **146** 

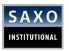

| AvgPx            | 6  | 0 |                                                            |
|------------------|----|---|------------------------------------------------------------|
| HandlInst        | 21 | 1 | Automated execution order, private, no Broker intervention |
| TimeInForce      | 59 | 0 | Day order                                                  |
| Standard Trailer |    |   |                                                            |

The amend request may be rejected. Should this happen, the client will receive messages as described in the diagram in Figure 14.

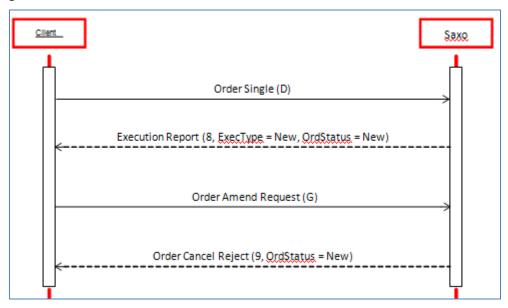

Figure 14 Amend Order Message Flow (FX): Rejected

An example of an order cancel reject message as response to an amend request can be seen in Table 38.

Table 38 Example: FX: Order Cancel Reject Message (Amend Request)

| NAME             | TAG | REQUIRED | DESCRIPTION                         |
|------------------|-----|----------|-------------------------------------|
| Standard Header  |     |          | MsgType = 9                         |
| OrderID          | 37  | NONE     | Saxo Order ID                       |
| ClOrdID          | 11  | 2400187  | Client Order ID (max 32 characters) |
| OrigClOrdID      | 41  | 2400187  |                                     |
| OrdStatus        | 39  | 0        | New                                 |
| CxlRejResponseTo | 434 | 2        | Order Cancel/Replace Request        |
| CxlRejReason     | 102 | 1        | Unknown order                       |

Functional Document | 28-Nov-16 Page **66** of **146** 

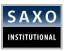

#### Standard Trailer

## 4.3.1.4 PLACING RELATED (CONTINGENT) ORDERS

### **Things to Remember**

Two types of related orders are currently supported: /IF-Done and OCO orders:

- IF-Done (also known as 'One-Triggers-Other' order). An IF-Done involves two or three orders. A Master order (Entry Order) and one or two related orders ('slave orders'). The related orders usually act as 'Take Profit order' and/or a 'Stop Loss order'. The related order(s) becomes active when the master order is executed.
- 2. **OCO** (One-Cancels-Other). An OCO order is an order whose execution results in the immediate cancellation of another order linked to it.

# When using Related (Contingent) orders the following limitations exist:

- Related orders (IF-Done and OCO) are only supported for Spot FX and Spot Metals. Related orders are not supported for Futures, Stocks CFD DMA, and CFD Spot Indices and CFD Futures.
- 2. Currently there is no possibility to relate orders to an already open position!
- Currently there is no possibility to relate additional 'Slave' orders to an already placed pending/active standalone 'Entry' orders (LIMIT or STOP)!
- 4. When placing an **IF-Done** order a Master(Entry) order with 1 or 2 additional 'Slave' orders related like: (Stop Loss and/or Take Profit ), client will receive execution reports for all individual orders being placed in the relation.
  - **Note:** A Master order may be accepted and successfully placed but one or both of the related slave orders, might not be accepted and successfully placed! Such situation may arise if a wrong logic is used when relating the orders against the Master (Entry) order. In order to place valid IF-Done order with all active slave orders, client must cancel all the orders and then re-send a new IF-Done order again with Master and Slave order relations between them.
- 5. When placing OCO order, client receives 2 separate execution reports one for each order. However, one of the orders maybe accepted and the other not, if the orders are not logically related in the correct manner. In order to place valid OCO orders, client must cancel the initial OCO orders and then again re-send a new List of OCO orders.

Functional Document | 28-Nov-16 Page **67** of **146** 

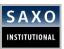

- 6. **Tag 68 (TotNoOrders)** total number of orders is currently supported only in a way that it mirrors the number of **Tag73 (NoOrders)**
- 7. **Tag 66 (ListID)** will be used only when related orders are placed initially. Saxo will report back to a ListID, only right after a successful **NewOrderList** message is being placed or rejected.
- 8. **ListID(tag66)** will be present in execution reports send from Saxo for: (39=0 New, 150=0 New)
- ListID(tag66) will be present in execution reports send from Saxo for: (39=8 Reject, 150=8 Reject)
- 10. Saxo will not present in execution reports ListID (tag66) when orders (either Master or Slave) are cancelled, amended or filled! Instead individual ClOrdID (Tag11) will be reported for each order in the relation /both for OCO and for IF-Done orders/.

#### 4.3.1.4.1 PLACE A NEWORDER LIST MESSAGE TYPE 35=E

# **Things to Remember**

- 1. The **NewOrderList** message is a request for placing related orders in the orderbook of Saxo.
- 2. **Message type 35=E** is only used when a client want to place first time a related order type (OCO) or IF-Done order.

The requirements to the **NewOrderList** message are shown in table 39 below.

Table 39 contains \* - is a repeated section needed for each **ClOrderID** being placed

| NAME            | TAG  | REQUIRED | DESCRIPTION                                                                                                    |
|-----------------|------|----------|----------------------------------------------------------------------------------------------------|
| Standard Header |      |          | MsgType = E                                                                                                    |
| ListID          | 66   | Y (Y)    | Must be unique, by customer, for the day                                                                               |
| ContingencyType | 1385 | Y (N)    | <ul><li>1 = <b>OCO</b> (One Cancels the Other)</li><li>2 = <b>IF-Done</b> order</li></ul>                              |
|                 |      |          | Number of orders in repeated section (2 or 3)                                                                          |
| NoOrders        | 73   | Y (Y)    | <b>73=2</b> when IF-Done order with 1 Master(Entry) order and 1 related 'slave' order either Stop Loss or Take Profit. |
|                 |      |          | <b>73=2</b> when standalone OCO orders are placed.                                                                     |

Functional Document | 28-Nov-16 Page **68** of **146** 

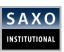

|   |                   |       |       | 73=3 when IF-Done order is placed with a Master Entry order with 2 'Slave' orders: Stop-Loss and the other as Take-Profit (that are in mutual OCO relationship between them) |
|---|-------------------|-------|-------|----------------------------------------------------------------------------------------------------|
|   | TotNoOrders       | 68    | Y(Y)  | Should always be equal to the value used for Tag 73 (NoOrders)!                                                                                                    |
| * | ClOrdID           | 11    | Y (Y) | Client Order ID (max 32 characters)                                                                                                    |
|   |                   |       |       | Starts always with 1! And in the rest of the repeated sections can be with values 2 or 3!                                                                                    |
| * | ListSeqNo         | 67    | Y(Y)  | <b>In OCO</b> - the first field is with value: 1 for one of the orders in the relation and 2 for the other related order.                                                    |
|   |                   |       |       | In IF-DONE order the ListsSeqNo should always start with 1 for the Master(Entry) order! The rest of the Slave orders can have values 2 and 3 respectively.                   |
| * | Account           | 1     | Y (N) | Provided by Saxo                                                                                                    |
| * | HandlInst         | 21    | Y (Y) | 1 = Automated execution order, private, no<br>Broker intervention                                                                                                    |
| * | Symbol            | 55    | Y (N) | e.g. EUR/USD (must be the same for all orders)                                                                                                    |
| * | Product           | 460   | Y(Y)  | 4=Currency                                                                                                    |
| * | Side              | 54    | Y (Y) | 1=BUY or 2=SELL                                                                                                    |
| * | TransactTime      | 60    | Y(Y)  | Time of transaction                                                                                                    |
| * | OrderQty          | 38    | Y(Y)  | Quantity ordered                                                                                                    |
| * | OrdType           | 40    | Y(Y)  | Stop or Limit                                                                                                    |
|   | StopPx /<br>Price |       | V(V)  | The price at which the STOP order will be triggered (when a <b>STOP</b> will be used then ' <b>Tag99'</b> needs to be specified)                                             |
| * |                   | 99/44 | Y(Y)  | The price at which the <b>LIMIT</b> order will be triggered (when a LIMIT will be used then ' <b>Tag44</b> ' needs to be specified)                                          |
| * | TimeInForce       | 59    | 1     | GTC                                                                                                    |
|   |                   |       |       |                                                                                                    |

Functional Document | 28-Nov-16 Page **69** of **146** 

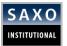

Table 40 shows an example of **NewOrderList** message.

Table 40 Example: NewOrderList message used to place **IF-Done (Master Entry order)** with 2 related 'slave' orders - Take Profit (Limit) and Stop Loss (Stop)

| NAME            | TAG  | REQUIRED              | DESCRIPTION                                                         |
|-----------------|------|-----------------------|---------------------------------------------------------------------|
| Standard Header |      |                       | MsgType = E                                                         |
| ListID          | 66   | 10001                 | Must be unique, by customer, for the day                            |
| ContingencyType | 1385 | 2                     | 2 = <b>IF-Done</b> order                                            |
| NoOrders        | 73   | 3                     | Number of orders in repeated section (must be 2 or 3). In our case: |
|                 |      |                       | 73=3                                                                |
| TotNoOrders     | 68   | 3                     | (same as Tag73)                                                     |
| ClOrderID       | 11   | 111101_MEO            | Client Order ID (max 32 characters)                                 |
|                 |      |                       | /will be used for the Master Entry<br>Order/                        |
| ListSeqNo       | 67   | 1                     | /to specify the Master order in the relation/                       |
| Account         | 1    | SAXO123ACCOUNT        |                                                                     |
| HandlInst       | 21   | 1                     | Automated execution order, private, no<br>Broker intervention       |
| Symbol          | 55   | EUR/USD               | Symbol                                                              |
| Product         | 460  | 4                     | Currency                                                            |
| Side            | 54   | 1                     | Buy                                                                 |
| TransactTime    | 60   | 20100131-<br>09:31:58 | Time of transaction                                                 |
| OrderQty        | 38   | 10000000              | Quantity ordered                                                    |
| OrdType         | 40   | 3                     | Stop                                                                |
| StopPx          | 99   | 1.3400                | Stop price per unit of quantity                                     |
| TimeInForce     | 59   | 1                     | GTC                                                                 |
| ClOrderID       | 11   | 111101_TP             | Client Order ID (max 32 characters)                                 |

Functional Document | 28-Nov-16 Page **70** of **146** 

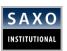

|              |     |                       | /Used for the related Take Profit order/                                         |
|--------------|-----|-----------------------|----------------------------------------------------------------------------------|
| ListSeqNo    | 67  | 2                     | /to specify one of the related orders in the relation /                          |
| Account      | 1   | SAXO123ACCOUNT        |                                                                                  |
| HandlInst    | 21  | 1                     | Automated execution order, private, no<br>Broker intervention                    |
| Symbol       | 55  | EUR/USD               | Symbol                                                                           |
| Product      | 460 | 4                     | Currency                                                                         |
| Side         | 54  | 2                     | Sell                                                                             |
| TransactTime | 60  | 20100131-<br>09:31:58 | Time of transaction                                                              |
| OrderQty     | 38  | 10000000              | Quantity ordered                                                                 |
| OrdType      | 40  | 2                     | Limit                                                                            |
| Price        | 44  | 1.3500                | Stop price per unit of quantity                                                  |
| TimeInForce  | 59  | 1                     | GTC                                                                              |
| ClOrderID    | 11  | 111101_SL             | Client Order ID (max 32 characters)  /Used for the related take Stop Loss order/ |
| ListSeqNo    | 67  | 3                     | /to specify the second order in the relation /                                   |
| Account      | 1   | SAXO123ACCOUNT        |                                                                                  |
| HandlInst    | 21  | 1                     | Automated execution order, private, no<br>Broker intervention                    |
| Symbol       | 55  | EUR/USD               | Symbol                                                                           |
| Product      | 460 | 4                     | Currency                                                                         |
| Side         | 54  | 1                     | Sell                                                                             |
| TransactTime | 60  | 20100131-<br>09:31:58 | Time of transaction                                                              |
| OrderQty     | 38  | 10000000              | Quantity ordered                                                                 |
| OrdType      | 40  | 3                     | Stop                                                                             |
|              |     |                       |                                                                                  |

Functional Document | 28-Nov-16 Page **71** of **146** 

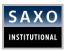

| StopPx           | 99 | 1.3300 | Stop price per unit of quantity |
|------------------|----|--------|---------------------------------|
| TimeInForce      | 59 | 1      | GTC                             |
| Standard Trailer |    |        |                                 |

#### **4.3.1.4.2 FIX MESSAGES**

## Things to Remember

Place an IF-done order on **EUR/USD**. Buy with Limit Entry Order at **1.27081** with **Take Profit** at **1.2710** and **Stop Loss** at **1.2669**.

#### 4.3.1.4.3 NEWORDERLIST

### Placement of initial Master order with two related "slave" orders (Take Profit and Stop Loss)

8=FIX.4.3|9=411|35=E|34=106|49=FIX TEST|50=FX|52=20190709-

09:11:10.438|56=SAXOTRADE\_TEST|66=10268\_UID|68=3|73=3|11=10268|67=1|1=5358126|21=1|55=EUR/USD|460=4|54=1|60=20190709-

 $11:11:10 \mid 38=50000 \mid 40=2 \mid 44=1.1109 \mid 59=0 \mid 11=10269 \mid 67=2 \mid 1=5358126 \mid 21=1 \mid 55=EUR/USD \mid 460=4 \mid 54=2 \mid 60=20190709-120190709 \mid 60=4 \mid 60=20190709-120190709 \mid 60=4 \mid 60=20190709-120190709 \mid 60=20190709-120190709 \mid 60=20190709 \mid 60=20190709 \mid 60=$ 

11:11:10|38=50000|40=2|44=1.1309|59=0|11=10270|67=3|1=5358126|21=1|18=9|55=EUR/USD|460=4|54=2|60=20190709-

11:11:10|38=50000|40=3|99=1.11|59=0|1385=2|10=057|

## Execution report (New) - successfully placed for the Master order

8=FIX.4.3|9=223|35=8|49=SAXOTRADE\_TEST|56=FIX\_TEST|34=114|57=FX|52=20190709-

 $09:11:10 \mid 369=106 \mid 37=78112719 \mid 11=10268 \mid 66=10268\_UID \mid 17=13207137070401390017 \mid 150=0 \mid 39=0 \mid 55=EUR/USD \mid 460=4 \mid 54=1 \mid 38=50000 \mid 40=2 \mid 44=1.1109 \mid 59=0 \mid 151=50000 \mid 14=0 \mid 6=0 \mid 21=1 \mid 10=227 \mid 44=1.1109 \mid 59=0 \mid 44=1.1109 \mid 59=0 \mid 44=1.1109 \mid 59=0 \mid 44=1.1109 \mid 59=0 \mid 44=1.1109 \mid 59=0 \mid 44=1.1109 \mid 44=1.1109 \mid 4$ 

#### Execution report (New) – successfully placed for the slave Limit Sell order (Take Profit)

8=FIX.4.3|9=223|35=8|49=SAXOTRADE TEST|56=FIX TEST|34=115|57=FX|52=20190709-

 $09:11:10 \mid 369=106 \mid 37=78112720 \mid 11=10269 \mid 66=10268\_UID \mid 17=13207137070415375218 \mid 150=0 \mid 39=0 \mid 55=EUR/USD \mid 460=4 \mid 54=2 \mid 38=50000 \mid 40=2 \mid 44=1.1309 \mid 59=0 \mid 151=50000 \mid 14=0 \mid 6=0 \mid 21=1 \mid 10=235$ 

#### Execution report (New) – successfully placed for the slave Stop Sell order (Stop Loss)

8=FIX.4.39=23135=849=SAXOTRADE56=SAXOTEST334=13857=FX52=20110105-15:19:

8=FIX.4.3|9=226|35=8|49=SAXOTRADE TEST|56=FIX TEST|34=116|57=FX|52=20190709-

09:11:10|369=106|37=78112721|11=10270|66=10268\_UID|17=13207137070436377519|150=0|39=0|55=EUR/USD|460=4|54=2|38=50000|40=3|99=1.11|59=0|18=9|151=50000|14=0|6=0|21=1|10=113|

# Execution report (Fill Master (Entry) Order) once the price triggers execution of the order

8=FIX.4.3|9=289|35=8|49=SAXOTRADE\_TEST|56=FIX\_TEST|115=5358126|34=14|57=FX|52=20190709-

 $08:23:03 \mid 369=8 \mid 37=78096166 \mid 11=3091 \mid 17=13207134183211076310 \mid 150=F \mid 39=2 \mid 1=5358126 \mid 64=20190711 \mid 55=EUR/USD \mid 460=4 \mid 54=1 \mid 38=402797 \mid 40=2 \mid 44=0 \mid 59=1 \mid 32=402797 \mid 31=1.12013 \mid 151=0 \mid 14=402797 \mid 6=1.12013 \mid 60=20190709-08:23:03.000 \mid 21=1 \mid 10=033$ 

Functional Document | 28-Nov-16 Page **72** of **146** 

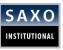

#### 4.3.1.4.4 REJECTS

#### **Things to Remember**

If a **NewOrderList** message is rejected by Saxo, a *Reject* message is sent for each order in the **NewOrderList** message specifying the relevant individual **ClorderID** (**Tag11**).

Refer to section 4.3.1.1 Order-Single and Reject Order Request Table 28.

#### **4.3.1.4.5 ORDER CANCEL**

#### **Things to Remember**

The orders in an order relation can be cancelled by issuing an *Order Cancel* request. See <u>section 4.3.1.2 Order Cancel</u>.

- 1. Cancelling one of the orders in an OCO order will leave the other order working.
- 2. Cancelling the master order in an **IF-Done** order will cancel the other related orders as well.
- Cancelling one of the related orders in an **IF-Done** order will also delete the other related order if one exist and leave the master order working.

#### 4.3.1.4.6 ORDER CANCEL/REPLACE (AMEND) 35=G

#### Things to Remember

Client need to send **Order Cancel/ Replace (Amend)** message type **(35=G)** when any of the individual orders **ClOrdID(Tag11)** are being amended and replaced. Message type **35=E** is no longer used! In order to refer to a valid message type **35=G** please refer to section 4.3.1.3 Order Cancel/Replace (Amend).

The following restrictions exist:

- Amendment and Replacement of the entry price level or the amounts of any related order in an OCO type of order is possible only until the entry price entered is within the correct OCO relation. Amounts in OCO orders can be different.
- 2. Changing the side of the order /Tag54=1 or 2 ('BUY' or 'SELL')/ is not possible after the 2 OCO orders are placed. If client need to change

Functional Document | 28-Nov-16 Page **73** of **146** 

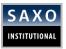

- any side of any of the OCO orders he needs to cancel the original **OCO** order and place a **NewOrderList** message **35=E**.
- 3. Amendment and Replacement of the entry price levels and amounts of the master and related orders in an **IF-Done** relation can is possible only if the entry price is within the correct **IF-Done** relation. Amounts in **IF-Done** order can be different.
- 4. Changing of the side Tag54=1 or 2 ('BUY' or 'SELL') after the order has been successfully placed and active is not allowed for any of the master or related orders. If client need to change a side he need to cancel the original IF-Done order and place a NewOrderList message 35=E.

#### 4.3.1.4.7 RELATED ORDERS MESSAGES FLOW

#### NewOrderList

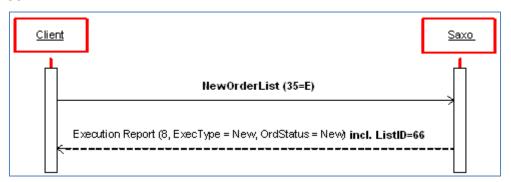

Figure 15 New Order List

Related order message flow in case of a Reject

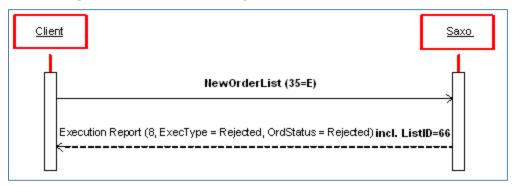

Figure 16 Order Message Flow in case of a Reject

Fill of a related orders message flow

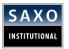

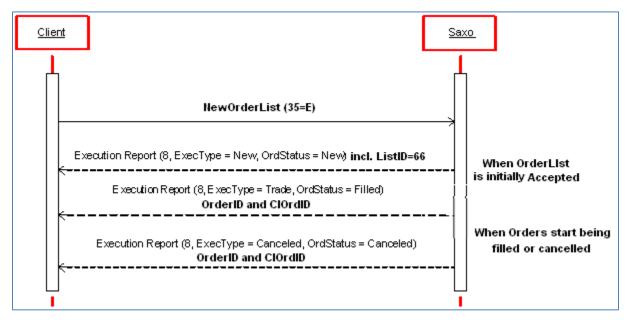

Figure 17 Fill of a related order

Functional Document | 28-Nov-16 Page **75** of **146** 

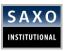

#### 4.4 SECOND CURRENCY TRADING

This section describes the method of placing an order on the second currency amount instead of the first.

Tag 15 (currency) is used to determine if the order quantity (tag38) is for CCY1 or CCY2.

When tag 15 is not present in the trade request message, the trade will be on CCY1 as described in the previous sessions.

Similarly, when tag 15 is not present in the trade request message, the trade will be on CCY1 as described in the previous sessions.

If tag 15 is neither equal to the first or the second currency, the order will be rejected.

Tag 54(Side) should be interpreted as buying or selling the currency stated in tag 15.

#### Example1:

55=EUR/USD, 38=1000000, 15=EUR, 54=1,

Will be rendered as BUY 1,000,000 EUR of EURUSD (buying the 1st ccy, i.e. buying EUR/USD)

55=EUR/USD, 38=1000000, 15=USD, 54=1,

Will be rendered as BUY 1,000,000 **USD** of EURUSD (buying the 2nd ccy, i.e. selling EUR/USD)

#### Example:

55= EUR/USD, 38=1000000, 15=USD, 54=1. (Meaning BUY 1,000,000 **USD** of EUR/USD (buying the 2nd ccy) at market).

Market price at order time:

| band | bid amt   | bid price | ask price | ask amt   |
|------|-----------|-----------|-----------|-----------|
| 1    | 1,000,000 | 1.4904    | 1.4906    | 1,000,000 |

Market order will be filled at bid price 1.4904

#### 4.4.1 SUPPORTED ORDER TYPE

The following order types are supported for this functionality:

- Market IOC order
- Limit IOC order

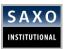

#### 4.4.2 FIX MESSAGE

#### Fix message example:

8=FIX.4.39=23435=D34=89749=xxxx50=xx52=20190424-04:35:00.79156=xxxx1=xxxx11=112090897916626534415=HKD21=138=389711640=244=7.8402154=155=USD/HKD59=360=20190424-04:35:00460=410=116

8 = FIX.4.39 = 32035 = 849 = xxxx56 = xxxx115 = xxxx34 = 89057 = xxxx52 = 20190424 - 04:35:00.981369 = 89737 = 27431723911 = 112090897916626534417 = 13200554100981635312150 = F39 = 21 = xxxx64 = 2019042655 = USD/HKD460 = 454 = 138 = 389711640 = 244 = 7.8402115 = HKD59 = 332 = 389711631 = 7.84021151 = 014 = 38971166 = 7.8402160 = 20190424 - 04:35:01.00021 = 110 = 1210 = 1210 =

#### The following tags are validated:

| NAME           | TAG | ALLOWED VALUES   | DESCRIPTION                                                                                                    |
|----------------|-----|------------------|----------------------------------------------------------------------------------------------------|
| Currency       | 15  |                  | The currency of the trade amount and side                                                                                                    |
| Product        | 460 | 4                | 4=Currency                                                                                                    |
| Order Type     | 40  | 1 or 2           | 1=Market<br>2=Limit                                                                                                    |
| Order Quantity | 38  | >0               | The amount requested for the second currency of the pair                                                                                                    |
| Symbol         | 55  | Valid Symbol     | FX Cross Symbol, for instance EURUSD.  EUR considered the 1 <sup>st</sup> currency of the pair, USD is considered the 2 <sup>nd</sup> currency of the pair. |
| Side           | 54  | 1 (buy)/2 (sell) | This should refer to the requested side (buy/sells) on second currency.                                                                                     |
| Price          | 44  | Price Values     | Applicable if 40=2                                                                                                    |
| TimeInForce    | 59  | 3                | 3=ImmediateOrCancel                                                                                                    |

Functional Document | 28-Nov-16 Page 77 of 146

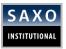

# **5 TRADE VIA FIX API AND ALLOCATION PROCESS**

#### **Things to Remember**

- 1. Trading via FIX API on a block-trading account follows the same rule as for trading on a block-trading via Client Station front end GUI trading platform.
- 2. The client MUST set its Rules/keys initially via Saxo front-end trading platform before trying to execute a trade on their block-trading account via FIX API.
- 3. The key difference is that after some new rules or existing rules are updated. The clients **MUST** restart their trade session connection in order to apply these new/amended rules.
- 4. If trade is routed to a block-trading account via FIX API, without prior allocation of rules/keys, Saxo FIX API servers will automatically return rejection message (35=8) to the client with error message in Tag58: '58=130: Could not find TradeAllocation Rule'.

Table 41 shows Order Placement.

Table 41 Application Messages: Order Placement

| NAME                                               | MESSAGE TYPE |
|----------------------------------------------------|--------------|
| Order - Single                                     | D            |
| Order Cancel Request                               | F            |
| Order Cancel/Replace Request (also known as Amend) | G            |
| Related orders (IF-Done and OCO)                   | E            |

#### **Example of Trade Rejection message sent from Saxo:**

8=FIX.4.3 9=236 35=8 49=SAXOTRADE 56=TRA\_LIVETEST 34=4 57=FX 52=20110302-13:48:20 369=4 37=0 11=20480 17=12943547300141522451 150=8 39=8 103=0 55=EUR/USD 460=4 54=2 38=10000 40=1 59=0 151=10000 14=0 6=0 21=1 58=130: Could not find TradeAllocation Rule 10=130

Functional Document | 28-Nov-16 Page **78** of **146** 

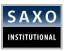

# **6 STOCKS, FUTURES AND CFD**

#### **6.1 SPECIFICATION ON EXCHANGE TRADED PRODUCTS**

The Server supports placement of orders for Contract For Difference (CFD), Stocks (CS) and Futures (FUT). Table 42 shows how it supports the following order types and durations.

Table 42 CFD, Stocks and Future Order Types and Durations

| DURATION   | DAY ORDER (DO) | GOOD TILL DATE | GOOD TILL CANCELLED |
|------------|----------------|----------------|---------------------|
| ORDER TYPE |                | (GTD)*         | (GTC)               |
| Market     | Х              |                |                     |
| Limit      | Х              | X (*CFD only)  | Х                   |
| Stop       | Х              | X (*CFD only)  | X                   |

#### **Things to Remember**

- Individual Stocks and CFD instruments are identified by a combination of FIX MIC code for the exchange and ISIN code. Following this trend, Vodafone on the London Stock Exchange would be identified by the MIC code XLON and the ISIN code GB00B16GWD56.
- Futures are identified by a combination of FIX MIC and exchange symbol.
   Following this trend, "Nymex Crude Oil, Light Sweet, Jul 2009" would have the
   FIX MIC code XCME and the exchange symbol CLN9.The FIX MIC symbol follows
   ISO 10383 defined at: <a href="http://www.iso15022.org/MIC/ISO10383">http://www.iso15022.org/MIC/ISO10383</a> MIC v1 40.pdf
- 3. When trading Futures it is mandatory that **tag1028** is used specifying manual (**1028=Y**) or automatic(algo) triggering(origin) of the order requests (**1028=N**)
- 4. When trading Futures it is mandatory that tag 142 (SecurityIDSource) is included. It is especially required by CME. More details please refer to <a href="https://www.cmegroup.com/confluence/display/EPICSANDBOX/Point+of+Order+Origination">https://www.cmegroup.com/confluence/display/EPICSANDBOX/Point+of+Order+Origination</a>. The value of tag 142 follows ISO3166-1 standard. For valid values, please refer to <a href="https://ftp.cmegroup.com/fix/coo">ftp://ftp.cmegroup.com/fix/coo</a>

Market Regulation requires only the submission of the two first characters of tag 142–SenderLocationID for all countries with the exception for Canada. For Canada, the 5 bytes including the province code must be submitted. For Cancel/Replace (tag 35-MsgType=G) messaging, the tag 142 value submitted in the original New Order will <u>not</u> persist for the lifetime of the order.

Functional Document | 28-Nov-16 Page **79** of **146** 

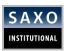

Note: If tag 142 is missing from a Security Definition Request message (tag 35=c), the UDS *(User-Defined Spreads)* request will be rejected with tag 323=5.

**Note:** Market orders are not supported for exchanges that do not support these types of orders natively, namely, Copenhagen Stock Exchange, when placing a market order, Saxo Bank will release it to the exchange as an aggressive limit order.

Stop orders are not supported for exchanges that do not support these type of orders natively, namely, Copenhagen Stock Exchange, when placing a stop order, Saxo Bank will hold the order and release it as a market order to the exchange when the price reaches the stop price placed in the order.

Functional Document | 28-Nov-16 Page **80** of **146** 

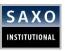

## 6.2 STOCKS, FUTURES, CFD DMA - HOURS OF OPERATION

#### **Things to Remember**

- 1. Saxo does not limit the time during which it is possible to place orders, apart from the maintenance window described in <u>section 1.7</u>.
- 2. If an order is placed during exchange closing hours, an execution report with order status *new* will be returned.

  When the exchange opens, a second execution report will be returned having order status *new*.
- 3. If the order cannot be routed to the exchange during exchange open hours, due to technical issues, the order will be rejected.
- 4. For a detailed description of the trading conditions, refer to our website at <a href="https://www.saxobank.com">www.saxobank.com</a>
- 5. Refer to individual trading conditions applied for your LIVE trading account. Verify these via **Web Connect/Trading Conditions** and consult **DesktopTrader/Account/Trading Conditions**.

#### 6.2.1 INSTRUMENT TYPE SPECIFICATION

The various supported instrument types are identified by a combination of **Tag 460 (Product)** and **Tag7550 (BookingTypeCustom)**.

Table 43 Requirements: Instrument Type Specification

| INSTRUMENT TYPE | TAG 460      | TAG 7750   | TAG 22           | TAG 167 |
|-----------------|--------------|------------|------------------|---------|
| FX              | 4 (Currency) |            | 4 (ISIN)         |         |
| CFD             | 5 (Stocks)   | 1 (CFD)    | 4 (ISIN)         | CS      |
| Stocks          | 5 (Stocks)   | 0 (Stocks) | 4 (ISIN)         | CS      |
| Futures         | 12 (Other)   |            | 8 (Exchange sym) | FUT     |

Functional Document | 28-Nov-16 Page **81** of **146** 

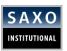

# 6.3 TRADING AND ORDER PLACEMENT ON FUTURES, STOCKS AND CFD DMA

#### 6.3.1 SINGLE ORDER

A *Single Order* message is used to route a *place order* request through to a given exchange. As the message is received, an execution report with order status *Pending New* is sent back to the client as acknowledgement of receiving the request. As soon as the exchange receives the message, it is forwarded to the client.

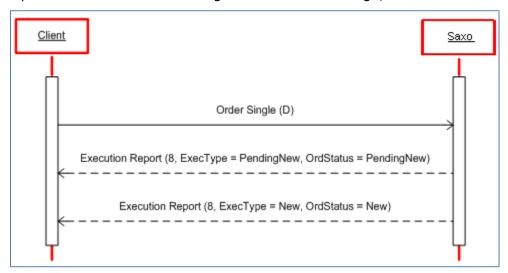

Figure 18 Place Order Message Flow (CFD/Stocks/Futures): Accept

Refer to  $\underline{\text{section 4.3.1.1}}$  Table 28 to view requirements and tags for Single Order message. Requirements for Single Order are shown below:

Table 44 Requirements: CFD: Single Order (Order Placement). Sample Single Order message for a limit order

| NAME              | TAG  | REQUIRED | DESCRIPTION                                                    |
|-------------------|------|----------|----------------------------------------------------------------|
| ClOrdID           | 11   | Y (N)    | Client Order ID (max 32 characters)                            |
| Account           | 1    | Y (N)    | Provided to client by Saxo                                     |
| Currency          | 15   | Y (N)    | Identifies currency used for price, e.g.<br>GBP                |
| HandlInst         | 21   | Y (Y)    | 1 = Automated execution order, private, no Broker intervention |
| Product           | 460  | Y (N)    | 5 = Stocks                                                     |
| Symbol            | 55   | Y (N)    | e.g. VOD                                                       |
| BookingTypeCustom | 7750 | Y (N)    | 1 = CFD                                                        |
| SecurityIDSource  | 22   | Y (N)    | 4 = ISIN                                                       |

Functional Document | 28-Nov-16 Page **82** of **146** 

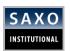

| SecurityID    | 48  | Y (N) | GB00B16GWD56 |
|---------------|-----|-------|--------------|
| ExDestination | 100 | Y (N) | e.g. XLON    |

Functional Document | 28-Nov-16 Page **83** of **146** 

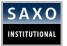

Table 45 shows an example of order – Single Message.

Table 45 Example: CFD: Order - Single Message

| NAME              | TAG  | VALUE        | DESCRIPTION                                                   |  |
|-------------------|------|--------------|---------------------------------------------------------------|--|
| Standard Header   |      |              | MsgType = D                                                   |  |
| Account           | 1    | B2B_TEST3    |                                                               |  |
| ClOrdID           | 11   | 37888        | Client Order ID (max 32 characters)                           |  |
| Currency          | 15   | GBP          | Identifies currency used for price                            |  |
| HandlInst         | 21   | 1            | Automated execution order, private, no<br>Broker intervention |  |
| SecurityIDSource  | 22   | 4            | ISIN                                                          |  |
| OrderQty          | 38   | 150          | Quantity ordered                                              |  |
| OrdType           | 40   | 2            | Limit                                                         |  |
| Price             | 44   | 28.40        | Price per unit of quantity                                    |  |
| SecurityID        | 48   | GB0004901517 | Security identifier value of<br>SecurityIDSource              |  |
| Side              | 54   | 1            | Buy                                                           |  |
| Symbol            | 55   | AAL          |                                                               |  |
| TimeInForce       | 59   | 0            | Day                                                           |  |
| ExDestination     | 100  | XLON         | London Stock Exchange                                         |  |
| SecurityType      | 167  | CS           | Common Stock                                                  |  |
| Product           | 460  | 5            | Stocks                                                        |  |
| BookingTypeCustom | 7750 | 1            | CFD                                                           |  |
| Standard Trailer  |      |              |                                                               |  |

#### **EXAMPLE**

If the order request shown in the above table is accepted, the resulting *execution report* can be seen in table below. The table 32 shows the execution report (**New**) <u>not</u> the execution report (**Pending New**)

Functional Document | 28-Nov-16 Page **84** of **146** 

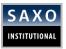

Table 46 shows an example of Execution Report message.

Table 46 Example: CFD: Execution Report Message (Accept Order Request)

| NAME             | TAG | VALUE               | DESCRIPTION                                                |
|------------------|-----|---------------------|------------------------------------------------------------|
| Standard Header  |     |                     | MsgType = 8                                                |
| OrderID          | 37  | 3880525             | Saxo Order ID                                              |
| ClOrdID          | 11  | 37888               | Client Order ID (max 32 characters)                        |
| ExecID           | 17  | 1282396084222057268 | Unique identifier of execution message                     |
| ЕхесТуре         | 150 | 0                   | New                                                        |
| OrdStatus        | 39  | 0                   | New                                                        |
| Symbol           | 55  | AAL                 |                                                            |
| SecurityID       | 48  | GB0004901517        | Security identifier value of<br>SecurityIDSource           |
| SecurityIDSource | 22  | 4                   | ISIN                                                       |
| SecurityType     | 167 | CS                  | Common Stock                                               |
| Side             | 54  | 1                   | Buy                                                        |
| OrderQty         | 38  | 150                 | Quantity ordered                                           |
| OrdType          | 40  | 2                   | Limit                                                      |
| Price            | 44  | 28.40               | Price per unit of quantity                                 |
| Currency         | 15  | GBP                 | Identifies currency used for price                         |
| TimeInForce      | 59  | 0                   | Day                                                        |
| LeavesQty        | 151 | 150                 | Quantity open for further execution                        |
| CumQty           | 14  | 0                   | Total quantity filled                                      |
| AvgPx            | 6   | 0                   | Calculated average price of all fills on this order        |
| HandlInst        | 21  | 1                   | Automated execution order, private, no Broker intervention |
| Product          | 460 | 5                   | Stocks                                                     |
|                  |     |                     |                                                            |

Functional Document | 28-Nov-16 Page **85** of **146** 

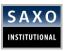

| BookingTypeCustom | 7750 | 1 | CFD |
|-------------------|------|---|-----|
| Standard Trailer  |      |   |     |

If a placed order is filled, the flow can be seen in Figure 19. The order may not be duly filled but may contain partial fills.

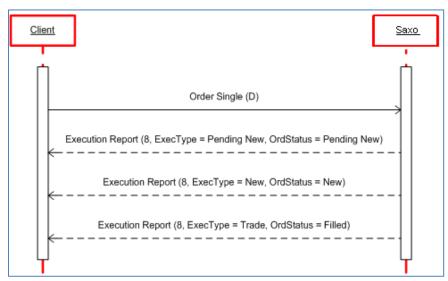

Figure 19 Place Order Message Flow (CFD): Filled

Execution Report shown in Table 47 is an example of an order being filled.

Table 47 Example: CFD: Execution Report Message (Order Filled)

| NAME            | TAG | VALUE               | DESCRIPTION                                      |
|-----------------|-----|---------------------|--------------------------------------------------|
| Standard Header |     |                     | MsgType = 8                                      |
| OrderID         | 37  | 3880525             | Saxo Order ID                                    |
| ClOrdID         | 11  | 37888               | Client Order ID (max 32 characters)              |
| ExecID          | 17  | 1282396084222057268 | Unique identifier of execution message           |
| ExecType        | 150 | F                   | Trade                                            |
| OrdStatus       | 39  | 2                   | Filled                                           |
| Symbol          | 55  | AAL                 |                                                  |
| SecurityID      | 48  | GB0004901517        | Security identifier value of<br>SecurityIDSource |

Functional Document | 28-Nov-16 Page **86** of **146** 

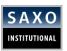

| SecurityIDSource  | 22   | 4     | ISIN                                                       |
|-------------------|------|-------|------------------------------------------------------------|
| SecurityType      | 167  | CS    | Common Stock                                               |
| Side              | 54   | 1     | Buy                                                        |
| OrderQty          | 38   | 150   | Quantity ordered                                           |
| OrdType           | 40   | 2     | Limit                                                      |
| Price             | 44   | 28.40 | Price per unit of quantity                                 |
| Currency          | 15   | GBP   | Identifies currency used for price                         |
| TimeInForce       | 59   | 0     | Day                                                        |
| LastQty           | 32   | 150   | Quantity bought - sold on this (last) fill                 |
| LastPx            | 31   | 28.40 | Price on this (last) fill                                  |
| LeavesQty         | 151  | 0     | Quantity open for further execution                        |
| CumQty            | 14   | 150   | Total quantity filled                                      |
| AvgPx             | 6    | 28.40 | Calculated average price of all fills on this order        |
| HandlInst         | 21   | 1     | Automated execution order, private, no broker intervention |
| Product           | 460  | 5     | Stocks                                                     |
| BookingTypeCustom | 7750 | 1     | CFD                                                        |
| Standard Trailer  |      |       |                                                            |

If the order request is rejected, the client receives an execution report with ExecType = 8 (Rejected)

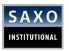

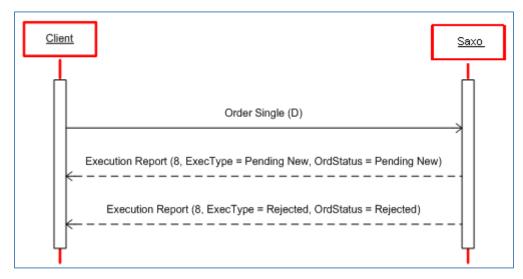

Figure 20 Place Order Message Flow (CFD): Rejected

Table 48 shows sample *Execution Report* shown of the message sent if a request to place a market order is rejected.

Table 48 Example: CFD: Execution Report Message (Rejected Order Request)

Alert: Any reject reason received from the exchange/broker will be forwarded in tag 58 (Text)

| NAME             | TAG | VALUE                | DESCRIPTION                                      |
|------------------|-----|----------------------|--------------------------------------------------|
| Standard Header  |     |                      | MsgType = 8                                      |
| OrderID          | 37  | 0                    | Saxo Order ID                                    |
| ClOrdID          | 11  | 24588                | Client Order ID (max 32 characters)              |
| ExecID           | 17  | 12823960889204646920 | Unique identifier of execution message           |
| ExecType         | 150 | 8                    | Rejected                                         |
| OrdStatus        | 39  | 8                    | Rejected                                         |
| OrdRejReason     | 103 | 1                    | Broker / Exchange option                         |
| Symbol           | 55  | GAW                  |                                                  |
| SecurityID       | 48  | GB0003718474         | Security identifier value of<br>SecurityIDSource |
| SecurityIDSource | 22  | 4                    | ISIN                                             |
| SecurityType     | 167 | CS                   | Common Stock                                     |
| Side             | 54  | 1                    | Buy                                              |

Functional Document | 28-Nov-16 Page **88** of **146** 

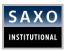

| OrderQty          | 38   | 150  | Quantity ordered                                           |
|-------------------|------|------|------------------------------------------------------------|
| OrdType           | 40   | 2    | Limit                                                      |
| Price             | 44   | 2.65 | Price per unit of quantity                                 |
| Currency          | 15   | GBP  | Identifies currency used for price                         |
| TimeInForce       | 59   | 0    | Day                                                        |
| LeavesQty         | 151  | 150  | Quantity open for further execution                        |
| CumQty            | 14   | 0    | Total quantity filled                                      |
| AvgPx             | 6    | 0    | Calculated average price of all fills on this order        |
| HandlInst         | 21   | 1    | Automated execution order, private, no Broker intervention |
| Product           | 460  | 5    | Stocks                                                     |
| Text              | 58   |      |                                                            |
| BookingTypeCustom | 7750 | 1    | CFD                                                        |
| Standard Trailer  |      |      |                                                            |
|                   |      |      |                                                            |

# 6.3.2 ORDER CANCEL

If the client wishes to cancel a working order, an *Order Cancel* request MUST be sent.

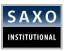

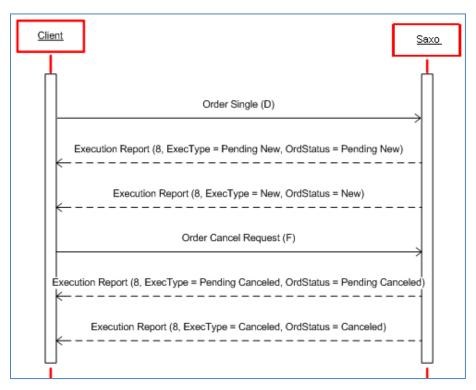

Figure 21 Cancel Order Message Flow (CFD): Accept

The requirements of the **Order Cancel** message are shown in the table 49 below.

Table 49 Requirements: CFD: Order Cancel

| NAME    | TAG | REQUIRED | DESCRIPTION                                 |
|---------|-----|----------|---------------------------------------------|
| OrderID | 37  | Y (N)    | Order ID                                    |
| Symbol  | 55  | Y (N)    | Example: VOD                                |
| Product | 460 | Y (N)    | Example: 5 (Stocks and CFDs) or 12(Futures) |

Sample Order Cancel request is shown in Table 49 and the response in Table 50.

Table 50 CFD: Order Cancel Request Message

| NAME            | TAG | REQUIRED | DESCRIPTION                         |
|-----------------|-----|----------|-------------------------------------|
| Standard Header |     |          | MsgType = F                         |
| ClOrdID         | 11  | 10247    | Client Order ID (max 32 characters) |
| OrderID         | 37  | 3880535  | Saxo Order ID                       |
| OrigClOrdID     | 41  | 5126     |                                     |

Functional Document | 28-Nov-16 Page **90** of **146** 

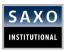

| Product          | 460 | Y (N) | e.g. 5 (Stocks and CFDs) or 12(Futures) |
|------------------|-----|-------|-----------------------------------------|
| Symbol           | 55  | DOM   |                                         |
| Standard Trailer |     |       |                                         |

Execution Report shown in Table 51 is an example of an accepted order cancel request.

Table 51 Example: CFD: Execution Report Message (Accept Cancel Request)

| NAME             | TAG | REQUIRED             | DESCRIPTION                                         |
|------------------|-----|----------------------|-----------------------------------------------------|
| Standard Header  |     |                      | MsgType = 8                                         |
| OrderID          | 37  | 3880535              | Saxo Order ID                                       |
| ClOrdID          | 11  | 10247                | Client Order ID (max 32 characters)                 |
| OrigClOrdID      | 41  | 5126                 |                                                     |
| ExecID           | 17  | 12823960870548516315 | Unique identifier of execution message              |
| ExecType         | 150 | 4                    | Canceled                                            |
| OrdStatus        | 39  | 4                    | Canceled                                            |
| Symbol           | 55  | DOM                  |                                                     |
| LeavesQty        | 151 | 150                  | Quantity open for further execution                 |
| CumQty           | 14  | 0                    | Total quantity filled                               |
| AvgPx            | 6   | 0                    | Calculated average price of all fills on this order |
| Product          | 460 | Y (N)                | e.g. 5 (Stocks and CFDs) or 12(Futures)             |
| Standard Trailer |     |                      |                                                     |

The flow for *Rejected Order Cancel* request is shown in Figure 22. If *Cancel Request* is rejected, the client will not receive an execution report but an *Order Cancel Reject* message.

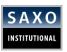

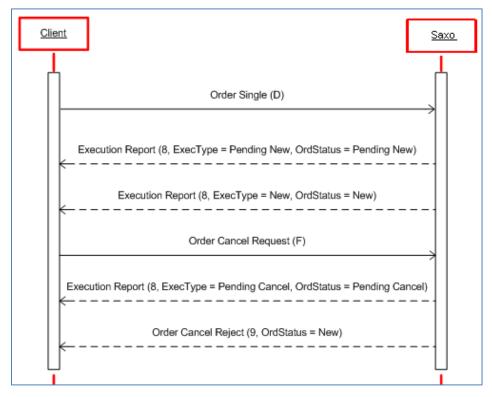

Figure 22 Cancel Order Message Flow (CFD): Rejected

Sample order Cancel Reject message in response to a Cancel Request can be seen in Table 52.

Table 52 Example: CDF: Order Cancel Reject Message (Cancel Request)

| NAME             | TAG | REQUIRED | DESCRIPTION                         |
|------------------|-----|----------|-------------------------------------|
| Standard Header  |     |          | MsgType = 9                         |
| OrderID          | 37  | 3880543  | Saxo Order ID                       |
| ClOrdID          | 11  | 44048    | Client Order ID (max 32 characters) |
| OrigClOrdID      | 41  | 38927    |                                     |
| OrdStatus        | 39  | 0        | New                                 |
| CxlRejResponseTo | 434 | 1        | Order Cancel Request                |
| CxlRejReason     | 102 | 1        | Unknown order                       |
| Text             | 58  |          |                                     |
| Standard Trailer |     |          |                                     |

**Functional Document** | 28-Nov-16 Page **92** of **146** 

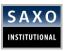

## 6.3.3 ORDER CANCEL/REPLACE (AMEND)

If the client wishes to amend a working order, an *Order Cancel/Replace* request MUST be sent. In the following section, this will be described as an *Amend* request. The message flow can be seen in Figure 23.

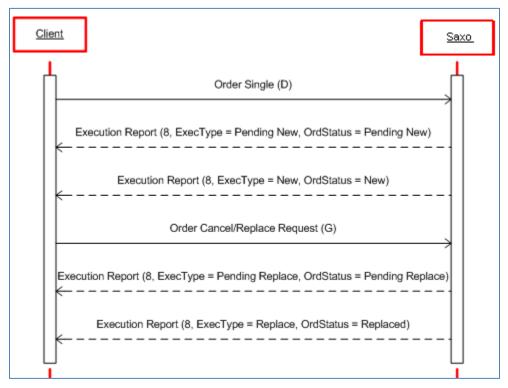

Figure 23 Amend Order Message Flow (CFD): Accept

#### **EXAMPLE**

An amend request is shown in Table 54 and it's response in Table 55. The working order being amended is a Limit Buy 150 DOM @ 2.60. It is being amended to a Limit Buy 200 DOM @ 2.59.

The requirements of the Amend message are shown in Table 53.

Table 53 Requirements - CFD: Order Cancel/Replace (Amend)

| NAME      | TAG | REQUIRED | DESCRIPTION                                                    |
|-----------|-----|----------|----------------------------------------------------------------|
| OrderID   | 37  | Y (N)    | Order ID                                                       |
| Account   | 1   | Y (N)    | Provided to client by Saxo                                     |
| HandlInst | 21  | Y (Y)    | 1 = Automated execution order, private, no Broker intervention |
| Product   | 460 | Y (N)    | 5 = Stocks                                                     |

Functional Document | 28-Nov-16 Page **93** of **146** 

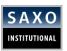

| Symbol            | 55   | Y (N) | Example: VOD |
|-------------------|------|-------|--------------|
| BookingTypeCustom | 7750 | Y (N) | 1 = CFD      |
| SecurityIDSource  | 22   | Y (N) | 4 = ISIN     |
| SecurityID        | 48   | Y (N) | GB00B16GWD56 |
| ExDestination     | 100  | Y (N) | e.g. XLON    |

Table 54 shows the response of Amend Request.

Table 54 Example: CFD: Amend Request Message

| NAME             | TAG | REQUIRED     | DESCRIPTION                                                |
|------------------|-----|--------------|------------------------------------------------------------|
| Standard Header  |     |              | MsgType = G                                                |
| ClOrdID          | 11  | 5            | Client Order ID (max 32 characters)                        |
| OrigClOrdID      | 41  | 57348        |                                                            |
| OrderID          | 37  | 3880534      | Saxo Order ID                                              |
| Account          | 1   | B2B_Test3    |                                                            |
| HandlInst        | 21  | 1            | Automated execution order, private, no Broker intervention |
| Currency         | 15  | GBP          | Identifies currency used for price                         |
| SecurityIDSource | 22  | 4            | ISIN                                                       |
| OrderQty         | 38  | 200          | Quantity ordered                                           |
| OrdType          | 40  | 2            | Limit                                                      |
| Price            | 44  | 2.59         | Price per unit of quantity                                 |
| SecurityID       | 48  | GB00B1S49Q91 | Security identifier value of<br>SecurityIDSource           |
| Side             | 54  | 1            | Buy                                                        |
| Symbol           | 55  | DOM          |                                                            |
| TimeInForce      | 59  | 0            | Day                                                        |
| ExDestination    | 100 | XLON         | London Stock Exchange                                      |

Functional Document | 28-Nov-16 Page **94** of **146** 

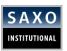

| SecurityType      | 167  | CS | Common Stock |
|-------------------|------|----|--------------|
| Product           | 460  | 5  | Stocks       |
| BookingTypeCustom | 7750 | 1  | CFD          |
| Standard Trailer  |      |    |              |

Sample Execution Report shown in Table 55 is an example of an Accepted Order Amend request.

Table 55 Example: CFD: Execution Report Message (Accept Amend Request)

| NAME            | TAG | REQUIRED             | DESCRIPTION                            |
|-----------------|-----|----------------------|----------------------------------------|
| Standard Header |     |                      | MsgType = 8                            |
| OrderID         | 37  | 3880534              | Saxo Order ID                          |
| ClOrdID         | 11  | 5                    | Client Order ID (max 32 characters)    |
| OrigClOrdID     | 41  | 57348                |                                        |
| ExecID          | 17  | 12823960865548548313 | Unique identifier of execution message |
| ExecType        | 150 | 5                    | Replace                                |
| OrdStatus       | 39  | 5                    | Replaced                               |
| Symbol          | 55  | DOM                  |                                        |
| Product         | 460 | 5                    | Stocks                                 |
| SecurityType    | 167 | CS                   | Common Stock                           |
| Side            | 54  | 1                    | Buy                                    |
| OrderQty        | 38  | 200                  | Quantity ordered                       |
| OrdType         | 40  | 2                    | Limit                                  |
| Price           | 44  | 2.59                 | Price per unit of quantity             |
| TimeInForce     | 59  | 0                    | Day                                    |
| LeavesQty       | 151 | 200                  | Quantity open for further execution    |
| CumQty          | 14  | 0                    | Total quantity filled                  |
|                 |     |                      |                                        |

Functional Document | 28-Nov-16 Page **95** of **146** 

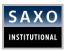

| AvgPx             | 6    | 0 | Calculated average price of all fills on this order |
|-------------------|------|---|-----------------------------------------------------|
| BookingTypeCustom | 7750 | 1 | CFD                                                 |
| Standard Trailer  |      |   |                                                     |

If Amend Request message is rejected, the client receives the message described in Figure 24.

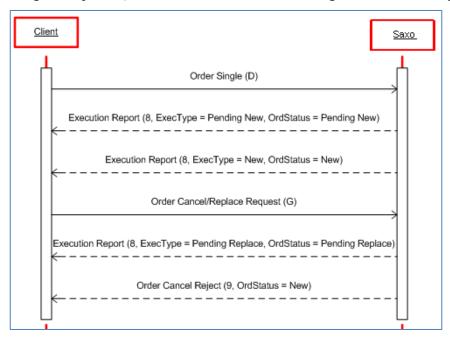

Figure 24 Amend Order Message Flow (CFD): Rejected

Sample Order Cancel Reject message in response to an amend request can be seen in Table 56.

Table 56 Example: CFD: Order Cancel Reject Message (Amend Request)

| NAME             | TAG | REQUIRED | DESCRIPTION                         |
|------------------|-----|----------|-------------------------------------|
| Standard Header  |     |          | MsgType = 9                         |
| OrderID          | 37  | 3880542  | Saxo Order ID                       |
| ClOrdID          | 11  | 33806    | Client Order ID (max 32 characters) |
| OrigClOrdID      | 41  | 29709    |                                     |
| OrdStatus        | 39  | 0        | New                                 |
| CxlRejResponseTo | 434 | 2        | Order Cancel/Replace Request        |

Functional Document | 28-Nov-16 Page **96** of **146** 

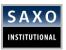

| Text             | 58 |
|------------------|----|
| Standard Trailer |    |

#### 6.3.4 EXECUTION REPORTS - DONE-FOR-DAY

#### **Things to Remember**

- 1. When trading stocks, some LIMIT orders (Duration: G.T.C) are neither triggered nor filled. Such orders are reported as **Done-For-Day** orders prior the exchange is closed.
- 2. Execution report with /Tag150=3 and Tag39=3 'Done for day' is sent.
- 3. In some cases, during one trade session, certain orders triggered are only partially. Prior to the exchange closing, clients again receive **Done-For-Day** orders for the filled total amount.
- 4. Remaining securities are placed in the exchange for further execution on the next working day/trading session.
- 5. Saxo retains the same Client **OrderdID /Tag11/** for the originally received order from the client but reverts with New/Fill with a new Saxo OrderID /Tag37/

**Functional Document** | 28-Nov-16

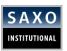

# 7 CFD SPOT INDICES (CONTINUOUS) AND CFD ON FUTURES (EXPIRING CFDS ON INDICES AND EXPIRING CFDS ON COMMODTIES)

#### 7.1 SPECIFICATION ON SAXO MARKET MAKING PRODUCTS

The Server supports placement of orders for CFD Spot Indices and CFD on Futures.

Table 57 shows how it supports the following order types and durations.

Table 57 CFD spot Indices and CFD on Futures Order Types and Durations

| DURATION   | DAY ORDER (I | GOOD TILL D | GOOD TILL<br>CANCELLED | IMMEDIATE OR CANCEL |
|------------|--------------|-------------|------------------------|---------------------|
| ORDER TYPE |              | (GTD)       | (GTC)                  | (IOC)               |
| Market     | X            |             |                        | х                   |
| Limit      | X            | X           | Х                      | х                   |
| Stop       | Х            | Х           | Х                      |                     |

Below is the full list of supported SAXO instruments and codes for CFD on Futures that can be traded via the FIX API, where SAXO can also provide a price session. Have in mind that some of the instruments are supported and are subject to annual payment from Client side, before the price feed is made available:

#### CFDs on Index-Tracking CFD (Expiring CFDs)

These are Expiring Contracts. There is no CFD Financing, and no Corp. Actions (dividends) applied to your Saxo account

The below can be supplied with both a Quote and Trade session, or can be used with a Trade session only.

| Index Name            | Symbol<br>name<br>+MMMYY | Min trade<br>size<br>(N of indices) | Max trade<br>size<br>(auto-<br>execution) | Trading Hours* | Annual data feed cost charged in advance |
|-----------------------|--------------------------|-------------------------------------|-------------------------------------------|----------------|------------------------------------------|
| ₩ 100                 | UK100                    | 1 index                             | 500 indices                               | 01:01 - 20:55* | Free, if flow is executed on A-book      |
| Germany 30            | GER30                    | 1 index                             | 500 indices                               | 08:01 - 21:55* | Free, if flow is executed on A-book      |
| EU Stocks 50          | EU50                     | 1 index                             | 2,000 indices                             | 08:01 - 21:55* | Free, if flow is executed on A-book      |
| <b>Switzerland 20</b> | SWISS20                  | 1 index                             | 300 indices                               | 08:01 - 21:55* | Free, if flow is                         |

Functional Document | 28-Nov-16 Page **98** of **146** 

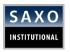

|                    |           |           |                |                           | executed on A-book                  |
|--------------------|-----------|-----------|----------------|---------------------------|-------------------------------------|
| China 50           | CHINA50   | 1 index   | 50 indices     | 09:01 - 01:55*            | Free, if flow is executed on A-book |
| <b>≟</b> India 50  | INDIA50   | 1 index   | 50 indices     | 09:01 - 01:55*            | Free, if flow is executed on A-book |
| Singapore          | SINGAPORE | 1 index   | 1,000 indices  | 08:31 - 01:55*            | Free, if flow is executed on A-book |
| Taiwan             | TAIWAN    | 1 index   | 50 indices     | 08:46 - 01:55*            | Free, if flow is executed on A-book |
| <b>■</b> US 2000   | US2000    | 1 index   | 2,000 indices  | 20:00-16:00 EST           | Free, if flow is executed on A-book |
| <b>■</b> USD Index | USDINDEX  | 100 index | 10,000 indices | 18:01 - 16:00<br>(22 hrs) | Free, if flow is executed on A-book |
| ■US Tech 100 NAS   | USNAS100  | 1 index   | 1,500 indices  | 18:01 - 16:00<br>(22 hrs) | 12,500 USD                          |
| ■US SPX500         | US500     | 1 index   | 3,000 indices  | 18:01 - 16:00<br>(22 hrs) | 12,500 USD                          |
| ■US 30 Wall Street | US30      | 1 index   | 300 indices    | 18:01 - 16:00<br>(22 hrs) | 12,500 USD                          |

<sup>\*</sup>Trading hours are stated in the local hours of the underlying exchange

#### **CFDs on Spot Indices (Continuous CFDs)**

These are Continuous Contracts. Corp. Actions (dividends) and CFD financing are applied to your Saxo account. The below are supplied with both a Quote and Trade session.

| Index Tracker | Symbol | Min trade size (N of indices) | Max trade<br>size<br>(auto-<br>execution) | Trading Hours* | Annual data feed cost charged in advance |
|---------------|--------|-------------------------------|-------------------------------------------|----------------|------------------------------------------|
| EU Stocks 50  | EU50.I | 1 index                       | 2,000 indices                             | 08:01 - 21:55  | Free, if flow is executed on A-book      |

Functional Document | 28-Nov-16 Page **99** of **146** 

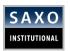

| Germany 30            | GER30.I   | 1 index | 500 indices | 08:01 - 21:55 | Free, if flow is executed on A-book |
|-----------------------|-----------|---------|-------------|---------------|-------------------------------------|
| <b>Switzerland 20</b> | SWISS20.I | 1 index | 300 indices | 08:01 - 21:55 | Free, if flow is executed on A-book |

<sup>\*</sup>Trading hours are stated in the local hours of the underlying exchange

#### **CFDs on Commodities (Expiring CFD)**

These are Expiring Contracts. No CFD Financing is applied

The below can be supplied with both a Quote and Trade session, or can be used with a Trade session only.

| The below ca      | iii be supplieu  | with both a Q      |                                  | session, or can be   | useu wi     | th a Trade session only.                 |  |
|-------------------|------------------|--------------------|----------------------------------|----------------------|-------------|------------------------------------------|--|
| Instrument        | Symbol<br>+MMMYY | Min. trade<br>size | Max. trade size (auto-execution) | Trading hours *      | Expiry date | Annual data feed cost charged in advance |  |
| METALS            |                  |                    |                                  |                      |             |                                          |  |
| Gold*             | GOLD             | 1 oz               | 1,000 oz                         | 18:00-17:15<br>EST   | FND -2      | 4,000 USD                                |  |
| Silver*           | SILVER           | 25 oz              | 100,000 oz                       | 18:00-17:15<br>EST   | FND -2      | 4,000 USD                                |  |
| Platinum*         | PLATINUM         | 1 oz               | 250 oz                           | 18:00-13:05<br>EST   | FND -2      | 4,000 USD                                |  |
| Palladium*        | PALLADIUM        | 1 oz               | 500 oz                           | 18:00-17:15<br>EST   | FND -2      | 4,000 USD                                |  |
| US Copper         | COPPERUS         | 500 pounds         | 250,000<br>pounds                | 18:00-17:15<br>EST   | FND -2      | 4,000 USD                                |  |
|                   | ENERGIES         |                    |                                  |                      |             |                                          |  |
| UK Brent          | OILUK            | 25 barrels         | 15,000 barrels                   | 23:01-21:15<br>GMT   | LTD -2      | Free, if flow is executed on A-book      |  |
| UK Gas            | GASOILUK         | 1 metric ton       | 500 metric tons                  | 23:01-21:15<br>GMT   | LTD -2      | Free, if flow is executed on A-book      |  |
| US Crude          | OILUS            | 25 barrels         | 30,000 barrels                   | 18:00-17:15<br>EST   | LTD -2      | 4,000 USD                                |  |
| Heating Oil       | HEATINGOIL       | 500 gallons        | 420,000<br>gallons               | 18:00-17:15<br>EST   | LTD -2      | 4,000 USD                                |  |
| Gasoline US       | GASOLINEUS       | 500 gallons        | 420,000<br>gallons               | 18:00-17:15<br>EST   | LTD -2      | 4,000 USD                                |  |
| US Natural<br>Gas | NATGASUS         | 200 mmBtu          | 50,000 mmBtu                     | 18:00-17:15<br>EST   | LTD -2      | 4,000 USD                                |  |
| AGRICULTURE       |                  |                    |                                  |                      |             |                                          |  |
| Corn              | CORN             | 200 bushels        | 50,000<br>bushels                | 19:00 - 13:15<br>CST | FND -2      | 4,000 USD                                |  |

Functional Document | 28-Nov-16 Page **100** of **146** 

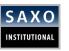

| Wheat    | WHEAT    | 200 bushels | 50,000<br>bushels | 19:00 - 13:15<br>CST | FND -2 | 4,000 USD |
|----------|----------|-------------|-------------------|----------------------|--------|-----------|
| Soybeans | SOYBEANS | 200 bushels | 50,000<br>bushels | 19:00 - 13:15<br>CST | FND -2 | 4,000 USD |

FND= First Notice ! LTD= Last trading

#### 7.2 HOURS OF OPERATION

#### **Things to Remember**

- 1. The products are available for trading, apart from the maintenance window hours described in section 1.7.
- 2. When an order is placed during exchange closing hours an execution report with order status *Pending New* will be returned, followed by a second execution report with an order status *New*, once the exchange opens an execution report with an order status *Fill will be sent (pending on the type of the order and market conditions).*
- 3. For a detailed description of the trading conditions, refer to our website at <a href="https://www.saxobank.com">www.saxobank.com</a>
- 4. Refer to individual trading conditions applied for your LIVE trading account. Verify these via **Web Connect/Trading Conditions** and consult **DesktopTrader/Account/Trading Conditions**.

#### 7.2.1 INSTRUMENT TYPE SPECIFICATION

The various supported instrument types are identified by a combination of **Tag 460 (Product)** and **Tag7550 (BookingTypeCustom)**.

Table 58 Requirements: Instrument Type Specification

| INSTRUMENT TYPE              | TAG 460                       | TAG 7750 | TAG 22 | TAG 167 |
|------------------------------|-------------------------------|----------|--------|---------|
| CFD Spot(Continuous) Indices | 7 (Spot(Continuous)<br>Index) | 1 (CFD)  | N/A    | XLINKD  |
| CFD on Futures               | 2 (Futures)                   | 1 (CFD)  | N/A    | FUT     |
| (Expiring)                   | (Expiring CFDs)               |          |        |         |

Functional Document | 28-Nov-16 Page **101** of **146** 

<sup>\*</sup>Trading hours are stated in the local hours of the underlying exchange

<sup>\*</sup> selected CFDs on Metals instruments, are also supported as Spot Metals, where for Spot Metals annual fees for data feed does not apply.

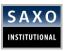

# 7.3 QUOTES ON CFD SPOT INDICES AND CFD FUTURES

## 7.3.1 REQUEST AND RESPONSE FOR A QUOTE (STREAMING)

Table 59 shows requirements for a streaming quote message.

Table 59 Requirements: CFD spot Indices and CFD Futures: Streaming Quote Request

| NAME      | TAG | REQUIRED | DESCRIPTION                                                                |
|-----------|-----|----------|----------------------------------------------------------------------------|
| MsgType   | 35  | Y (N)    | R                                                                          |
| Symbol    | 55  | Y (N)    | e.g. GER30.I or COPPERUSMAR12 or GER30xMAR12                               |
| Product   | 460 | Y (N)    | 7 = Spot Index 2 = Futures                                                 |
| OrderQty  | 38  | Y (N)    | 10                                                                         |
| OrderQty2 | 192 | Y (N)    | Signifies the number of end clients to whom the prices are distributed to. |

Table 60 shows sample Quote Request message for **SQ – Streaming Quotes**.

Table 60: CFD spot Indices and CFD Futures: Sample Quote Request message for SQ

| NAME             | TAG | REQUIRED                                | DESCRIPTION                                                                                          |
|------------------|-----|-----------------------------------------|----------------------------------------------------------------------------------------------------|
| Standard Header  |     |                                         | MsgType = R                                                                                          |
| QuoteReqID       | 131 | 1                                       | Quote Request ID                                                                                     |
| NoRelatedSym     | 146 | 1                                       | Number of Related Symbols in repeated section                                                        |
| Symbol           | 55  | GER30.I<br>COPPERUSMAR12<br>GER30xMAR12 | Example for each type of product (CFD Spot indices, CFD Commodities futures and CFD Indices futures) |
| Product          | 460 | 7                                       | Index                                                                                                |
| OrderQty         | 38  | 1000                                    | Bands are requested by the client                                                                    |
| OrderQty2        | 192 | 100                                     | Number of end clients                                                                                |
| Standard Trailer |     |                                         |                                                                                                    |

Sample Quote message for CFD spot indices, in response to a Sample Quote Request can be seen in Table 61.

Table 61: CFD spot Indices and CFD Futures: Sample Quote Message

Functional Document | 28-Nov-16 Page 102 of 146

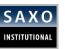

| NAME            | TAG | REQUIRED                                   | DESCRIPTION                  |
|-----------------|-----|--------------------------------------------|------------------------------|
| Standard Header |     |                                            | MsgType = S                  |
| QuoteReqID      | 131 | 1                                          |                              |
| QuoteID         | 117 | WAS-GER30.I-2012-2-<br>7:11.39.20:22-10000 | Example for CFD Spot indices |
| QuoteType       | 537 | 0                                          | Indicative                   |
| Symbol          | 55  | GER30.I                                    | Example for CFD Spot indices |
| Product         | 460 | 7                                          | Index                        |
| BidPx           | 132 | 324.54                                     | Bid price                    |
| OfferPx         | 133 | 324.94                                     | Offer price                  |
| BidSize         | 134 | 0                                          | Bid Size                     |
| OfferSize       | 135 | 0                                          | Offer Size                   |

#### Things to Remember

- 1. All quotes for CFD spot Indices and CFD Futures are indicative.
- 2. Saxo will stream indicative prices during the Exchange open hours.
- 3. The Bid and Offer size, on indicative prices, will be zero.

# 7.4 ORDER PLACEMENT ON CFD SPOT (CONTINUOUS) INDICES AND CFD ON FUTURES (EXPIRING CFDS)

#### 7.4.1 SINGLE ORDER

A *Single Order* message will be used to route an *order* request to Saxo. Once the message received, an execution report with order status *Pending New* is sent back to the client as acknowledgement of receiving the request.

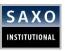

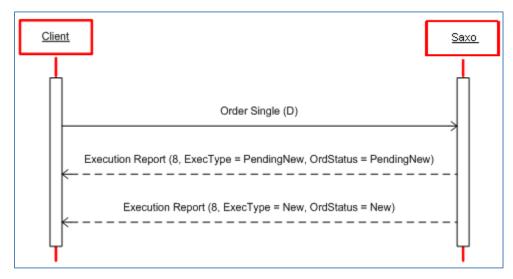

Figure 25 Place Order Message Flow (CFD spot Indices and CFD Futures): Order Accepted

Table 62 shows Sample Single Order message

Table 62 Requirements: CFD spot Indices and CFD Futures: Single Order (Order Placement)

| NAME              | TAG  | REQUIRED | DESCRIPTION                                         |
|-------------------|------|----------|-----------------------------------------------------|
| ClOrdID           | 11   | Y (N)    | Client Order ID (max 32 characters)                 |
| Account           | 1    | Y (N)    | Provided to client by Saxo                          |
| Currency          | 15   | Y (N)    | Identifies currency used for price, e.g. GBP        |
| Product           | 460  | Y (N)    | 2=CFD Future 7= CFD Spot Index                      |
| Side              | 54   | Y(N)     | 1=Buy 2=Sell                                        |
| Symbol            | 55   | Y (N)    | e.g. GER30.I (Example for CFD Spot indices)         |
| BookingTypeCustom | 7750 | Y (N)    | 1 = CFD                                             |
| OrdQty            | 38   | Y (N)    | Order quantity                                      |
| OrdType           | 40   | Y (N)    | 1=Market 2=Limit 3=Stop                             |
| Price             | 44   | Y(N)     | Price, Conditionally required for Limit Order.      |
| StopPx            | 99   | Y(N)     | Stop price, Conditionally required for Stop orders. |

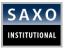

Table 63 shows an example of **Order – Single** message

Table 63 Example: CFD spot Indices and CFD Futures: Order - Single, Limit Order - Message

| NAME              | TAG  | VALUE     | DESCRIPTION                         |
|-------------------|------|-----------|-------------------------------------|
| Standard Header   |      |           | MsgType = D                         |
| Account           | 1    | B2B_TEST3 | Account ID                          |
| ClOrdID           | 11   | 37888     | Client Order ID (max 32 characters) |
| Currency          | 15   | EUR       | Identifies currency used for price  |
| OrderQty          | 38   | 150       | Quantity ordered                    |
| OrdType           | 40   | 2         | Limit                               |
| Price             | 44   | 28.40     | Price per unit of quantity          |
| Side              | 54   | 1         | Buy                                 |
| Symbol            | 55   | GER30.I   | Example for CFD Spot indices        |
| TimeInForce       | 59   | 0         | Day                                 |
| Product           | 460  | 7         | Index                               |
| BookingTypeCustom | 7750 | 1         | CFD                                 |
| HandInst          | 21   | 1         |                                     |
| SecurityType      | 167  | XLINKD    | Indexed Linked                      |
| Standard Trailer  |      |           |                                     |

#### **EXAMPLE:**

If the order request shown in the above table is accepted (filled), you will receive 3 different execution reports, one following the other, **Pending New**, **New**, and **Fill**.

The table 64 shows the execution report **Pending New** and **New** (see tag 150 and 39 in the description column), **Fill** execution report can be seen on table 65 below.

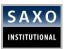

Table 64 shows an example of Execution report message.

Table 64 Example: CFD spot Indices and CFD Futures: Execution Report Message (Accept Order Request)

| NAME              | TAG  | VALUE               | DESCRIPTION                                         |
|-------------------|------|---------------------|-----------------------------------------------------|
| Standard Header   |      |                     | MsgType = 8                                         |
| OrderID           | 37   | 3880525             | Saxo Order ID                                       |
| ClOrdID           | 11   | 37888               | Client Order ID (max 32 characters)                 |
| ExecID            | 17   | 1282396084222057268 | Unique identifier of execution message              |
| ExecType          | 150  | A                   | Pending New OR                                      |
|                   |      | 0                   | New                                                 |
| OrdStatus         | 39   | Α                   | Pending New OR                                      |
|                   |      | 0                   | New                                                 |
| Symbol            | 55   | GER30.I             | Example for CFD Spot indices                        |
| SecurityType      | 167  | XLINKD              | Indexed Linked                                      |
| Side              | 54   | 1                   | Buy                                                 |
| OrderQty          | 38   | 150                 | Quantity ordered                                    |
| OrdType           | 40   | 2                   | Limit                                               |
| Price             | 44   | 28.40               | Price per unit of quantity                          |
| Currency          | 15   | EUR                 | Identifies currency used for price                  |
| TimeInForce       | 59   | 0                   | Day                                                 |
| LeavesQty         | 151  | 150                 | Quantity open for further execution                 |
| CumQty            | 14   | 0                   | Total quantity filled                               |
| AvgPx             | 6    | 0                   | Calculated average price of all fills on this order |
| Product           | 460  | 7                   | CFD Spot Index                                      |
| BookingTypeCustom | 7750 | 1                   | CFD                                                 |
|                   |      |                     |                                                     |

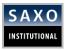

| Account          | 1  | B2B_TEST |
|------------------|----|----------|
| HandInst         | 21 | 1        |
| Standard Trailer |    |          |

If a placed order is filled, the flow can be seen in Figure 26. The order may not be fully filled but may contain partial fills (Saxo supports partial fills on CFD spot Indices and CFD Futures, for example, during execution is manual, under certain scenarios).

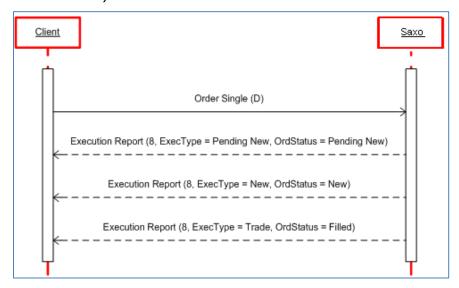

Figure 26 Place Order Message Flow (CFD spot Indices and CFD Futures): Filled

Execution Report shown in table 65 is an example of an order being filled.

Table 65 Example: CFD spot Indices and CFD Futures: Execution Report Message (Order Filled)

| NAME            | TAG | VALUE               | DESCRIPTION                            |
|-----------------|-----|---------------------|----------------------------------------|
| Standard Header |     |                     | MsgType = 8                            |
| OrderID         | 37  | 3880525             | Saxo Order ID                          |
| ClOrdID         | 11  | 37888               | Client Order ID (max 32 characters)    |
| ExecID          | 17  | 1282396084222057268 | Unique identifier of execution message |
| ExecType        | 150 | F                   | Trade                                  |
| OrdStatus       | 39  | 2                   | Filled                                 |
| Symbol          | 55  | GER30.I             | Example for CFD Spot indices           |

Functional Document | 28-Nov-16 Page **107** of **146** 

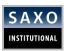

| SecurityType      | 167  | XLINKD | Indexed Linked                                             |
|-------------------|------|--------|------------------------------------------------------------|
| Side              | 54   | 1      | Buy                                                        |
| OrderQty          | 38   | 150    | Quantity ordered                                           |
| OrdType           | 40   | 2      | Limit                                                      |
| Price             | 44   | 28.40  | Price per unit of quantity                                 |
| Currency          | 15   | EUR    | Identifies currency used for price                         |
| TimeInForce       | 59   | 0      | Day                                                        |
| LastQty           | 32   | 150    | Quantity bought - sold on this (last) fill                 |
| LastPx            | 31   | 28.40  | Price on this (last) fill                                  |
| LeavesQty         | 151  | 0      | Quantity open for further execution                        |
| CumQty            | 14   | 150    | Total quantity filled                                      |
| AvgPx             | 6    | 28.40  | Calculated average price of all fills on this order        |
| HandlInst         | 21   | 1      | Automated execution order, private, no broker intervention |
| Product           | 460  | 7      | CFD Spot Index                                             |
| BookingTypeCustom | 7750 | 1      | CFD                                                        |
| Standard Trailer  |      |        |                                                            |
|                   |      |        |                                                            |

If the order request is rejected, the client receives an execution report with **ExecType = 8 (Rejected)** 

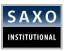

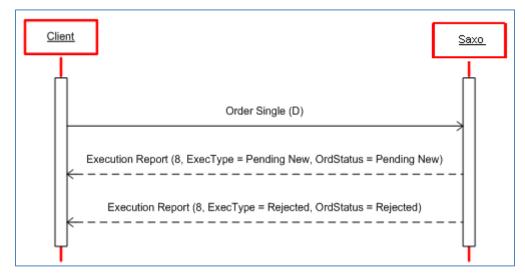

Figure 27 Place Order Message Flow (CFD spot Indices and CFD Futures): Rejected Table 66 shows sample of Execution Report of a rejected market order.

Table 66 Example: CFD spot Indices and CFD Futures: Execution Report Message (Rejected Order Request)

| NAME            | TAG | VALUE                | DESCRIPTION                            |
|-----------------|-----|----------------------|----------------------------------------|
| Standard Header |     |                      | MsgType = 8                            |
| OrderID         | 37  | 0                    | Saxo Order ID                          |
| ClOrdID         | 11  | 24588                | Client Order ID (max 32 characters)    |
| ExecID          | 17  | 12823960889204646920 | Unique identifier of execution message |
| ExecType        | 150 | 8                    | Rejected                               |
| OrdStatus       | 39  | 8                    | Rejected                               |
| OrdRejReason    | 103 | 1                    | Broker / Exchange option               |
| Symbol          | 55  | GER30.I              | Example for CFD Spot indices           |
| SecurityType    | 167 | XLINKD               | Indexed Linked                         |
| Side            | 54  | 1                    | Buy                                    |
| OrderQty        | 38  | 150                  | Quantity ordered                       |
| OrdType         | 40  | 2                    | Limit                                  |
| Price           | 44  | 2.65                 | Price per unit of quantity             |

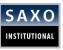

| Currency          | 15   | EUR      | Identifies currency used for price                         |
|-------------------|------|----------|------------------------------------------------------------|
| TimeInForce       | 59   | 0        | Day                                                        |
| LeavesQty         | 151  | 150      | Quantity open for further execution                        |
| CumQty            | 14   | 0        | Total quantity filled                                      |
| AvgPx             | 6    | 0        | Calculated average price of all fills on this order        |
| HandlInst         | 21   | 1        | Automated execution order, private, no Broker intervention |
| Product           | 460  | 7        | CFD Spot Index                                             |
| Text              | 58   |          |                                                            |
| BookingTypeCustom | 7750 | 1        | CFD                                                        |
| Account           | 1    | B2B_TEST |                                                            |
| ExecInst          | 18   | 9        |                                                            |
| Standard Trailer  |      |          |                                                            |
|                   |      |          |                                                            |

# 7.4.2 ORDER CANCEL

In order to cancel an open order an Order Cancel request must be sent.

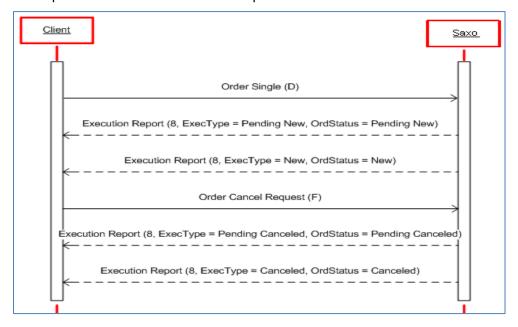

Figure 28 Cancel Order Message Flow (CFD spot Indices and CFD Futures): Accept

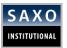

The requirements of the **Order Cancel** message are shown in the table 67 below.

Table 67 Requirements: CFD spot Indices and CFD Futures: Order Cancel

| NAME    | TAG | REQUIRED | DESCRIPTION                                     |
|---------|-----|----------|-------------------------------------------------|
| OrderID | 37  | Y (N)    | Order ID                                        |
| Symbol  | 55  | Y (N)    | Example: GER30.I (Example for CFD Spot indices) |
| Product | 460 | Y (N)    | Example: 2 (CFD Futures) or 7(CFD spot Index)   |

Sample **Order Cancel** request is shown in Table 68 and the response in Table 69.

Table 68: CFD spot Indices and CFD Futures: Order Cancel Request Message

| NAME             | TAG | REQUIRED | DESCRIPTION                                    |
|------------------|-----|----------|------------------------------------------------|
| Standard Header  |     |          | MsgType = F                                    |
| ClOrdID          | 11  | 10247    | Client Order ID (max 32 characters)            |
| OrderID          | 37  | 3880535  | Saxo Order ID                                  |
| OrderQty         | 38  | 1000     |                                                |
| OrigClOrdID      | 41  | 5126     |                                                |
| Product          | 460 | Y (N)    | e.g. 2 (CFD Futures) or 7(CFD spot<br>Indices) |
| Symbol           | 55  | GER30.I  | Example for CFD Spot indices                   |
| Standard Trailer |     |          |                                                |

Execution Report shown in Table 69 is an example of an accepted order cancel request.

Table 69 Example: CFD spot Indices and CFD Futures: Execution Report Message (Accept Cancel Request)

| NAME            | TAG | REQUIRED | DESCRIPTION                         |
|-----------------|-----|----------|-------------------------------------|
| Standard Header |     |          | MsgType = 8                         |
| OrderID         | 37  | 3880535  | Saxo Order ID                       |
| ClOrdID         | 11  | 10247    | Client Order ID (max 32 characters) |
| OrigClOrdID     | 41  | 5126     |                                     |

Functional Document | 28-Nov-16 Page 111 of 146

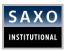

| ExecID            | 17   | 12823960870548516315 | Unique identifier of execution message              |
|-------------------|------|----------------------|-----------------------------------------------------|
| ЕхесТуре          | 150  | 4                    | Canceled                                            |
| OrdStatus         | 39   | 4                    | Canceled                                            |
| Symbol            | 55   | GER30.I              | Example for CFD Spot indices                        |
| LeavesQty         | 151  | 150                  | Quantity open for further execution                 |
| CumQty            | 14   | 0                    | Total quantity filled                               |
| AvgPx             | 6    | 0                    | Calculated average price of all fills on this order |
| Product           | 460  | Y (N)                | e.g. 2 (CFD Futures) or 7(CFD Spot Index)           |
| SecurityType      | 167  | XLINKD               | Indexed Linked                                      |
| OrdQty            | 38   | 21                   | Quantity Ordered                                    |
| OrdType           | 40   | 3                    | Stop                                                |
| Price             | 99   | 12357                | Price per unit of quantity                          |
| Side              | 54   | 1                    | Buy                                                 |
| TimeInForce       | 59   | 0                    | Day                                                 |
| Currency          | 15   | EUR                  | Identifies currency used for price                  |
| HandInst          | 21   | 1                    |                                                     |
| BookingtypeCustom | 7750 | 1                    | CFD                                                 |
| Standard Trailer  |      |                      |                                                     |
|                   |      |                      |                                                     |

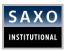

The flow for Rejected Order Cancel request is shown in Figure 29.

If Cancel Request is rejected, the client will not receive an execution report but an Order Cancel Reject message.

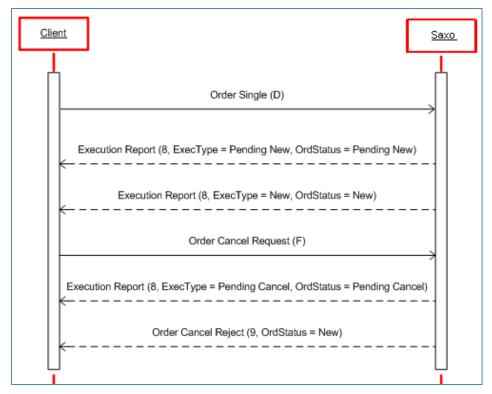

Figure 29 Cancel Order Message Flow (CFD spot Indices and CFD Futures): Rejected

Sample order *Cancel Reject* message in Table 70 and it's response to a *Cancel Request* can be seen in Table 71.

Table 70 Example: CFD spot Indices and CFD Futures: Order Cancel Reject Message (Cancel Request)

| NAME             | TAG | REQUIRED | DESCRIPTION                         |
|------------------|-----|----------|-------------------------------------|
| Standard Header  |     |          | MsgType = 9                         |
| OrderID          | 37  | 3880543  | Saxo Order ID                       |
| ClOrdID          | 11  | 44048    | Client Order ID (max 32 characters) |
| OrigClOrdID      | 41  | 38927    |                                     |
| OrdStatus        | 39  | 0        | New                                 |
| CxIRejResponseTo | 434 | 1        | Order Cancel Request                |
| CxlRejReason     | 102 | 2        | Unknown order                       |
| Text             | 58  |          |                                     |

Functional Document | 28-Nov-16 Page 113 of 146

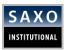

#### Standard Trailer

Sample order Cancel Reject message in response to a Cancel Request can be seen in Table 71.

Table 71 Example: CFD spot Indices and CFD Futures: Order Cancel Reject Message (Cancel Request)

| NAME             | TAG | REQUIRED | DESCRIPTION                         |
|------------------|-----|----------|-------------------------------------|
| Standard Header  |     |          | MsgType = 9                         |
| OrderID          | 37  | 3880543  | Saxo Order ID                       |
| ClOrdID          | 11  | 44048    | Client Order ID (max 32 characters) |
| OrigClOrdID      | 41  | 38927    |                                     |
| OrdStatus        | 39  | 0        | New                                 |
| CxlRejResponseTo | 434 | 1        | Order Cancel Request                |
| CxlRejReason     | 102 | 2        | Unknown order                       |
| Text             | 58  |          |                                     |
| Standard Trailer |     |          |                                     |

# 7.4.3 ORDER CANCEL/REPLACE (AMEND)

If the client wishes to amend an open order, an Order Cancel/Replace request must be sent.

In the following section, this will be described as an *Amend* request. The message flow can be seen in Figure 30.

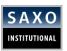

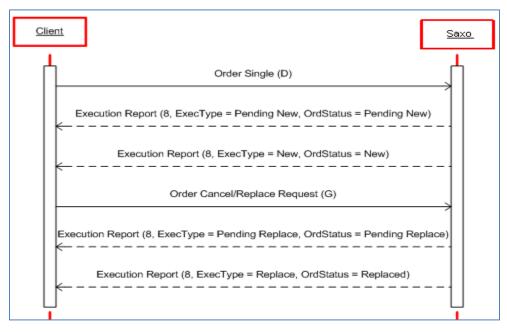

Figure 30 Amend Order Message Flow (CFD spot Indices and CFD Futures): Accept

## **EXAMPLE:**

An amend request is shown in Table 73 and it's response in Table 74. The working order being amended is a Limit Buy 150 GER30.I @ 2.60. It is being amended to a Limit Buy 200 DAX.I @ 2.59.

The requirements of the Amend message are shown in Table 72.

Table 72 Requirements: CFD spot Indices and CFD Futures: Order Cancel/Replace (Amend)

| NAME              | TAG  | REQUIRED | DESCRIPTION                                                    |  |
|-------------------|------|----------|----------------------------------------------------------------|--|
| OrderID           | 37   | Y (N)    | Order ID                                                       |  |
| ClOrdID           | 11   | Y (N)    | Client Order ID (max 32 characters)                            |  |
| Account           | 1    | Y (N)    | Provided to client by Saxo                                     |  |
| HandlInst         | 21   | Y (Y)    | 1 = Automated execution order, private, no Broker intervention |  |
| Product           | 460  | Y (N)    | 2 = CFD Futures, 7=CFD Spot Index                              |  |
| Symbol            | 55   | Y (N)    | GER30.I Example for CFD Spot indices                           |  |
| BookingTypeCustom | 7750 | Y (N)    | 1 = CFD                                                        |  |

Functional Document | 28-Nov-16 Page **115** of **146** 

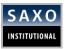

Table 73 shows an example of amend request.

Table 73 Example: CFD spot Indices and CFD Futures: Amend Request Message

| NAME              | TAG  | REQUIRED  | DESCRIPTION                                                |
|-------------------|------|-----------|------------------------------------------------------------|
| Standard Header   |      |           | MsgType = G                                                |
| ClOrdID           | 11   | 5         | Client Order ID (max 32 characters)                        |
| OrigClOrdID       | 41   | 57348     |                                                            |
| OrderID           | 37   | 3880534   | Saxo Order ID                                              |
| Account           | 1    | B2B_Test3 |                                                            |
| HandlInst         | 21   | 1         | Automated execution order, private, no Broker intervention |
| Currency          | 15   | EUR       | Identifies currency used for price                         |
| OrderQty          | 38   | 200       | Quantity ordered                                           |
| OrdType           | 40   | 2         | Limit                                                      |
| Price             | 44   | 2.59      | Price per unit of quantity                                 |
| Side              | 54   | 1         | Buy                                                        |
| Symbol            | 55   | GER30.I   | Example for CFD Spot indices                               |
| TimeInForce       | 59   | 0         | Day                                                        |
| SecurityType      | 167  | XLINKD    | Indexed Linked                                             |
| Product           | 460  | 2         | Index                                                      |
| BookingTypeCustom | 7750 | 1         | CFD                                                        |
| Standard Trailer  |      |           |                                                            |

Sample Execution Report shown in Table 74 is an example of an Accepted Order Amend request.

Table 74 Example: CFD spot Indices and CFD Futures: Execution Report Message (Accept Amend Request)

| NAME            | TAG | REQUIRED | DESCRIPTION |  |
|-----------------|-----|----------|-------------|--|
| Standard Header |     |          | MsgType = 8 |  |

Functional Document | 28-Nov-16 Page 116 of 146

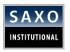

| OrderID 37 ClOrdID 11 OrigClOrdID 41 |    | 3880534<br>5         | Saxo Order ID  Client Order ID (max 32              |
|--------------------------------------|----|----------------------|-----------------------------------------------------|
| OrigClOrdID 41                       |    | 5                    | ,                                                   |
|                                      |    |                      | characters)                                         |
|                                      |    | 57348                |                                                     |
| ExecID 17                            |    | 12823960865548548313 | Unique identifier of execution message              |
| ExecType 15                          | 0  | 5                    | Replace                                             |
| OrdStatus 39                         |    | 5                    | Replaced                                            |
| Symbol 55                            |    | GER30.I              | Example for CFD Spot indices                        |
| Product 46                           | 0  | 7                    | Index                                               |
| SecurityType 16                      | 7  | XLINKD               | Indexed Linked                                      |
| Side 54                              |    | 1                    | Buy                                                 |
| OrderQty 38                          |    | 200                  | Quantity ordered                                    |
| OrdType 40                           |    | 2                    | Limit                                               |
| Price 44                             |    | 2.59                 | Price per unit of quantity                          |
| TimeInForce 59                       |    | 0                    | Day                                                 |
| LeavesQty 15                         | 1  | 200                  | Quantity open for further execution                 |
| CumQty 14                            |    | 0                    | Total quantity filled                               |
| AvgPx 6                              |    | 0                    | Calculated average price of all fills on this order |
| BookingTypeCustom 77                 | 50 | 1                    | CFD                                                 |
| Standard Trailer                     |    |                      |                                                     |

If Amend Request message is rejected, the client will receive the message described in Figure 31.

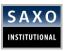

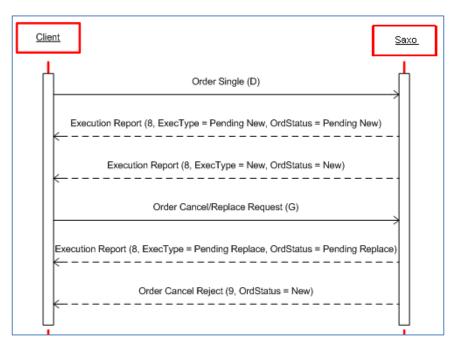

Figure 31 Amend Order Message Flow (CFD spot Indices and CFD Futures): Rejected Sample Order Cancel Reject message in response to an amend request can be seen in Table 75.

Table 75 Example: CFD spot Indices and CFD Futures: Order Cancel Reject Message (Amend Request)

| NAME             | TAG | REQUIRED | DESCRIPTION                         |
|------------------|-----|----------|-------------------------------------|
| Standard Header  |     |          | MsgType = 9                         |
| OrderID          | 37  | 3880542  | Saxo Order ID                       |
| ClOrdID          | 11  | 33806    | Client Order ID (max 32 characters) |
| OrigClOrdID      | 41  | 29709    |                                     |
| OrdStatus        | 39  | 0        | New                                 |
| CxlRejResponseTo | 434 | 2        | Order Cancel/Replace Request        |
| Text             | 58  |          |                                     |
| CxlRejReason     | 102 | 2        | On wrong side of market             |
| Standard Trailer |     |          |                                     |

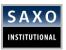

# 7.4.4 EXECUTION REPORTS - DONE-FOR-DAY

# Things to Remember

- 1. Execution report with Tag150=3 and Tag39=3 'Done for day' is sent for unexpired orders.
- 2. Execution report with Tag150=C and Tag39=C 'Expired' is sent for expired orders.

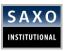

# 8 BONDS

## 8.1 SPECIFICATION ON BONDS TRADING

The Server supports placement of orders on online trading bonds. The bonds include government bonds from the most liquid markets and some corporate bonds or other bonds with high degree of liquidity.

Table 76 order types and durations.

| DURATION   | FILL OR KILL | DAY  | GOOD TILL DA | GOOD TILL CANCELL |
|------------|--------------|------|--------------|-------------------|
| ORDER TYPE | (FOK)        | (DO) | (GTD)        | (GTC)             |
| Market     | X            |      |              |                   |

## 8.2 TRADING HOURS

Table 77 Exchanges and trading hours

| ExchangeID | Description                                     | Schedule         |
|------------|-------------------------------------------------|------------------|
| CMEA_HARD  | Bonds CEEMEA Hard Currency                      | 09:00-19:00 CET. |
| CMEA_LOCAL | Bonds CEEMEA Local Currency                     | 09:00-19:00 CET. |
| US_GOV     | Bonds US Government                             | 14:00-23:00 CET. |
| APAC_HARD  | Bonds APAC Hard Currency                        | 01:00-18:00 CET. |
| EU_CP_IG   | Bonds Europe Corporate - Investment Grade       | 09:00-19:00 CET. |
| EU_CP_MG   | Bonds Europe Corporate - Mortgage               | 09:00-19:00 CET. |
| US_CP_IG   | Bonds US Corporate - Investment Grade           | 14:00-23:00 CET. |
| EU_GOV_IM  | Bonds Europe Government Banca IMI               | 09:00-19:00 CET. |
| LATAM_HARD | Bonds LATAM Hard Currency                       | 09:00-23:00 CET. |
| EU_CPHY_IM | Bonds Europe Corporate - High Yield - Banca IMI | 09:00-19:00 CET. |
| EU_CPIG_IM | Bonds Europe Corporate - Inv. Grade - Banca IMI | 09:00-19:00 CET. |
| EU_GOV     | Bonds Europe Government                         | 09:00-19:00 CET. |
| APAC_LOCAL | Bonds APAC Local Currency                       | 01:00-18:00 CET. |
| EU_CP_HY   | Bonds Europe Corporate - High Yield             | 09:00-19:00 CET. |
| US_CP_HY   | Bonds US Corporate - High Yield                 | 14:00-23:00 CET. |

# **8.3 STREAMING QUOTES**

Streaming quotes of bid and ask prices are always indicative. The supporting of streaming quotes will be available soon.

# **8.4 TRADING AND ORDER PLACEMENT ON BONDS**

## 8.4.1 INSTRUMENT TYPE SPECIFICATION

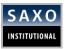

Table 78 Requirement: Instrument Type Specification

| TAG | DESCRIPTION  | VALUE                     |
|-----|--------------|---------------------------|
| 460 | Product type | Corporate: 3 Government:6 |
|     | ••           | Mortgage:10               |

# 8.4.2 SINGLE ORDER REQUEST

Ordermodification or cancellation for Market FOK orders are not supported.

Table 79 Single Order Request

| NAME             | TAG | REQUIRED | DESCRIPTION                                  |
|------------------|-----|----------|----------------------------------------------|
| ClOrdID          | 11  | Y (N)    | Client Order ID (max 32 characters)          |
| Account          | 1   | Y (N)    | Provided to client by Saxo                   |
| Currency         | 15  | Y (N)    | Identifies currency used for price, e.g. EUR |
| Product          | 460 | Y (N)    | eg 3 or 6 or 10                              |
| SecurityIDSource | 22  | Υ        | 4                                            |
| SecurityID       | 48  | Υ        | ISIN                                         |
| Side             | 54  | Y(N)     | 1=Buy 2=Sell                                 |
| Symbol           | 55  | Y (N)    | e.g. <i>GERMANY-0-15AUG26</i>                |
| Exchange         | 100 | Y (N)    | XOFF                                         |
| OrdQty           | 38  | Y (N)    | Order quantity in nominal value              |
| OrdType          | 40  | Y (N)    | 1=Market                                     |
| TimeInForce      | 59  | Y(N)     | 4 as FOK                                     |

8=FIX.4.3 9=231 35=D 34=115 49=CLIENTX 56=SAXOTRADE 115=6245807 50=SH 52=20170109-11:48:59 43=N 1=ACCXXX 11=103753V1C2 21=1 55=GERMANY-0-15AUG26 48=DE0001102408 22=4 100=XOFF 54=2 60=20170109-11:48:59 38=10000 40=1 15=EUR 59=4 167=CORP 460=3 10=149

## **8.5 EXECUTION REPORT**

Table 80 Execution Report

Functional Document | 28-Nov-16 Page **121** of **146** 

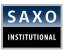

| Standard Header |     |                     | MsgType = 8                            |
|-----------------|-----|---------------------|----------------------------------------|
| OrderID         | 37  | 3880525             | Saxo Order ID                          |
| ClOrdID         | 11  | 37888               | Client Order ID (max 32 characters)    |
| ExecID          | 17  | 1282396084222057268 | Unique identifier of execution message |
| ЕхесТуре        | 150 | А                   | Pending New OR                         |
|                 |     | 0                   | New                                    |
|                 |     | F                   | Fill                                   |
|                 |     | 8                   | Rejection                              |
|                 |     | 4                   | Cancellation                           |
|                 |     | С                   | Expire                                 |
| OrdStatus       | 39  | А                   | Pending New OR                         |
|                 |     | 0                   | New                                    |
|                 |     | F                   | Fill                                   |
|                 |     | 8                   | Rejection                              |
|                 |     | 4                   | Cancellation                           |
|                 |     | С                   | Expire                                 |
| Symbol          | 55  | GERMANY-0-15AUG26   | Example for CFD Spot indices           |
| SecurityID      | 48  |                     | ISIN                                   |
| Side            | 54  | 1                   | Buy                                    |
| OrderQty        | 38  | 20000               | Quantity ordered in Nominal value      |
| OrdType         | 40  | 1/2                 | Market/Limit                           |
| Price           | 44  | 28.40               | Limit Price                            |
| Currency        | 15  | EUR                 | Identifies currency used for price     |
| TimeInForce     | 59  | 4                   | FOK                                    |
| LeavesQty       | 151 | 150                 | Quantity open for further execution    |
| CumQty          | 14  | 0                   | Total quantity filled                  |

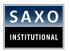

| 6   | 0              | Calculated average price of all fills on this order |
|-----|----------------|-----------------------------------------------------|
| 460 | 3              | 3 or 6 or 10                                        |
| 22  | 4              |                                                     |
| 1   |                |                                                     |
| 21  | 1              |                                                     |
|     |                |                                                     |
|     | 460<br>22<br>1 | 460 3<br>22 4<br>1                                  |

#### Pending new order:

8=FIX.4.3 9=259 35=8 49=SAXOTRADE 56=CLIENTX 115=6245807 34=112 57=SH 52=20170109-11:48:59.933 369=115 37=211082479 11=103753V1C2 17=13128436139918872078 150=A 39=A 55=GERMANY-0-15AUG26 460=3 167=CORP 54=2 38=10000 40=1 59=4 151=10000 14=0 6=0 60=20170109-11:48:59.933 21=1 10=197

#### New order:

8=FIX.4.3 9=290 35=8 49=SAXOTRADE 56=CLIENTX 115=6245807 34=113 57=SH 52=20170109-11:49:00.380 369=115 37=211082479 11=103753V1C2 17=13128436140380087279 150=0 39=0 1=ACCXXX 55=GERMANY-0-15AUG26 48=DE0001102408 54=2 38=10000 40=2 44=97.293 15=EUR 59=4 151=10000 14=0 6=0 60=20170109-11:49:00.000 21=1 10=188

#### Order fill:

8=FIX.4.3 9=448 35=8 49=SAXOTRADE 56=CLIENTX 115=6245807 34=114 57=SH 52=20170109-11:49:01.194 369=115 37=211082479 11=103753V1C2 17=13128436141194090580 150=F 39=2 1=ACCXXX 64=20170111 55=GERMANY-0-15AUG26 48=DE0001102408 54=2 38=10000 40=2 44=97.293 15=EUR 59=4 32=10000 31=97.353 151=0 14=10000 6=97.353 60=20170109-11:49:01.000 21=1 58=Order type 'Market(Fill or Kill)' has successfully been routed as 'Limit(Fill or Kill) with a limit price of 97.293000 10=226

## Order rejection:

8=FIX.4.3 9=268 35=8 49=SAXOTRADE 56= CLIENTXX 115=6245807 34=48 57=EQI 52=20170109-11:17:18.320 369=50 37=0 11=103749V1C2 17=13128434238294368114 150=8 39=8 103=1 55=UNITEDSTATES-3.25-31MAR17 460=3 167=CORP 54=1 38=20003 40=1 59=4 151=20003 14=0 6=0 21=1 58=80: Amount not in lot size 10=121

#### FOK order expired:

8=FIX.4.39=29935=849=SAXOTRADE56=CLIENTXX115=624580734=81157=EQI52=20170113-11:18:24.513369=69937=21152112111=105271V1C217=13128779904513724039150=C39=C1= CLIENTACOCUNTXX55=UNITEDSTATES-3.25-31MAR1748=US912828MV9654=238=1000040=244=100.56415=USD59=4151=1000014=06=060=20170113-

11:18:25.00021=110=177

#### Order cancelled:

8=FIX.4.39=30135=849=SAXOTRADE56=CLIENTXX115=624580734=81257=E0I52=20170113-11:18:24.549369=69937=21152112111=105271V1C217=13128779904549758740150=439=41= CLIENTACOCUNTXX55=UNITEDSTATES-3.25-31MAR1748=US912828MV9654=238=1000040=244=100.5644215=USD59=4151=1000014=06=060=20170113-11:18:24.00021=110=001

**Functional Document** | 28-Nov-16

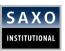

# 9 TEST ENVIRONMENT

# 9.1 ON TESTING WITH SAFT (DEMO/SIMULATION FIX API SERVER)

Consult this section to understand how SAFT works.

## **Things to Remember**

- 1. The table does not include the different pending execution reports.
- 2. Symbols used in raw FIX logs differ from the symbols used in the tables.

**Note:** This is done to illustrate that it is only the first character of the symbol that is used.

This specified behavior applies if the order is not being filled by the market. To elaborate, if the order is in the market, it gets filled even if SAFT dictates that it can be replaced or cancelled. Therefore, it is imperative to put the limit order price below (for buy orders) or above (for sell orders) the current bid or ask price.

Note: Market orders are not supported by SAFT.

# 9.1.1 RECOVERY FROM MISSED MESSAGES

#### 9.1.1.1 FX

Placing a trade request in USD/DKK triggers the following sequence (after *Initial Quote Request* message):

CLIENT

SAXO

Order - Single (55=USD/DKK)

Execution Report (Trade, 34=n).
Note: This execution report is not send to simulate missing messages.

Heart beat (34=n+1)

Resend Request (7=n, 16=0)

Execution Report (Trade, 34=n)

Order - Single (55=USD/DKK)

Execution Report (Trade, 34=n).
Note: This execution report is not send to simulate missing messages.

Heart beat (34=n+1)

Functional Document | 28-Nov-16 Page **124** of **146** 

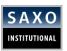

### 9.1.1.2 FUTURES, STOCKS, CFD DMA

Sending a place order request for a CFD, Stock or Future for an instrument starting with the initial letter triggers the following sequence.

## **EXAMPLE:**

For example, 'T' - The company Tele Danmark (Symbol TDC, Exchange XCSE)

Table 82 Testing: Resend Request (CFD)

| CLIENT                                                | SAXO                                                                                          |
|-------------------------------------------------------|-----------------------------------------------------------------------------------------------|
| Order - Single (55=TDC,<br>48=DK0010253335, 100=XCSE) |                                                                                               |
|                                                       | Execution Report (New, 34=n). This execution report is not send to simulate missing messages. |
|                                                       | Heart beat (34=n+1)                                                                           |
| Resend Request (7=n, 16=0)                            |                                                                                               |
|                                                       | Execution Report (New, 34=n)                                                                  |

#### **EXAMPLE:**

8=FIX.4.3|9=196|35=D|34=38|49=SAXOTEST2|52=20070518-11:22:06.595| 56=SAXOTRADE|1=B2B\_Test3\_EUR|11=2069|15=GBP|21=1|22=4|38=150| 40=2|44=650|48=GB0008754136|50=CFD|54=1|55=TATE|59=0|100=XLON| 167=CS|460=5|7750=1|10=207|

# 9.1.2 FX SPOT STREAMING QUOTE AND TRADING

This sub-section describes the testing of FX Spot trade. The response from the test system is dictated by the quote used in the requests.

**Note:** The currency pairs available for testing are the ones previously configured by the B2B Team.

## 9.1.2.1 QUOTE REQUEST REJECT

Sending a Quote Request for a currency pair other than those already configured will trigger a Quote Request Reject.

Functional Document | 28-Nov-16 Page **125** of **146** 

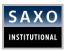

Table 83 FX Testing: Quote Request Reject

| CLIENT                     | SAXO                 |  |
|----------------------------|----------------------|--|
| Quote Request (55=EUR/NOK) |                      |  |
|                            | Quote Request Reject |  |

As stated in <u>section 4.2.1</u>, it is possible to request more than one currency pair in each quote request. If this is done, the currency pairs will be rejected following the rules stated above.

#### 9.1.2.2 TRADE REJECT - ALWAYS

## **Things to Remember**

1. A trade request for USD/JPY is always rejected on Demo/Simulation FIX API server. This scenario provides you the opportunity to test the following rejection scenario:

Table 83 FX Testing (SQ): Trade Reject

| CLIENT                     | SAXO                         |
|----------------------------|------------------------------|
| Quote Request (55=USD/JPY) |                              |
|                            | Quote                        |
| Order - Single             |                              |
|                            | Execution Report (Rejection) |
| Quote Request (55=USD/JPY) |                              |

#### 9.1.2.3 TRADE REJECT - PERIODICALLY

### **Things to Remember**

Apart from a certain trade rejection, you can let the test system reject every buy trade request and accept every sell trade request that lies within the liquidity control limit. The outcome of trading in NZD/USD is show in the table below.

Table 85 FX Testing (SQ): Trade Reject

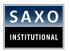

| CLIENT                      | SAXO                        |
|-----------------------------|-----------------------------|
| Quote Request (55= NZD/USD) |                             |
|                             | Quote                       |
| Order – Single (sell)       |                             |
|                             | Execution Report (Trade)    |
| Order – Single (buy)        |                             |
|                             | Execution Report (Rejected) |

#### 9.1.2.4 TRADE

## **Things to Remember**

A trade request for an amount below the liquidity control limit of one the crosses configured for demo trading/testing will be accepted.

**Note:** The quote ID must be valid and the FIX message in compliance with the protocol.

Table 86 FX Testing (SQ): Trade

| CLIENT                     | SAXO                     |
|----------------------------|--------------------------|
| Quote Request (55=EUR/USD) |                          |
|                            | Quote                    |
| Order – Single             |                          |
|                            | Execution Report (Trade) |
| Quote Request (55=EUR/USD) |                          |
|                            | Quote                    |

# 9.1.3 FX SPOT REQUEST FOR QUOTE TRADING

This subsection explains the testing of manual RFQ trading. The response from the test system is dictated by the quote used in the request.

Table 92 shows the supported currency pairs.

Table 92 FX Testing (RFQ): Supported Currency Pairs

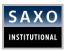

| SUPPORTED CURRENCY | DEALER ACCEPT QUOTE<br>(DEALER'S RESPONSE ON<br>QUOTE REQUEST) | DEALER ACCEPT TRADE<br>(DEALER'S RESPONSE ON<br>TRADE REQUEST) |
|--------------------|----------------------------------------------------------------|----------------------------------------------------------------|
| EUR/JPY            | Accept to quote                                                | Accept trade                                                   |
| NZD/USD*           | Accept to quote                                                | Accept trade                                                   |
| AUD/NZD*           | Accept to quote                                                | Accept trade                                                   |
| EUR/CHF            | Accept to quote                                                | Reject trade                                                   |
| EUR/SEK            | Reject to quote                                                | Reject trade                                                   |
| GBP/CHF*           | Accept to quote                                                | Accept trade                                                   |

#### Notes:

- 1. For the currencies marked with \*, the requested amount dictates the response time from the dealer or the time before the quote expires; one million is equal to one second. The minimum timeout is one second and the maximum is 10 regardless of the requested amount.
- 2. Maximum timeout changeable.

### **EXAMPLE:**

An RFQ for EUR/JPY is made and a quote is returned. Should the client wish to trade on the returned quote, the trade is accepted. If the choice had been EUR/CHF, a quote would be returned, but a subsequent trade request would be rejected.

### 9.1.4 FX ORDER PLACEMENT

This section describes how SAFT (Demo/Simulation FIX API) system works in relation to FX order placement.

## **Things to Remember**

- 1. As you know, the response from the test system is dictated by currency used in the place order request, you can use any instrument when testing order placement.
- 2. You can amend an order (as many times as required) and/or cancel it, only after the order has been accepted.
- 3. To allows testing *reject-scenarios*, three currencies are set up with special behavior:
  - a. Order place requests in **USD/JPY** (buy and sell) and order place requests in **NZD/USD** (buy) will *always* be rejected.

Functional Document | 28-Nov-16 Page **128** of **146** 

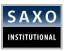

- b. Amend requests in **USD/CHF (buy and sell)** will *always* be rejected.
- c. Cancel requests in **USD/CHF (buy and sell)** will *always* be rejected.
- 4. To test for *unsolicited cancels* place an order in USD/SEK. Firstly, an order is accepted. After a short time period, e.g. a *heartbeat*, it stays cancelled.

Contact B2B Team to clear mandatory Certification Tests on Demo prior going to LIVE trading!

# 9.1.5 FUTURES, STOCKS, CFD DMA ORDER PLACEMENT

This section describes how **SAFT** (**Demo/Simulation FIX API**) system works in relation to CFD, Stocks and Futures order placement.

# **Things to Remember**

- 1. As is the case with FX, the response from the test system is dictated by the symbol used in *Place Order* request. SAFT considers the first character of the symbol to determine the response.
  - Example: AstraZeneca (Symbol AZN) and British Telecom (Symbol BT) generate different responses. However, Amstad (Symbol AMT) generates the same response as AstraZeneca
- 2. If the instrument does not exist, the place order request stays rejected.
- 3. Limit orders are filled on the limit prices used in the place order request while Market orders are filled at the current market price.
- 4. Whether the order is a Buy or a Sell, the response remains the same. The amount does not influence the response either.

**Note:** Though the examples mentioned only CFDs, it also applies to Stocks and Futures when the relevant tags are implemented.

#### 9.1.5.1 MARKET ORDER

Market orders are sent for any instrument that is NOT starting with special characters as described/expected from SAFT (check special symbols below). The behavior for instruments starting with a non-SAFT letter stays as expected. Safran. (Symbol SAF, Exchange XPAR).

Table 87 CFD/Stock Testing: Market Order

| CLIENT    | SAXO                               |
|-----------|------------------------------------|
| New Order |                                    |
|           | Execution Report (39=New, 150=New) |

Functional Document | 28-Nov-16 Page **129** of **146** 

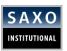

## Execution Report (39=Filled, 150=Trade)

### **9.1.5.2 STOP ORDER**

Stop orders sent for instruments NOT starting with a SAFT defined letter stay as expected. Safran. (Symbol SAF, Exchange XPAR)

Table 88 CFD/Stock Testing: Stop Order

| CLIENT    | SAXO                                    |
|-----------|-----------------------------------------|
| New Order |                                         |
|           | Execution Report (39=New, 150=New)      |
|           | Execution Report (39=Filled, 150=Trade) |

### 9.1.5.3 A: PLACE - NEW - FILL

Apple Inc. (Symbol AAPL, Exchange XNAS)

Table 89 CFD/Stock Testing: Place - New - Fill

| CLIENT    | SAXO                                    |
|-----------|-----------------------------------------|
| New Order |                                         |
|           | Execution Report (39=New, 150=New)      |
|           | Execution Report (39=Filled, 150=Trade) |

#### 9.1.5.4 B: PLACE - NEW - PARTIAL FILL - FILL

British Telecom (Symbol BT, Exchange XLON)

Table 90 CFD/Stock Testing: Place - New - Fill

| CLIENT    | SAXO                                              |
|-----------|---------------------------------------------------|
| New Order |                                                   |
|           | Execution Report (39=New, 150=New)                |
|           | Execution Report (39=Partially filled, 150=Trade) |
|           | Execution Report (39=Filled, 150=Trade)           |

### 9.1.5.5 C: PLACE - NEW - AMEND - FILL

Cadbury Schweppes (Symbol CBRY, Exchange XLON)

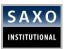

Table 91 CFD/Stock Testing: Place - New - Amend - Fill

| CLIENT        | SAXO                                        |
|---------------|---------------------------------------------|
| New Order     |                                             |
|               | Execution Report (39=New, 150=New)          |
| Amend Request |                                             |
|               | Execution Report (39=Replaced, 150=Replace) |
|               | Execution Report (39=Filled, 150=Trade)     |

## 9.1.5.6 D: PLACE - NEW - CANCEL/AMEND

Daimler Chrysler AG (Symbol DCXGn, Exchange XETR). You can place unlimited *Amend requests*Table 92 CFD/Stock Testing: Place – New – Cancel/Amend

| CLIENT         | SAXO                                           |
|----------------|------------------------------------------------|
| New Order      |                                                |
|                | Execution Report (39=New, 150=New)             |
| Amend Request  |                                                |
|                | Execution Report (39=Replaced, 150=Replace)    |
| Amend Request  |                                                |
|                | Execution Report (39=Replaced, 150=Replace)    |
| Cancel Request |                                                |
|                | Execution Report (39=Cancelled, 150=Cancelled) |

## 9.1.5.7 E: PLACE - NEW - PARTIAL FILL - CANCEL

Easy Jet (Symbol EZJ, Exchange XLON)

Table 93 CFD/Stock Testing: Place - New - Partial Fill - Cancel

| CLIENT    | SAXO                                              |
|-----------|---------------------------------------------------|
| New Order |                                                   |
|           | Execution Report (39=New, 150=New)                |
|           | Execution Report (39=Partially filled, 150=Trade) |

Functional Document | 28-Nov-16 Page **131** of **146** 

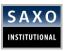

| Cancel Request |                                                |
|----------------|------------------------------------------------|
|                | Execution Report (39=Cancelled, 150=Cancelled) |

#### 9.1.5.8 F: PLACE - NEW - PARTIAL FILL - AMEND - FILL

Fiat (Symbol FIA, Exchange XMIL)

Table 94 CFD/Stock Testing: Place - New - Partial Fill - Amend - Fill

|               | Table 34 Crb/stock resting. Flace New Tartiar III Amena Till |
|---------------|--------------------------------------------------------------|
| CLIENT        | SAXO                                                         |
| New Order     |                                                              |
|               | Execution Report (39=New, 150=New)                           |
|               | Execution Report (39=Partially filled, 150=Trade)            |
| Amend Request | t                                                            |
|               | Execution Report (39=Replaced, 150=Replace)                  |
|               | Execution Report (39=Filled, 150=Trade)                      |

### 9.1.5.9 G: PLACE - REJECT

Glaxo Smith Kline (Symbol GSK, Exchange XLON)

Table 95 CFD/Stock Testing: Place - Reject

| CLIENT    | SAXO                                         |
|-----------|----------------------------------------------|
| New Order |                                              |
|           | Execution Report (39=Rejected, 150=Rejected) |

#### 9.1.5.10 H: PLACE - NEW - AMEND - REJECT

Halliburton Co (Symbol HAL, Exchange XNYS)

Table 96 CFD/Stock Testing: Place - Amend - Reject

| CLIENT        | SAXO                               |
|---------------|------------------------------------|
| New Order     |                                    |
|               | Execution Report (39=New, 150=New) |
| Amend Request |                                    |

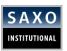

# Order Cancel Request (434=Order Cancel-Replace Request)

#### 9.1.5.11 I: PLACE - NEW - CANCEL - REJECT

International Business Machines Corporation (Symbol IBM, Exchange XNYS)

Table 97 CFD/Stock Testing: Place - New - Cancel - Reject

|                | Table 37 Cl D/Stock resting. Hace New Cancer Reject |
|----------------|-----------------------------------------------------|
| CLIENT         | SAXO                                                |
| New Order      |                                                     |
|                | Execution Report (39=New, 150=New)                  |
| Cancel Request |                                                     |
|                | Order Cancel Request (434=Order Cancel Request)     |

#### 9.1.5.12 **K: PLACE - NEW - DONEFORDAY**

Kellogg Co. (Symbol K, Exchange XNYS)

Table 98 CFD Testing: Place - New - DoneForDay

| CLIENT    | SAXO                                             |
|-----------|--------------------------------------------------|
| New Order |                                                  |
|           | Execution Report (39=New, 150=New)               |
|           | Execution Report (39=DoneForDay, 150=DoneForDay) |

#### 9.1.5.13 L: PLACE - NEW - UNSOLICITED CANCEL

Lockheed Martin (Symbol LMT, Exchange XNYS)

Table 99 CFD/Stock Testing: Place - New - Unsolicited Cancel

| CLIENT    | SAXO                                           |
|-----------|------------------------------------------------|
| New Order |                                                |
|           | Execution Report (39=New, 150=New)             |
|           | Execution Report (39=Cancelled, 150=Cancelled) |

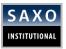

#### 9.1.5.14 M: PLACE - NO REPLY

Microsoft Corporation (Symbol MSFT, Exchange XNAS)

Table 100 CFD/Stock Testing: Place - No Reply

| CLIENT    | SAXO |  |
|-----------|------|--|
| New Order |      |  |

#### P: PLACE - SUSPENDED - NEW- FILL 9.1.5.15

Pepsico Inc (Symbol PEP, Exchange XNYS)

Table 101 CFD/Stock Testing: Place - Suspended - New - Fill

| CLIENT    | SAX  | )                      |             |                |
|-----------|------|------------------------|-------------|----------------|
| New Order |      |                        |             |                |
|           |      | ution Re<br>Suspended) | eport       | (39=Suspended, |
|           | Exec | ution Report (3        | 9=New, 1    | 50=New)        |
|           | Exec | ution Report (3        | 9=Filled, 1 | 150=Trade)     |

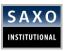

# 9.1.6 CFD FUTUERS & CFD STOCK INDICES STREAMING QUOTE

This sub-section describes the testing of CFD Futures and CFD Stock Indices, Quote Subscription.

### 9.1.6.1 AUTOMATIC SUBSCRIPTION TO QUOTES

The client should be able to automatically reconnect to the FIX server in cases of disconnections, and automatically request for quotes.

Saxo will test this feature during the certification phase by forcing a network disconnects.

### 9.1.6.2 QUOTE REQUEST REJECT

Quote request reject can be triggered by sending a Quote Request for an instrument outs side relevant trading hours. See trading hours in <u>Section 7.1</u>.

Table 102 FX Testing: Quote Request Reject

| CLIENT                       | SAXO                 |  |
|------------------------------|----------------------|--|
| Quote Request (55 = GER30.I) |                      |  |
|                              | Quote Request Reject |  |

As stated in <u>Section 7.3.1</u>, it is possible to request more than one Instrument in each quote request. If this is done, the instrument quote request will be rejected based on the rules stated above.

### 9.1.7 CFD FUTUERS & CFD STOCK INDICES ORDER PLACEMENT

This section describes how **SAFT** (**Demo/Simulation FIX API**) system works in relation to CFD Futures and CFD Stock Indices order placement.

#### 9.1.7.1 PLACE - NEW - FILL

CFD on Stock Indices (cash continuous) can be tested by placing market orders on any of the below symbols.

- SWISS20.I
- EU50.I

CFD on Futures (Expiring CFDs Commodities and Expiring CFDs on Indices) can be tested by placing market orders on any of the below symbols.

(Note! Please see the naming standard for CFD Futures in <u>Section 7.1</u>)

- OILUS
- SILVER
- SOYBEANS
- WHEAT

Table 103 CFD Futures and CFD Stock Indices: Place - New - Fill

| CLIENT | SAXO |
|--------|------|
|        |      |

Functional Document | 28-Nov-16 Page 135 of 146

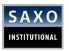

| New Order |                                                     |
|-----------|-----------------------------------------------------|
|           | Execution Report (39=Pending New, 150= Pending New) |
|           | Execution Report (39=New, 150=New)                  |
|           | Execution Report (39=Filled, 150=Trade)             |

#### 9.1.7.2 : PLACE - NEW - AMEND - FILL

This scenario can be tested by placing a Limit Order, with a limit price that is not to far from the market, and then amending the limit price to market price.

CFD on Stock Indices can be tested by placing limit orders on any of the below symbols.

- SWISS20.I
- EU50.I

CFD on Futures (Expiring CFDs Commodities and Expiring CFDs on Indices)can be tested by placing limit orders on any of the below symbols.

(Note! Please see the naming standard for CFD Futures in Section 7.1)

- OILUS
- SILVER
- SOYBEANS
- WHEAT

Table 104 CFD Futures and CFD Stock Indices: Place - New - Amend - Fill

| CLIENT        | SAXO                                                   |  |
|---------------|--------------------------------------------------------|--|
| New Order     |                                                        |  |
|               | Execution Report (39=Pending New, 150=<br>Pending New) |  |
|               | Execution Report (39=New, 150=New)                     |  |
| Amend Request |                                                        |  |
|               | Execution Report (39=Replaced, 150=Replace)            |  |
|               | Execution Report (39=Filled, 150=Trade)                |  |

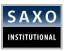

#### 9.1.7.3 PLACE - NEW - CANCEL

This scenario can be tested by placing a Limit Order, with a limit price that is not too far from the market, and then cancelling the limit order.

CFD on Stock Indices can be tested by placing limit orders on any of the below symbols.

- SWISS20.I
- EU50.I

CFD on Futures (Expiring CFDs Commodities and Expiring CFDs on Indices) can be tested by placing limit orders on any of the below symbols.

(Note! Please see the naming standard for CFD Futures in Section 7.1)

- OILUS
- SILVER
- SOYBEANS
- WHEAT

Table 105 CFD Futures and CFD Stock Indices: Place - New - Cancel

| CLIENT         | SAXO                                                      |
|----------------|-----------------------------------------------------------|
| New Order      |                                                           |
|                | Execution Report (39=Pending New, 150= Pending New)       |
|                | Execution Report (39=New, 150=New)                        |
| Cancel Request |                                                           |
|                | Execution Report (39=Pending Cancel, 150= Pending Cancel) |
|                | Execution Report (39=Cancelled, 150=Cancelled)            |

#### 9.1.7.4 PLACE - REJECT

This scenario can be tested by placing a Limit Order, with a limit price that is extremely far from the market, only relevant for CFD on Futures with the below symbols.

- GASOLINEUS
- GOLD

#### 9.1.7.5 PLACE - NEW - AMEND - REJECT

This scenario can be tested by placing a Stop Order, and then amending the Stop price to be extremely far from the market price.

CFD on Stock Indices can be tested by placing stop orders on any of the below symbols.

- SWISS20.I
- EU50.I

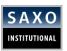

CFD on Futures (Expiring CFDs Commodities and Expiring CFDs on Indices) can be tested by placing stop orders on any of the below symbols.

(Note! Please see the naming standard for CFD Futures in Section 7.1)

- OILUS
- SILVER
- SOYBEANS
- WHEAT

Table 106 CFD Futures and CFD Stock Indices: Place - Amend - Reject

| CLIENT        | SAXO                                                        |  |
|---------------|-------------------------------------------------------------|--|
| New Order     |                                                             |  |
|               | Execution Report (39=Pending New, 150= Pending New)         |  |
|               | Execution Report (39=New, 150=New)                          |  |
| Amend Request |                                                             |  |
|               | Order Cancel Request (434=Order Cancel-<br>Replace Request) |  |
| Reject        | Execution Report (35=9)                                     |  |

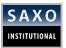

# 10 ORDER REJECT REASONS

This section defines the values of **tag 58**, which is the explanatory text in trade and order rejections.

## **Things to Remember**

1. While the text gets changed or expanded, the enumeration remains the same. In other words, if tag58=4 it will always correspond to 'Invalid quote IDs' error message.

Note: All error messages are listed in the table below.

2. The enumeration and text are separated by a colon. For example, "4: Invalid Quote ID".

| NO. | TEXT                                            |
|-----|-------------------------------------------------|
| 1   | Not in FX trading session                       |
| 2   | Unknown ordertype '%s'                          |
| 3   | Invalid tag value for tag '%s'                  |
| 4   | Invalid Quote ID                                |
| 5   | Price mismatch                                  |
| 6   | Price not tradable                              |
| 7   | Quote expired or invalid Quote ID               |
| 8   | Invalid amount or rejected by liquidity control |
| 9   | Internal error                                  |
| 10  | Symbol not found: '%s'                          |
| 11  | Trade validation failed                         |
| 12  | Invalid Band ID: %d                             |
| 13  | Currency Band '%d' not active                   |
| 14  | Quote session not connected                     |
| 15  | FX trading not activated                        |
| 16  | Failed to place order                           |

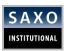

| 17 | TimeInForce value not supported                 |
|----|-------------------------------------------------|
| 18 | Failed to change order %d                       |
| 19 | Failed to cancel order                          |
| 20 | Dealer busy                                     |
| 21 | Rejected by dealer                              |
| 22 | Quote expired                                   |
| 23 | Trade request different from manual quote       |
| 24 | RFQ not enabled                                 |
| 25 | Could not get FX spot price                     |
| 27 | Invalid amount or rejected by liquidity control |
| 28 | Rejected by liquidity control                   |
| 31 | Insufficient cash                               |
| 32 | Not owned                                       |
| 33 | Would exceed margin                             |
| 34 | Too close to market                             |
| 35 | Funds closed                                    |
| 36 | Fund units not available                        |
| 37 | Short trade disabled                            |
| 38 | Business rule violation                         |
| 39 | Unknown user                                    |
| 40 | User not active                                 |
| 41 | Invalid account                                 |
| 42 | Price too far from market                       |
| 43 | On wrong side of market                         |
| 44 | Cancelled manually                              |
|    |                                                 |

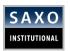

| 45 | Sell orders already exist for owned contracts                                       |
|----|-------------------------------------------------------------------------------------|
| 46 | Client exposure limitation                                                          |
| 47 | Internal server error                                                               |
| 50 | Ambiguous values                                                                    |
| 51 | Unknown instrument type                                                             |
| 52 | Unknown instrument                                                                  |
| 53 | Instrument type not enabled                                                         |
| 54 | Unsupported value                                                                   |
| 55 | Change is not allowed                                                               |
| 56 | Client not calculated                                                               |
| 57 | Full calculation error                                                              |
| 58 | Fund not found                                                                      |
| 59 | Not checked                                                                         |
| 60 | Saxo commission error                                                               |
| 61 | Saxo feed error                                                                     |
| 62 | Saxo margin requirement error                                                       |
| 63 | Saxo symbol error                                                                   |
| 64 | WLC not found                                                                       |
| 66 | Order value too small                                                               |
| 65 | Order size too small                                                                |
| 67 | Accounts with a partner only Liquidity Profile not allowed to trade on manual quote |
| 68 | General business error                                                              |
| 69 | Account not active                                                                  |
| 70 | Client not active                                                                   |
|    |                                                                                     |

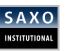

| 71 | Same price order already exists               |
|----|-----------------------------------------------|
| 72 | Too far from market                           |
| 73 | Wrong side of entry order                     |
| 74 | Limit price too far from price                |
| 75 | Limit on wrong side of order price            |
| 76 | Too late                                      |
| 77 | New amount cannot be less than filled amount  |
| 78 | Wrong side of contingent order                |
| 79 | Price not in tick size                        |
| 80 | Amount not in lot size                        |
| 81 | Order request already pending                 |
| 82 | No new client orders                          |
| 83 | Invalid order relation                        |
| 84 | No market access                              |
| 85 | Amount above trail stop max account           |
| 86 | Below minimum lot size                        |
| 87 | Amount above guaranteed stop max amount       |
| 88 | No routing rule                               |
| 89 | Illegal order type change                     |
| 90 | Account is DMA but not setup for exchange     |
| 91 | Cannot place order in auction                 |
| 92 | Too far from entry order                      |
| 93 | Guaranteed stop not allowed for contract type |
| 94 | Order value too large                         |
| 95 | Duration not supported                        |
|    |                                               |

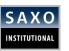

| 96  | Client orders does not match working client order Id |
|-----|------------------------------------------------------|
| 97  | Order exceeds aggressive tolerance                   |
| 98  | Limit too far from stop                              |
| 99  | Expire date is not a trading day                     |
| 100 | Amount differs from amount on related order          |
| 101 | Amendments not supported in break session            |
| 102 | GTD order cannot be later than expiry                |
| 103 | Instrument has expired                               |
| 104 | Order type not supported                             |
| 105 | Too Close To OCO Related Order Price                 |
| 106 | Stop order higher limit on buy                       |
| 107 | Limit order lower then stop on buy                   |
| 108 | Stop order lower limit on sell                       |
| 109 | Limit order higher stop on sell                      |
| 110 | Not FIFO compliant                                   |
| 111 | Buy sell different                                   |
| 112 | Instrument different                                 |
| 113 | Client cannot cancel stop out order                  |
| 114 | Client cannot cancel market expiry order             |
| 115 | Related order has hit time                           |
| 116 | Order cannot be changed at this time                 |
| 117 | Invalid allocation key used                          |
| 118 | Relations longer than day restricted                 |
| 119 | Account is not enabled for direct market access      |
| 120 | ListSeqNo(Tag 67) is invalid                         |
|     |                                                      |

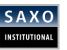

| 121 | HandlInst(Tag 21) is invalid                       |
|-----|----------------------------------------------------|
| 122 | Product(Tag 460) is invalid                        |
| 123 | Side(Tag 54) is invalid                            |
| 124 | OrderCty(Tag 38) is invalid                        |
| 125 | StopPx(Tag 99) is invalid                          |
| 126 | ClOrdID(Tag 11) more than 32 characters            |
| 127 | ExecInst(Tag 18) is invalid                        |
| 128 | NoOrders(Tag 73, 68) is invalid                    |
| 129 | ContingencyType(Tag 1385) is invalid               |
| 130 | Could not find TradeAllocation Rule                |
| 131 | Illegal order type combination                     |
| 133 | Not enabled to place this type of order            |
| 134 | Order rejected, no subscription for currency cross |
| 135 | Account cash withdrawal override                   |
| 136 | Client cash withdrawal override                    |
| 137 | Illegal instrument type for account                |
| 138 | Forced exposure reduction violation                |
| 139 | Short trade disabled by caller                     |
| 140 | Exercise cutoff time violation                     |
| 141 | Posting mode violation                             |
| 142 | Trading profile violation                          |
| 143 | Saxo exposure error                                |
| 144 | Unsupported client type                            |
| 145 | Amount lower than allocation key units             |
| 146 | Allocation key does not match account              |
|     |                                                    |

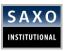

| 147                             | Position buildup min commission violation"                                                                                                    |
|---------------------------------|----------------------------------------------------------------------------------------------------|
| 148                             | Close all positions already being closed                                                                                                    |
| 149                             | Position buildup not valid for instrument                                                                                                    |
| 150                             | Account is trade restricted                                                                                                    |
| 151                             | Client cannot change stop out order                                                                                                    |
| 152                             | Amount not multiple of allocation key units                                                                                                    |
| 153                             | To open close is undefined                                                                                                    |
| 154                             | To open close invalid in order to position relations                                                                                                    |
| 155                             | To open close invalid in order to position relations                                                                                                    |
| 156                             | Option exercise after cutoff                                                                                                    |
| 157                             | No market volume                                                                                                    |
| 158                             | Client cannot cancel allocated order                                                                                                    |
|                                 |                                                                                                    |
| 159                             | Order cannot be cancelled at this time                                                                                                    |
| 159<br>160                      | Order cannot be cancelled at this time  Order/Trade/Change rejected, due to PossDupFlag set to Y                                                                                                    |
|                                 |                                                                                                    |
| 160                             | Order/Trade/Change rejected, due to PossDupFlag set to Y                                                                                                    |
| 160                             | Order/Trade/Change rejected, due to PossDupFlag set to Y  Trade rejected as too many trades attempted within a short time period                                                                                                    |
| 160<br>161<br>162               | Order/Trade/Change rejected, due to PossDupFlag set to Y  Trade rejected as too many trades attempted within a short time period  Placing order would exceed margin limits                                                                                |
| 160<br>161<br>162<br>163        | Order/Trade/Change rejected, due to PossDupFlag set to Y  Trade rejected as too many trades attempted within a short time period  Placing order would exceed margin limits  Would exceed margin ceiling                                                   |
| 160<br>161<br>162<br>163<br>164 | Order/Trade/Change rejected, due to PossDupFlag set to Y  Trade rejected as too many trades attempted within a short time period  Placing order would exceed margin limits  Would exceed margin ceiling  Trade rejected due to quote chosen being too old |

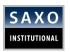

# 11 CONTACT DETAILS

If you have any questions to this Rule of Engagement, please do not hesitate to send us an email to <a href="mailto:ETCS@Saxobank.com">ETCS@Saxobank.com</a> or call us at +45 3977 6903.

Functional Document | 28-Nov-16 Page **146** of **146**